# NPAC SMS/Individual Service Provider Certification and Regression Test Plan

**For New Entrants Certification and Existing Service Providers/Vendors Regression Testing up to and including NPAC Release 3.3.4.14.0**

May 3, 2010January 14, 2011 Release 3. 3.4.0ba

#### **Publication History**

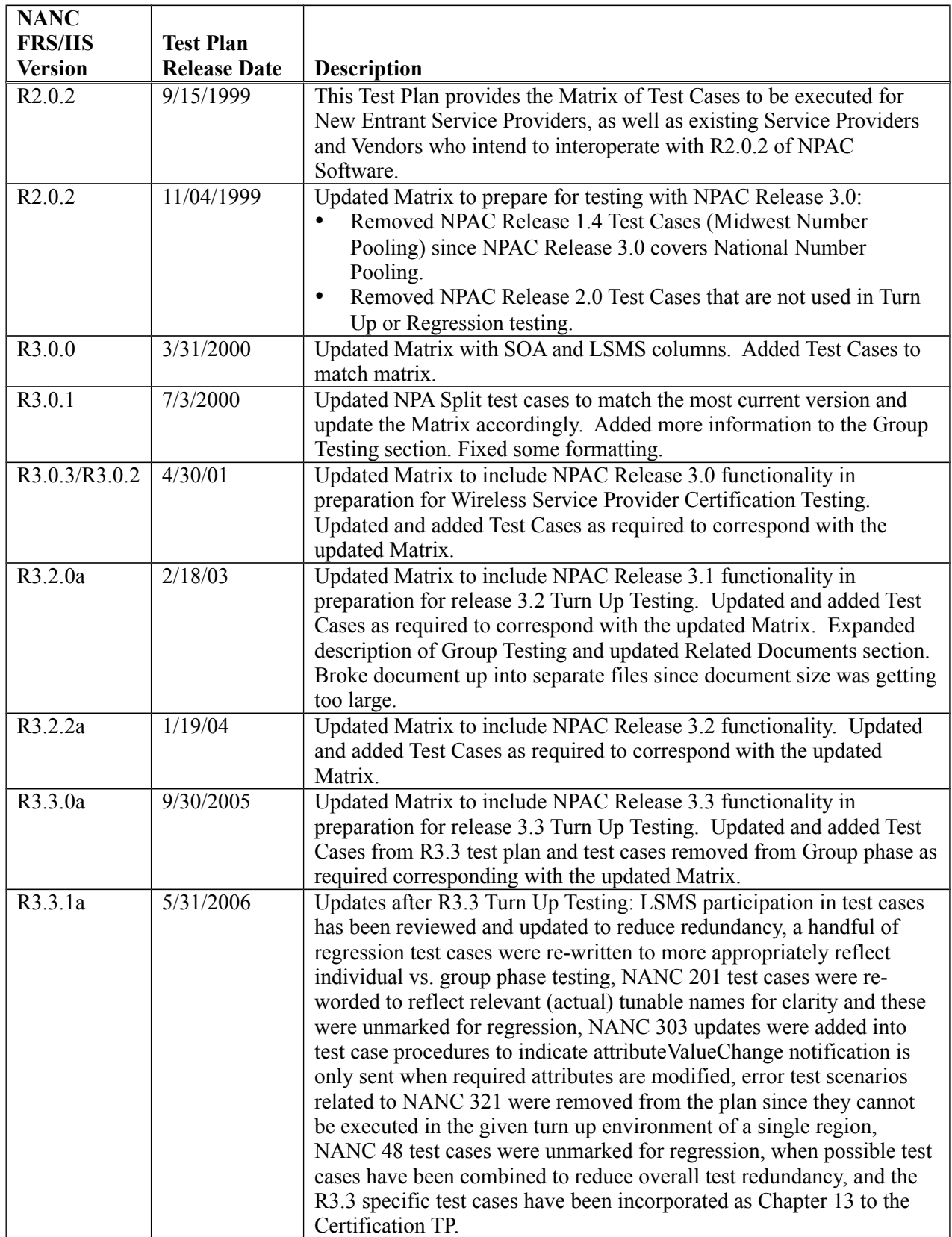

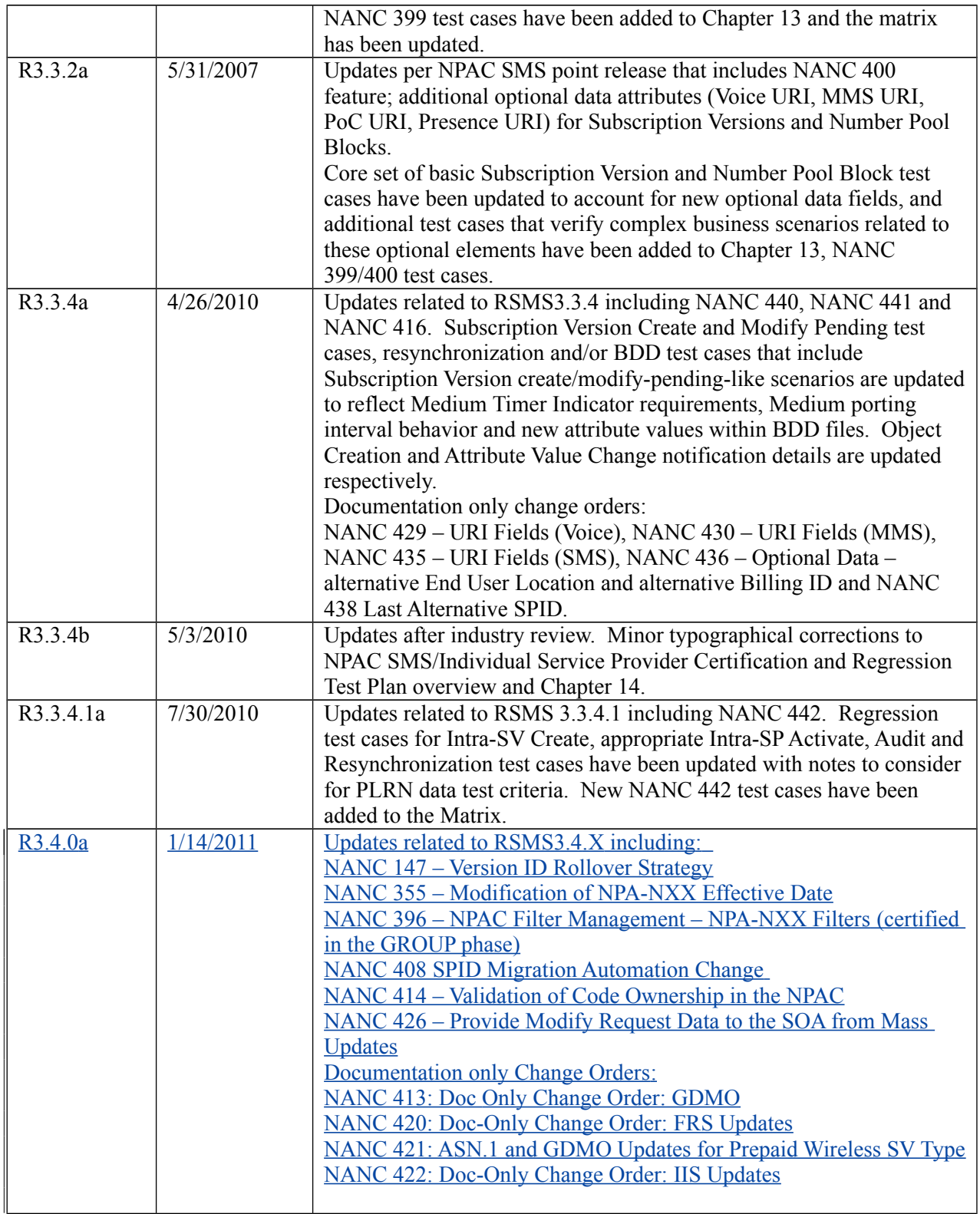

## **Table of Contents**

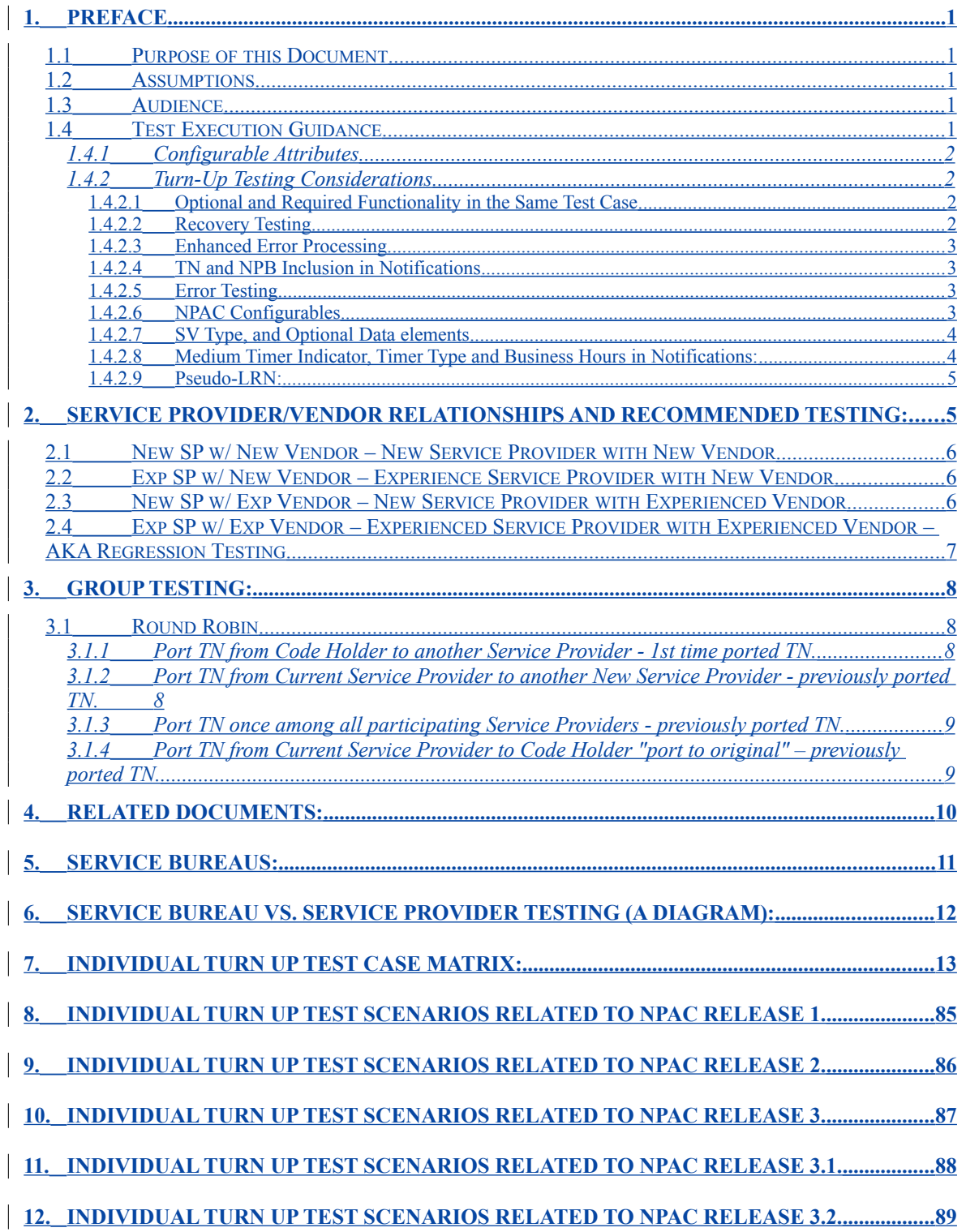

- **13. [INDIVIDUAL TURN UP TEST SCENARIOS RELATED TO NPAC RELEASE 3.3. .................90](#page-90-0)**
- **14. [INDIVIDUAL TURN UP TEST SCENARIOS RELATED TO NPAC RELEASE 3.3. .................91](#page-91-0)**
- **15. [INDIVIDUAL TURN UP TEST SCENARIOS RELATED TO NPAC RELEASE 3.4.X. .............92](#page-92-0)**

## <span id="page-5-0"></span>**1. Preface**

### <span id="page-5-4"></span>*1.1 Purpose of this Document*

The purpose of this document is to identify the Turn Up Test Cases to be executed by different Service Providers and/or Vendors in order to successfully interoperate with the NPAC SMS in a particular region. Chapter 7 contains a Test Case Matrix, which indicates the recommended Test Cases for 'entrance' into the Local Number Portability production environment as well as Regression Testing.

Actual Entrance and Exit criteria for test execution/completion are an agreement between individual Service Providers and Neustar, Inc. Regression Testing is recommended for each new release of Vendor (SOA and/or LSMS) software as well as each new release of NPAC SMS software.

### <span id="page-5-3"></span>*1.2 Assumptions*

All Test Cases should be executed where the Service Provider profile attributes are set such that they emulate the Service Provider's production environment unless otherwise indicated.

### <span id="page-5-2"></span>*1.3 Audience*

The intended audience for this document is NPAC SMS, SOA and LSMS system testers and anyone who is involved with NPAC SMS, SOA and LSMS testing. It is assumed that individuals using this test plan have an understanding of Local Number Portability, Number Pooling and related specification documents. The test cases are written from the Interface Interoperability Specification (IIS) perspective so users should have an understanding of this document specifically.

### <span id="page-5-1"></span>*1.4 Test Execution Guidance*

The evolution of test cases over the course of several NPAC SMS releases has created a situation where the test cases currently used for service provider and regression testing represent a patchwork of different test plans. In an effort to provide meaningful guidance to service providers and test engineers on what should be tested based on the type and functionality of the system under test (SUT), this section attempts to help determine the test cases to be executed, based on the capabilities of the SUT, and should be used as a guideline. Service providers are still free to perform additional test cases as they see fit for their system, however, this section should be used to identify the minimum testing required for adequate testing coverage.

- 1) The first course of action the test engineer(s) and service provider should do is communicate with one another before testing starts. The following questions will help facilitate the communication process:
	- a) What is the objective of the testing? Is the service provider testing because of new vendor software, NPAC mandated testing, etc.?
	- b) Will the system(s) under test be a SOA or LSMS or both?
	- c) Which one of the four Service Provider/Vendor relationships in Chapter 2 is true for the service provider and vendor under test?
	- d) Does the service provider operate in a service bureau environment?
- 2) After determining the Service Provider/Vendor relationship, the test engineer(s) will use the Turn Up and Regression Test Case Matrix in Chapter 7 to establish an initial baseline of test cases which are relevant for the SUT.
- 3) Next, based on whether the SUT is a SOA or LSMS, the test engineer(s) select the appropriate subset of the test cases determined in step 2 based on the system type.
- 4) At this point, the test cases selected to be executed should reflect the correct Service Provider/Vendor relationship and the type of SUT. Within that subset, determination needs to be

<span id="page-6-3"></span>made on what functionality is supported by the SUT and whether all or some of the test cases currently identified are supported or not.

#### **1.4.1 Configurable Attributes**

Service Provider's profile configurations should be set to production values. Please refer to the NPAC User Profile form to determine which test cases can be executed or are not supported by the SUT.

Once the list of supported test cases is determined and agreed upon by the test engineer(s), service provider and NPAC, the NPAC testing coordinator should be informed if warranted.

As an example, assume a service provider has a SOA which supports Network Data Management (the SOA Network Data Management option is enabled). Any test cases in which the service provider SOA is called upon to create, modify, query, or delete network data should be executed providing the capability to do so exists on the vendor software.

To look at an example for a service provider who has an LSMS, assume the LSMS software doesn't have the capability to represent a 1000 POOLed TN range as a single Block (LSMS Supports EDR Download option is disabled); they would then be referred to as a non-EDR LSMS. Any test case which specifically references a non-EDR LSMS should be executed by this service provider. Other test cases that specify 'LSMS' may also need to be executed based on overall features and functionality.

#### <span id="page-6-2"></span>**1.4.2 Turn-Up Testing Considerations**

The following subsections contain topics to consider when determining the appropriate test suite to execute as well as during test execution.

#### <span id="page-6-1"></span>**1.4.2.1 Optional and Required Functionality in the Same Test Case**

Many test cases have been written for both Service Providers that do and do not support a certain functionality in the test case. Therefore, the test cases contain test procedures and verification steps whether or not a Service Provider supports the specific feature in question.

#### <span id="page-6-0"></span>**1.4.2.2 Recovery Testing**

The ability to resynchronize with the NPAC SMS after an outage is required by all Service Provider LNP systems (SOA and LSMS) and therefore must be tested. Recovery functionality includes optional criteria and Linked Reply features.

The criteria that can be specified in a recovery request (record-based, time-based or SWIM criteria) is conditionally based on the type of data requested. Depending on the data type, a Service Provider system may implement one or more of the recovery criteria options. However, if a Service Provider supports SWIM recovery they are also required to support (at a minimum) time-based recovery in the event that there is more data to recover then can be stored on their SWIM list. Each criteria option the Service Provider system supports must be tested. For example, if the Service Provider system supports recordbased, time-based and SWIM recovery then all three options must be tested for the appropriate data types. For more information about recovery functionality, please refer to section 5.3.4 of the IIS, Part I.

In addition to optional recovery criteria, a Service Provider system may optionally support Linked Reply functionality. Linked reply functionality refers to a feature where the NPAC packages individual messages in one or more blocks to send over the NPAC SMS to SOA and/or NPAC SMS to LSMS interfaces rather than sending a single large group of all the individual messages. If a Service Provider supports Linked Reply functionality, this feature must be verified as it applies to Recovery as well as Normal mode processing. For more information about Linked Reply functionality during recovery, please refer to section 5.3.4.3 of the IIS, Part I.

**NOTE:** Service Provider SWIM recovery functionality requires the implementation of Linked Reply functionality.

#### <span id="page-7-3"></span>**1.4.2.3 Enhanced Error Processing**

The NPAC SMS will issue detailed error codes to the supporting SOA and Local SMS interfaces based upon the Service Provider profile flags (SOA Action Application Level Errors Indicator, SOA Non-Action Application Level Errors Indicator, LSMS Action Application Level Errors Indicator, and LSMS Non-Action Application Level Errors Indicator). When they are supported:

- The SOA/LSMS will utilize ACTIONs that support detailed error codes (e.g., M-ACTION subscriptionVersionActivateWithErrorCode) and the NPAC SMS will respond with the same type of ACTION response.
- All other CMIP messages (e.g., M-CREATE serviceProvNPA-NXX) will be supported through a processingFailure response that will contain the detailed error code, instead of the other CMIP standard errors.

Test Cases document the basic M-ACTION message and error response. During execution however, it is assumed that the actual messages sent across the interface will reflect the Service Provider Profile settings for the Action and Non-Action Application Level Errors Indicators.

#### <span id="page-7-2"></span>**1.4.2.4 TN and NPB Inclusion in Notifications**

The NPAC SMS will include or exclude the TN or NPB in StatusAttributeValueChange and AttributeValueChange or RangeStatusAttributeValueChange or RangeAttributeValueChange notifications based upon the Service Provider profile flags (Subscription Version TN Attribute Flag Indicator and Number Pool Block NPA-NXX-X Attribute Flag Indicator). When these indicators are set to TRUE the TN and/or NPB will be included in the respective notification.

During execution, it is assumed that the actual message attributes sent will reflect the Service Provider profile settings for the Subscription Version TN Attribute and Number Pool Block NPA-NXX-X Attribute Flag Indicators.

#### <span id="page-7-1"></span>**1.4.2.5 Error Testing**

Service Provider's systems that cannot issue invalid requests to the NPAC SMS described in the failure/error scenarios in the test plan pass those test cases by default. If their system does not stop the invalid message before it goes across the interface, then their system must be able to successfully execute the test case and handle the failure response from the NPAC SMS.

#### <span id="page-7-0"></span>**1.4.2.6 NPAC Configurables**

With the implementation of NPAC Release 3.2 SSN edit capabilities have been implemented. From release 3.2 forward, if a valid DPC is provided in an appropriate LNP request (SV, NPB, Mass Update, etc.), then a valid SSN value must also be provided. Furthermore, when test case procedures require the input of valid or invalid DPC and/or SSN information testers should be aware of the regional SSN Edit Flag setting.

If the '**SSN Edit Flags**' are set to **TRUE**, then when a valid DPC value is provided (network 001- 255, cluster 000-255, member 000-255) the corresponding SSN value must be supplied and equal to (000).

If the '**SSN Edit Flags**' are set to **FALSE**, then when a valid DPC value is provided (network 001- 255, cluster 000-255, member 000-255), the corresponding valid SSN value must be supplied  $(000-255)$ .

#### <span id="page-8-1"></span>**1.4.2.7 SV Type, and Optional Data elements**

With implementation of software release 3.3, the NPAC SMS will provide an SV Type indicator in each SV and Pooled Block record. This indicator will initially distinguish every TN and Pooled Block as being served by Wireline, Wireless, VoIP, or VoWIFI service. The SV Type attribute will be populated by the SP Type, if this attribute is not supported by the Service Provider. The SV Type attribute must be provided if supported by the Service Provider. This information will be provisioned by the SOA and broadcast to the LSMS upon initial creation of the SV or Pooled Block and upon modification of the SV Type for those SOA and LSMS associations optioned "on" to send and receive this data.

The NPAC SMS shall provide an Optional Data element that allows Service Providers who support this feature to specify one or more optional data attributes for a Subscription Version and/or Number Pool Block. Optional Data elements include:

- **Alternative SPID** identifies a second service provider either a facility-based provider or reseller, acting as a non facility-based service provider associated with each TN or Pooled Block via their 4-digit SPID; also known as the service provider having a wholesale relationship with the network Service Provider The Alternative SPID must be a valid SPID defined in the NPAC SMS database.
- **Voice URI** identifies the network address to the Service Provider's gateway for Voice service.
- **MMS URI** identifies the network address to the Service Provider's gateway for Multi-Media Messaging service (US regions only).
- **PoC URI** identifies the network address to the Service Provider's gateway for Push-to-Talk over Cellular service (Canadian region only).
- **Presence URI** identifies the network address to the Service Provider's gateway for IMS service (IP Multi-media subsystem service) (Canadian region only).
- **SMS URI** identifies the network address to the Service Provider's gateway for Short Message Service (US regions only).
- Last Alternative SPID identifies the SPID of the Service Provider having the retail relationship with the end user

Each of these elements are optional attributes in a SV or Pooled Block record, even when they are supported by the Service Provider.

If the Service Provider under test is going to support any Optional Data elements, these attributes should be specifically verified during the Turn Up Test cycle. A subset of regression test cases have been explicitly updated to include verification steps for the SV Type and Alternative SPID. This information may also be validated during other test execution even though it may not be specifically documented.

#### <span id="page-8-0"></span>**1.4.2.8 Medium Timer Indicator, Timer Type and Business Hours in Notifications:**

Only when the region supports Medium Timers is True can the Medium Timer Indicator be included in any notifications or notification BDD files.

objectCreation notifications generated as a result of an Inter-Service Provider subscription version create request will include Medium Timer Indicator, Timer Type and Business Hours uniquely when the respective Service Provider configurable for each attribute is set to TRUE. The same is true for the attributeValueChange notification. Furthermore, the Medium Timer Indicator is included in the attributeValueChange when the Service Provider supports this attribute, and it is modified. The Business Hours attribute will be included in the attributeValueChange when the Service Provider supports the attribute, and it is modified (which can only happen as a result of a change to the Medium Timer Indicator, in certain circumstances). There may be a situation where a Service Provider issues a modify to the Medium Timer Indicator which *does not* result in a change to the Business Hours attribute value; In this case the attributeValueChange will include the Medium Timer Indicator (since it was modified) – but the Business Hours attribute will not be included since it did not change.

Within the notification BDD file: Medium Timer indicator, Timer Type and Business Hours are included uniquely (either a value or an empty placeholder when applicable) when the respective Service Provider configurable for each unique attribute is set to TRUE. Additionally, the Region supports tunable for the Medium Timer indicator must also be set to TRUE for the Medium Timer indicator to be included. These conditions must be true both at the time the notification was generated and at the time the BDD is created. If, for example the Service Provider supports only Medium Timers and Timer Type, and the Region Supports Medium Timers indicator both at the time the notification was originally generated and at the time the BDD was created, then the BDD will contain Medium Timer Indicator and Timer Type, but not Business Hours.

In the attributeValueChange notifications within a notification BDD file: Timer Type is included when the Service Provider under test supports both the Timer Type and Medium Timer Indicators and the Region supports the Medium Timer indicator. The Business Hours attribute is included when the Service Provider under test supports Medium Timers and Business Hours and the Region supports Medium Timer indicator. Medium Timer indicator is included when the Service Provider supports Medium Timers and Timer Type together and the Region supports the Medium Timer indicator. Like in the objectCreation notification scenario, the Service Provider configurables and Region supports tunable must be set in these combinations at the time the notification was originally generated as well as at the time the BDD is requested for the attributes to be included in the AVC notification within the BDD.

#### <span id="page-9-2"></span>**1.4.2.9 Pseudo-LRN:**

A Pseudo-LRN (PLRN) is not a new attribute but is an LRN value of 000-000-0000. This value can only be specified on subscription versions and number pool blocks when the region and the respective New/Block Holder Service Provider supports PLRN. Service providers that support PLRN can configure a list of SPIDs for which they wish to receive PLRN downloads/notifications and as such, NPAC will only download or provide notifications based on this SPID List. BDD files will also contain data based on whether the requesting service provider supports this functionality and when they do, their accepted SPID List.

### <span id="page-9-1"></span>**2. Service Provider/Vendor Relationships and Recommended Testing:**

During the course of performing the Test Cases listed in the Test Case Matrix, Service Providers should configure their customer profile to emulate the settings that they will be using in the production environment. For example, if a Service Provider intends on using the new Block object for Number Pooling in their LSMS, their *NPAC Customer LSMS EDR Indicator* in their NPAC Customer Record should be set to TRUE.

#### <span id="page-9-0"></span>*2.1 New SP w/ New Vendor – New Service Provider with New Vendor*

A New Service Provider with New Vendor software (SOA and/or LSMS) refer to a Service Provider that has never tested against the NPAC SMS and is using software that has not been tested against the NPAC SMS.

This Service Provider should execute the column of Test Cases indicated by 'New SP w/ New Vendor' in Chapter 7, using the software component(s) (SOA and/or LSMS) they plan to use in production.

These Test Cases are executed when the New Service Provider is ready to use their 'New' Vendor software in production – and is not dependent on a new NPAC SMS software release.

This suite of Test Cases will test all NPAC SMS, SOA and/or LSMS functionality as it impacts each system.

#### <span id="page-10-2"></span>*2.2 Exp SP w/ New Vendor – Experience Service Provider with New Vendor*

A Service Provider that has previously tested against the NPAC SMS, but is now using software (SOA and/or LSMS) that has never been tested against the NPAC SMS is considered an Experienced Service Provider with a New Vendor.

This Service Provider should execute the Test Cases indicated by 'Exp SP w/ New Vendor' in Chapter 7, using the software component(s) they plan to use in production.

These Test Cases should be executed when the Service Provider wishes to use this 'New' Vendor software in production - and is not dependent on a new NPAC SMS software release.

This suite of Test Cases will test all NPAC SMS, SOA and/or LSMS functionality as it impacts each system.

#### <span id="page-10-1"></span>*2.3 New SP w/ Exp Vendor – New Service Provider with Experienced Vendor*

A Service Provider that has not tested against the NPAC SMS, but is using software (SOA and/or LSMS) that has already been tested against the NPAC SMS is referred to as a New Service Provider with an Experienced Vendor.

This Service Provider should execute those Test Cases indicated by 'New SP w/ Exp Vendor' in Chapter 7, using the software component(s) they plan to use in production.

These Test Cases should be executed when the Service Provider wishes to enter the production environment for the first time, and is not dependent on a new NPAC SMS release.

This suite of Test Cases will test the 'basic' success and error functionality for Local Number Portability Turn Up Testing. This is a subset of the entire Test Plan because, the software has already been tested against the NPAC SMS, but is available to ensure that this Service Provider can use the basic functionality in order to successfully port numbers in a production environment.

### <span id="page-10-0"></span>*2.4 Exp SP w/ Exp Vendor – Experienced Service Provider with Experienced Vendor – AKA Regression Testing*

A Service Provider that has tested against the NPAC SMS with software that has also been tested against the NPAC SMS perform regression testing with each new release of their Vendor software as well as each new release of NPAC SMS software.

This Service Provider should execute those Test Cases indicated by 'Exp SP w/ Exp Vendor' in Chapter 7, using the software component(s) they use in production as well as any additional Test Cases (that their SOA and/or LSMS may support) to verify the new NPAC SMS functionality presented in the new release.

The suite of Test Cases indicated by 'Exp SP w/ Exp' Vendor test the 'core' functionality for Local Number Portability Turn Up Testing. This verifies that the core functionality is still working.

## <span id="page-11-3"></span>**3. Group Testing:**

In addition to the Test Cases listed in this Test Case Matrix, Service Providers are required to participate in group testing. Group testing consists of two parts and requires the participation of multiple service providers in the test environment.

The first phase of group testing is called "Round Robin" testing. Instructions for the "Round Robin" testing are contained in this section.

The second phase of group testing consists of testing certain NPAC Turn Up Test Cases in the multiple service provider environment, based on the purpose of the testing. For example, if the purpose of testing is to re-certify an "Experienced Service Provider with Experienced Vendor" (refer to relationship definitions in section 2 of this document) then Group Testing would consist of the round robin phase as well as test cases identified for group testing for the current release of NPAC software for which they are seeking certification. If the purpose of testing is to certify a "New Service Provider with New Vendor", then Group Testing may consist of the round robin phase as well as a suite of test cases selected by the lead NPAC test engineer that should be executed in a group environment in order to certify to the NPAC software.

A Group Testing Matrix and Test Case details are found in a separate document/file listed in the related document section and published concurrently with this document.

### <span id="page-11-2"></span>*3.1 Round Robin*

Round Robin testing involves porting a TN from the Code Holder, among the other service providers and back to the Code Holder. It is considered to be one test case with multiple steps and needs to be executed by the service providers and NPAC Personnel as a team.

**Note:** Three round robin test cases should be performed – success, partial failure, and failure.

#### <span id="page-11-1"></span>**3.1.1 Port TN from Code Holder to another Service Provider - 1st time ported TN.**

The New Service Provider, SP2 (SPID2) creates a pending port (newSP-Create) for TN TN1. The Code Holder (SPID1) concurs with the pending port. Next, SP2 activates the pending port and the NPAC SMS broadcasts an M-Create of the subscriptionVersion object to all LSMSs.

**Note:** Since this is a 1st time ported TN, a new NPA-NXX notification (NPA-NXX for TN1) should be sent to all SOA and LSMSs when the pending port is created.

NPAC Personnel issues an audit of TN TN1 to all Service Providers and verifies the results of the audit (TN and GTT data) via the audit report. Also, the Service Providers verify the port by issuing queries to the NPAC SMS for the active TN.

#### <span id="page-11-0"></span>**3.1.2 Port TN from Current Service Provider to another New Service Provider - previously ported TN.**

The New Service Provider, SP3 (SPID3), for example, creates a pending port (newSP-Create) for TN TN1. The Current Service Provider (SP2), for example, concurs with the pending port. Next, the New Service Provider activates the pending port and the NPAC SMS broadcasts an M-Create of the subscriptionVersion object to all LSMSs.

NPAC Personnel issues an audit of TN TN1 to all Service Providers and verifies the results of the audit (TN and GTT data) via the audit report. Also, the Service Providers verify the port by issuing queries to the NPAC SMS for the active TN.

#### <span id="page-12-1"></span>**3.1.3 Port TN once among all participating Service Providers previously ported TN.**

Following the procedures in [3.1.2](#page-11-0) Port TN from Current Service Provider to another New Service Provider – previously ported TN, continue to port the same TN until all participating service providers have activated the TN once.

#### <span id="page-12-0"></span>**3.1.4 Port TN from Current Service Provider to Code Holder "port to original" – previously ported TN.**

The Code Holder service provider, SP1 creates a pending port (newSP-Create) with the "port to original" flag equal to TRUE for TN TN1. The Current Service Provider concurs with the pending port. Next, The Code Holder activates the pending port and the NPAC SMS broadcasts an M-Delete for the Subscription Version object to all LSMSs.

NPAC Personnel issues an audit of TN TN1 to all service providers and verifies the results of the audit (TN and GTT data) via the audit report. Also, the service providers verify the port by issuing queries to the NPAC SMS for the TN and getting a result equivalent to "No Record Found".

## <span id="page-13-0"></span>**4. Related Documents:**

With release 3.2.0a, this document had to be broken into separate files as the document size was getting too large for the application to function efficiently. The following chapters are published with this document under the following file names:

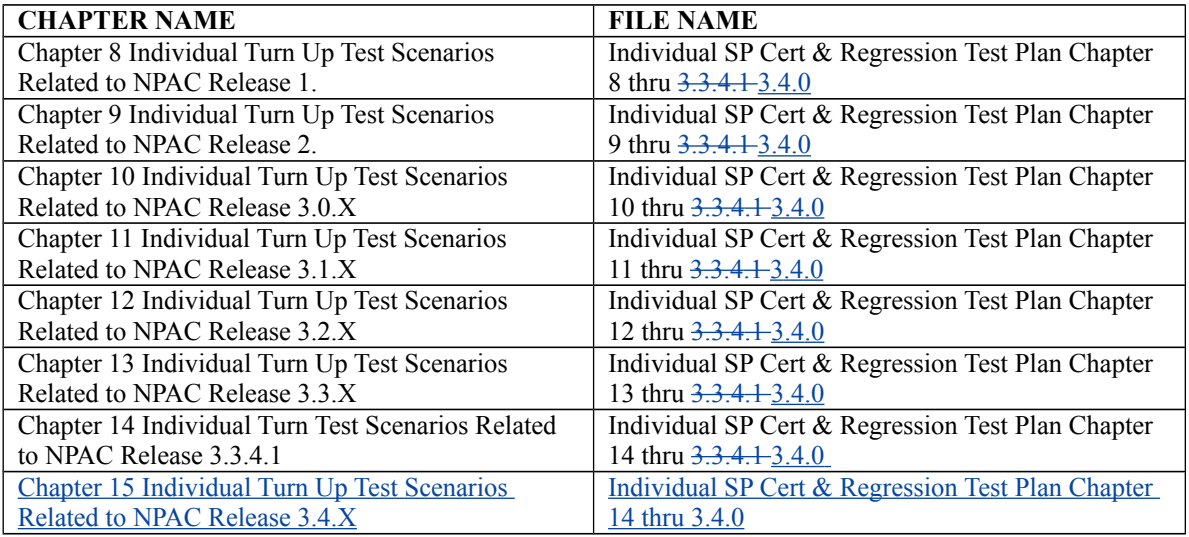

Additional information can be found in the following documents:

- NPAC SMS Group Service Provider Certification and Regression Test Plan, Version 3.43.40a
- North American Numbering Council (NANC), Functional Requirements Specification, Number Portability Administration Center (NPAC) Service Management System (SMS), Release 3.34.04bd
- NPAC SMS Interoperable Specifications, NANC Release 3.34.40b<br>• NPAC Release 3.34.40 Functional Turn Up Test Cases. Release 3.3
- NPAC Release 3.34.40 Functional Turn Up Test Cases, Release 3.34.4ab

## <span id="page-14-0"></span>**5. Service Bureaus:**

Companies that are providing Service Bureau SOA and/or LSMS functionality to other Service Providers should test against the NPAC SMS.

A Service Bureau that has never tested against the NPAC SMS, and is using software that has never been tested against the NPAC SMS, should execute the Test Cases indicated by 'New SP w/ New Vendor' in Chapter 7.

A Service Bureau that has tested against the NPAC SMS, but is using software that has never been tested against the NPAC SMS, should execute the Test Cases identified by the 'Exp SP w/ New Vendor' in Chapter 7.

A Service Bureau that has not tested against the NPAC SMS, but is using software that has been tested against the NPAC SMS, should execute the Test Cases identified by the 'New SP w/ Exp Vendor' in Chapter 7.

A Service Bureau that has tested against the NPAC SMS, and is using software that has also been tested against the NPAC SMS, should execute the Test Cases identified by the 'Exp SP w/ Exp Vendor' with each new release of vendor software as well as each new release of the NPAC SMS software. With each new release of NPAC SMS software, a Service Bureau should also execute any additional Test Cases (that the SOA and/or LSMS may support) to verify the new NPAC SMS functionality presented in the new release.

A Service Provider that is using SOA and/or LSMS functionality via a Service Bureau but do not connect directly to the NPAC SMS do not have to test against the NPAC SMS. In this case, the Service Bureau is responsible for performing tests against the NPAC SMS.

When a Service Bureau performs certification test against the NPAC SMS, production-like parameters should be used. When executing subscription version regression test cases at least one SPID (either old or new service provider) used in the port should be a "secondary" SPID in order to demonstrate the Service Bureau system's ability to manage porting functions and protect data integrity amongst their customers.

### <span id="page-15-0"></span>**6. Service Bureau vs. Service Provider Testing (a diagram):**

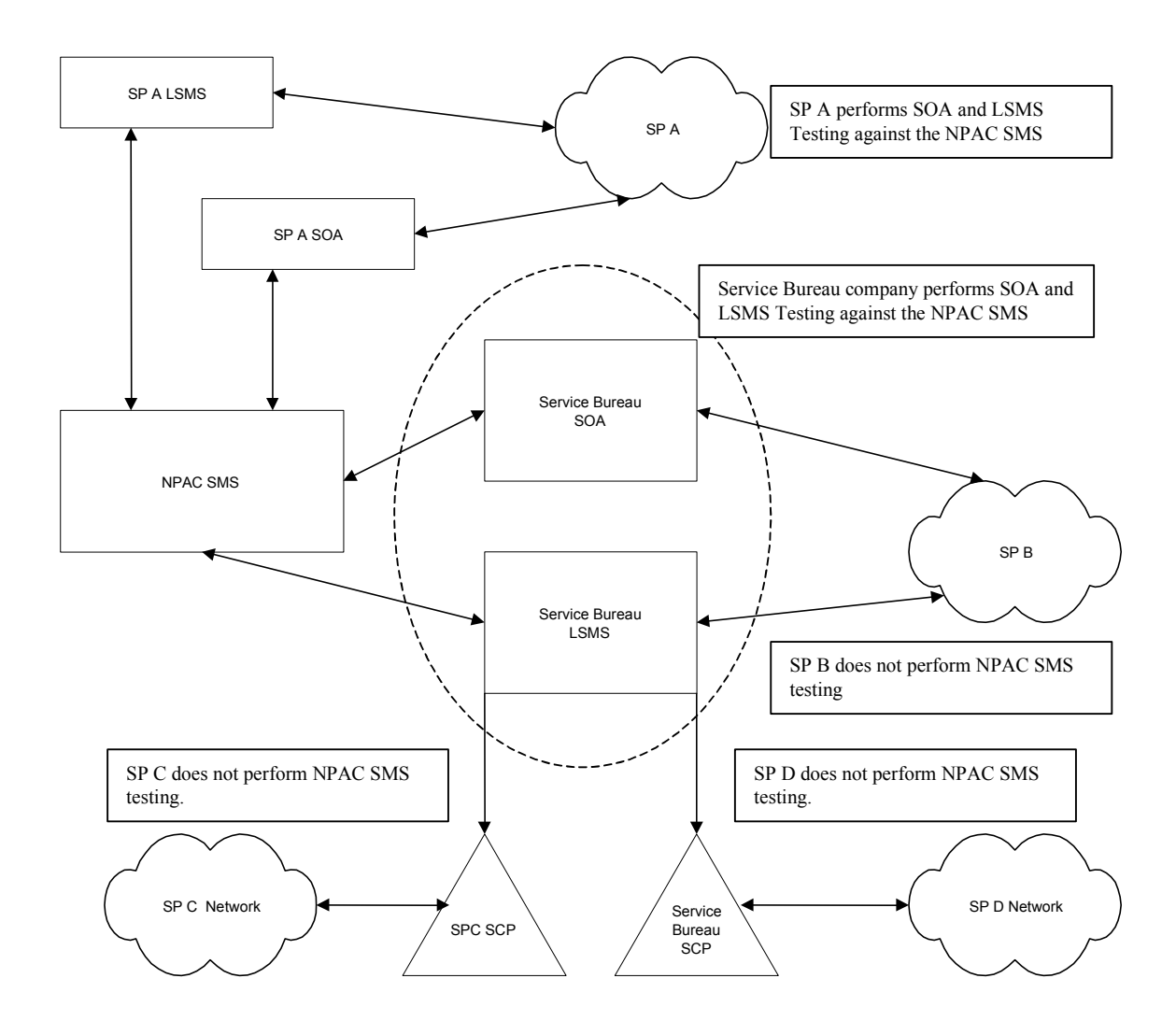

## <span id="page-16-0"></span>**7. Individual Turn Up Test Case Matrix:**

This section contains a matrix of all test cases written and defined for Service Provider Turn Up testing in an individual service provider environment up to and including Release 3.2. Individual Service Provider and Group Service Provider Turn Up test cases for the current release of NPAC Software (3.3) can be found in the related document, NPAC Release 3.3 Individual Functional Test Cases.

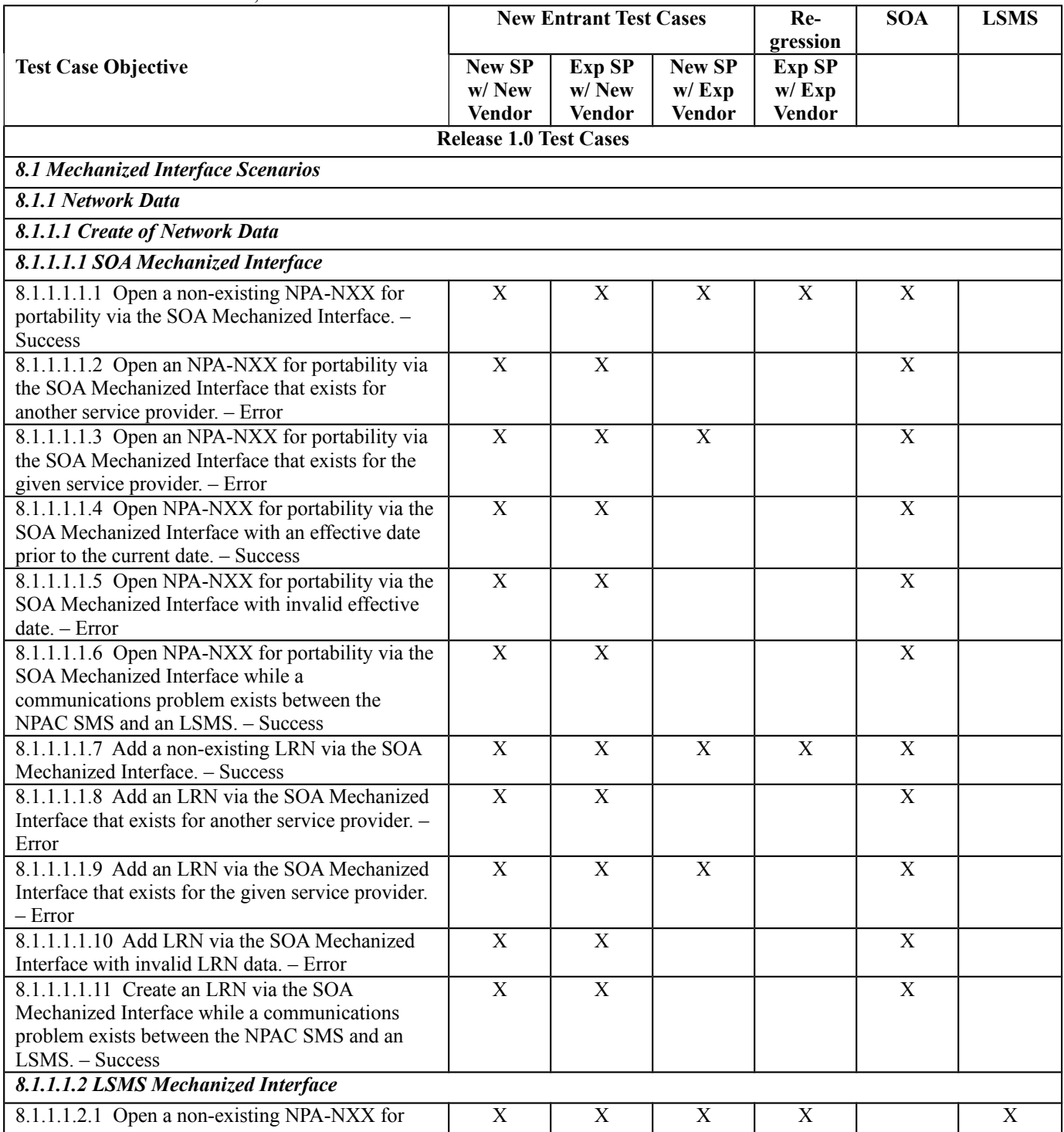

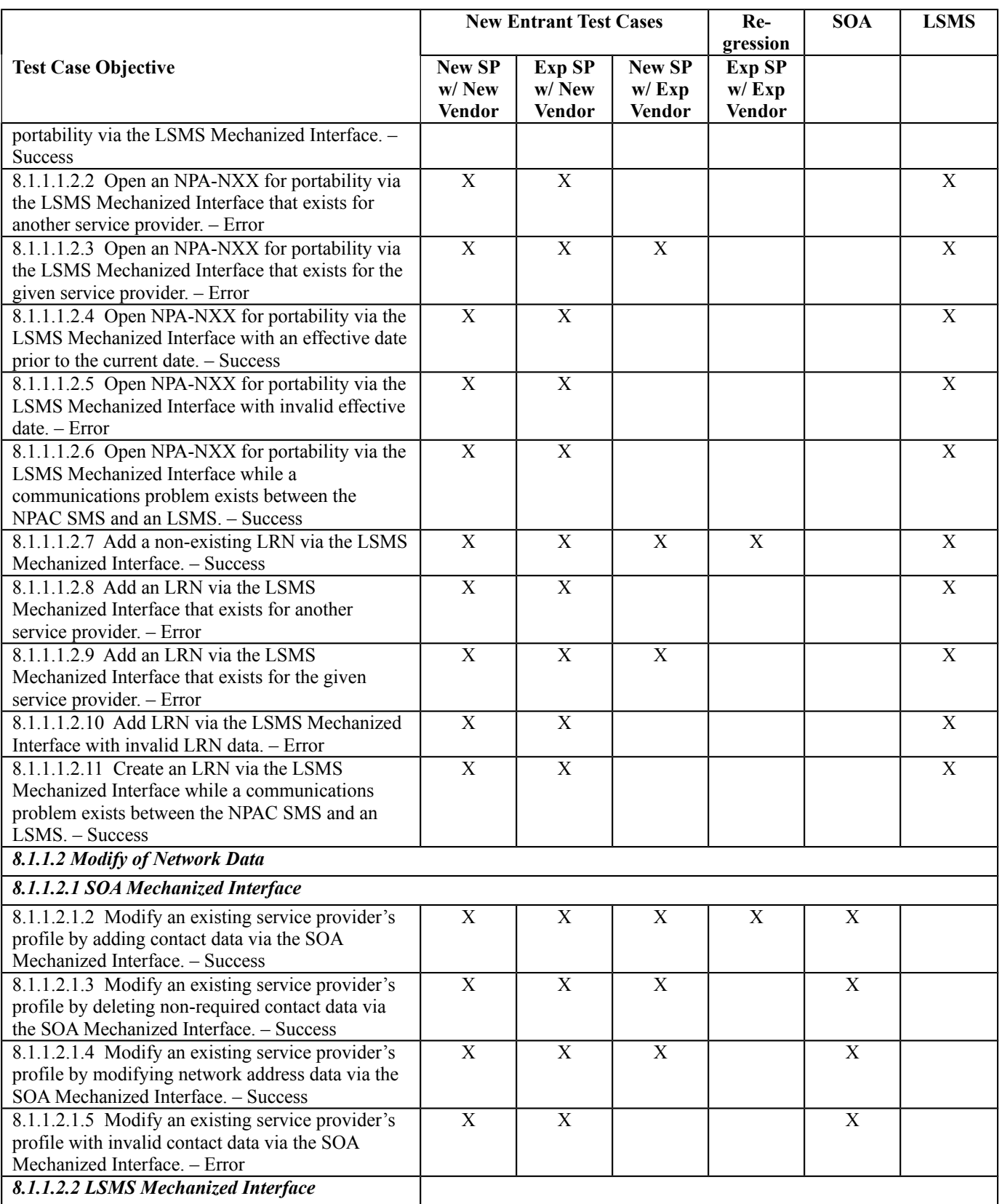

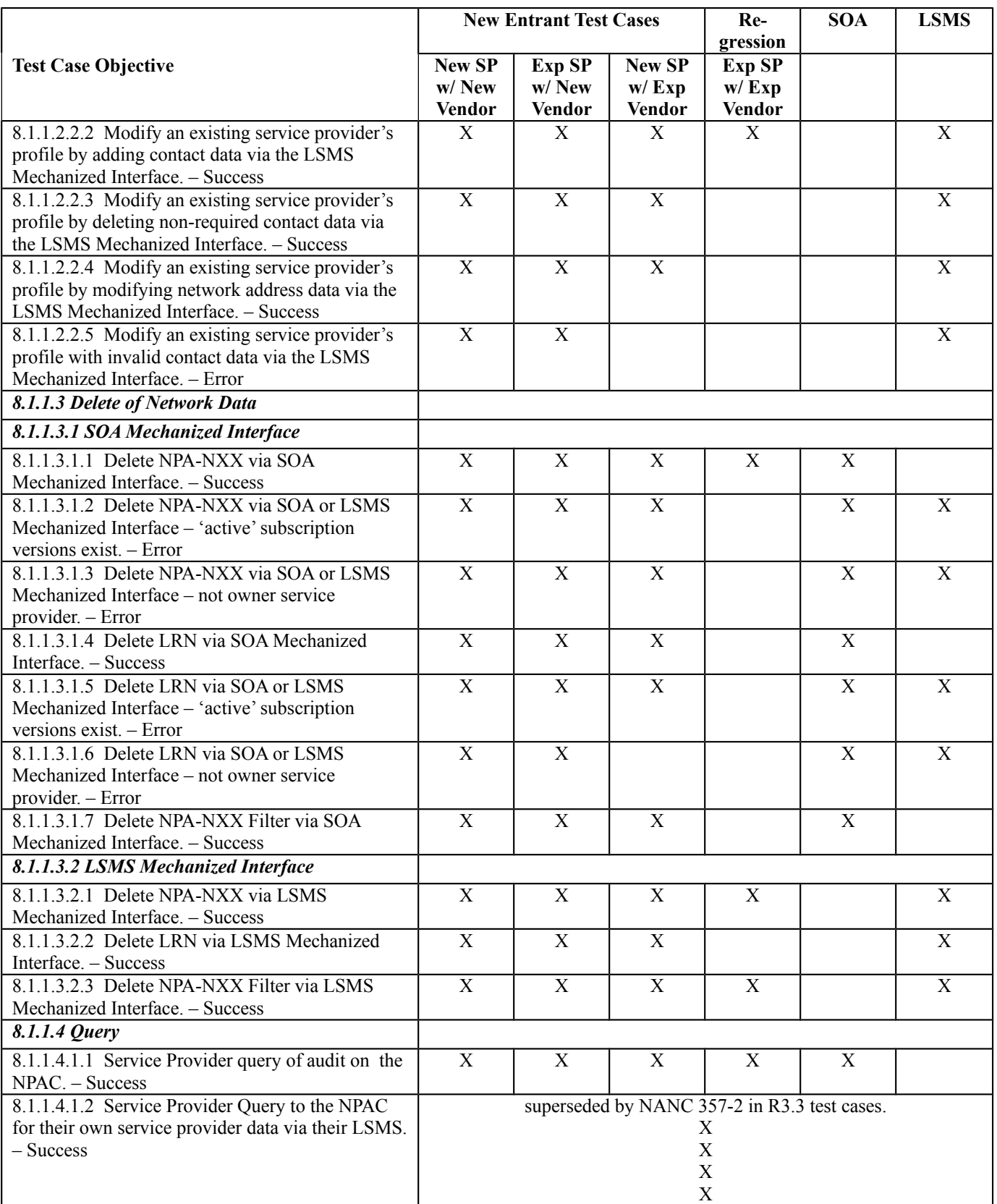

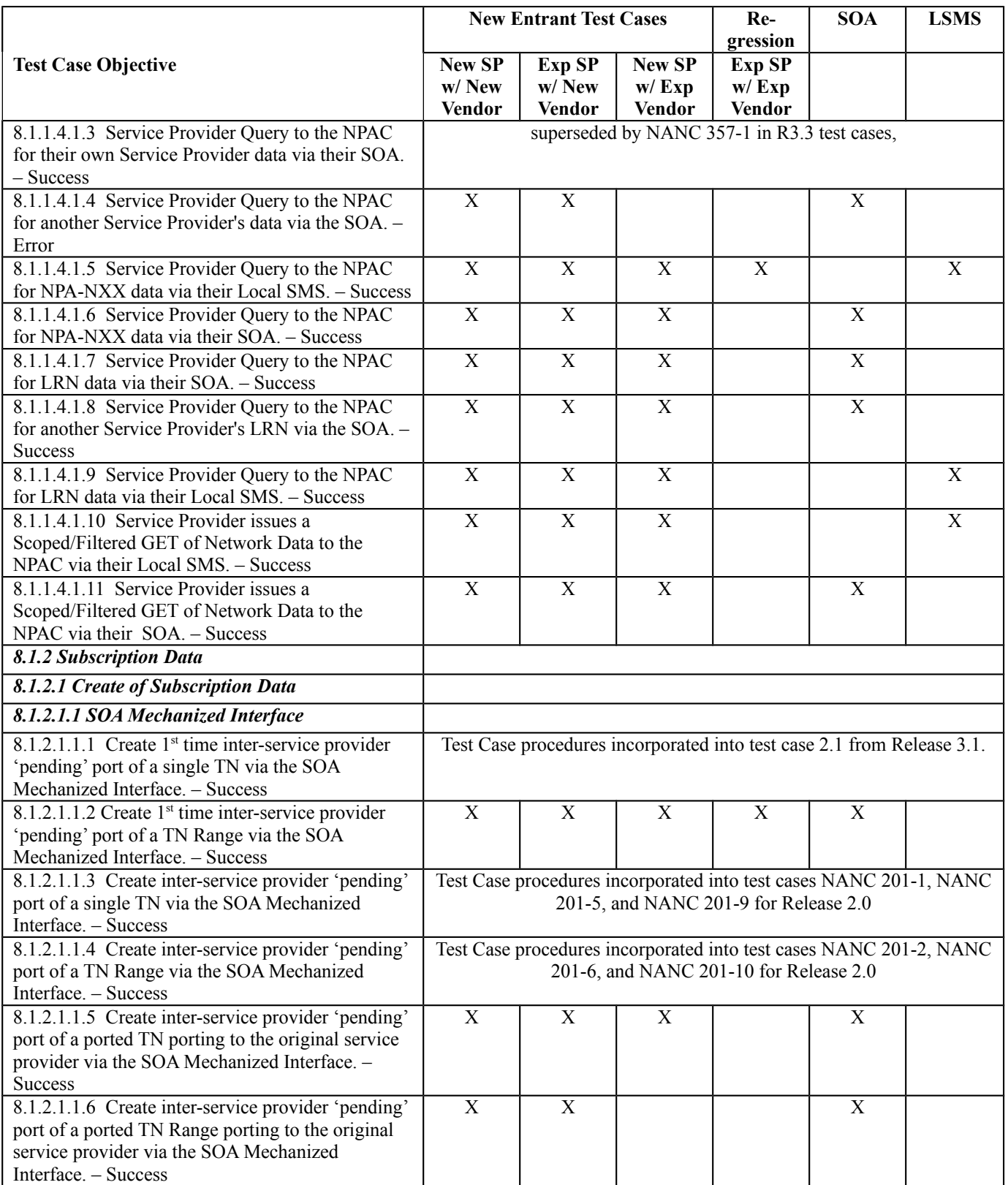

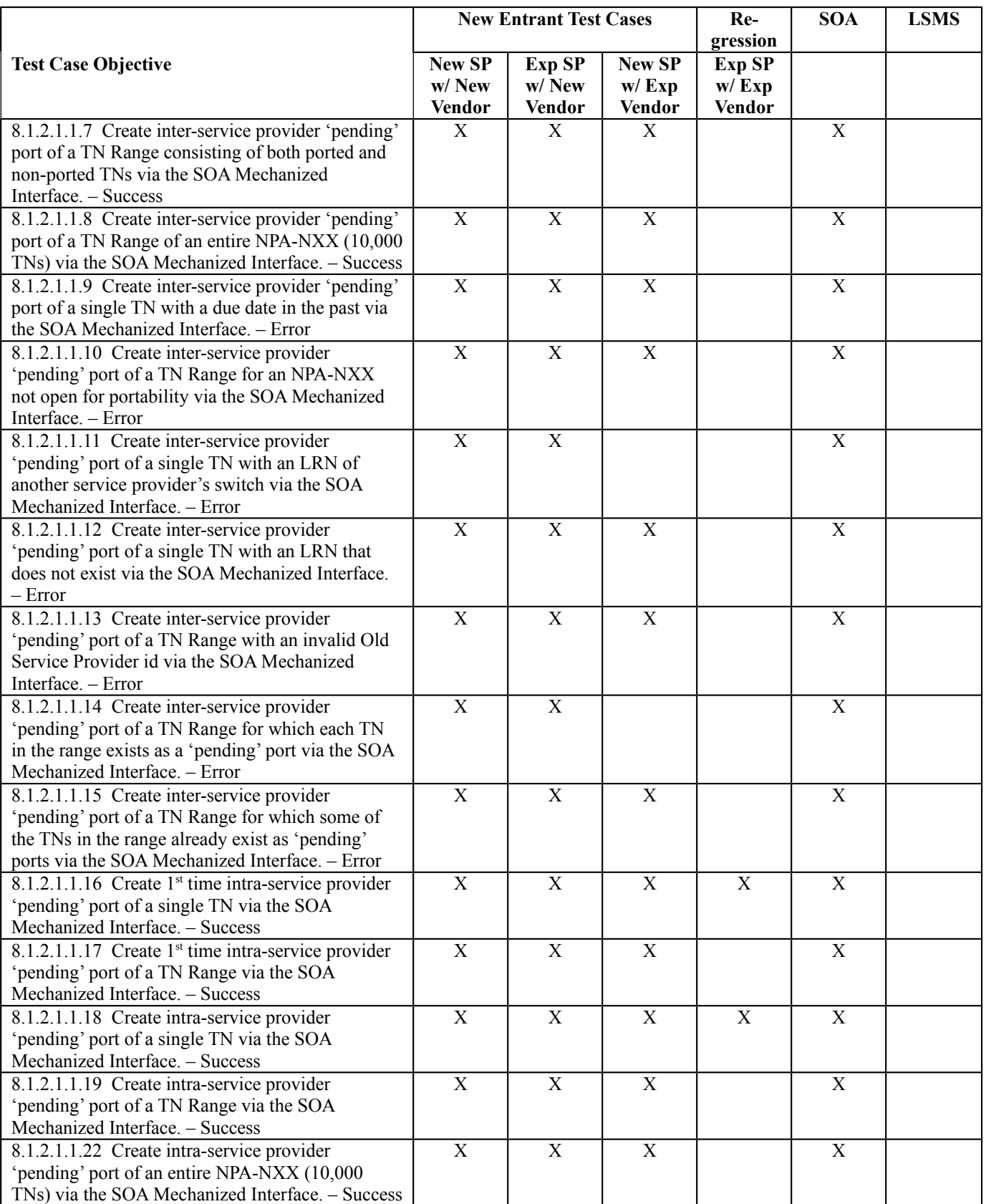

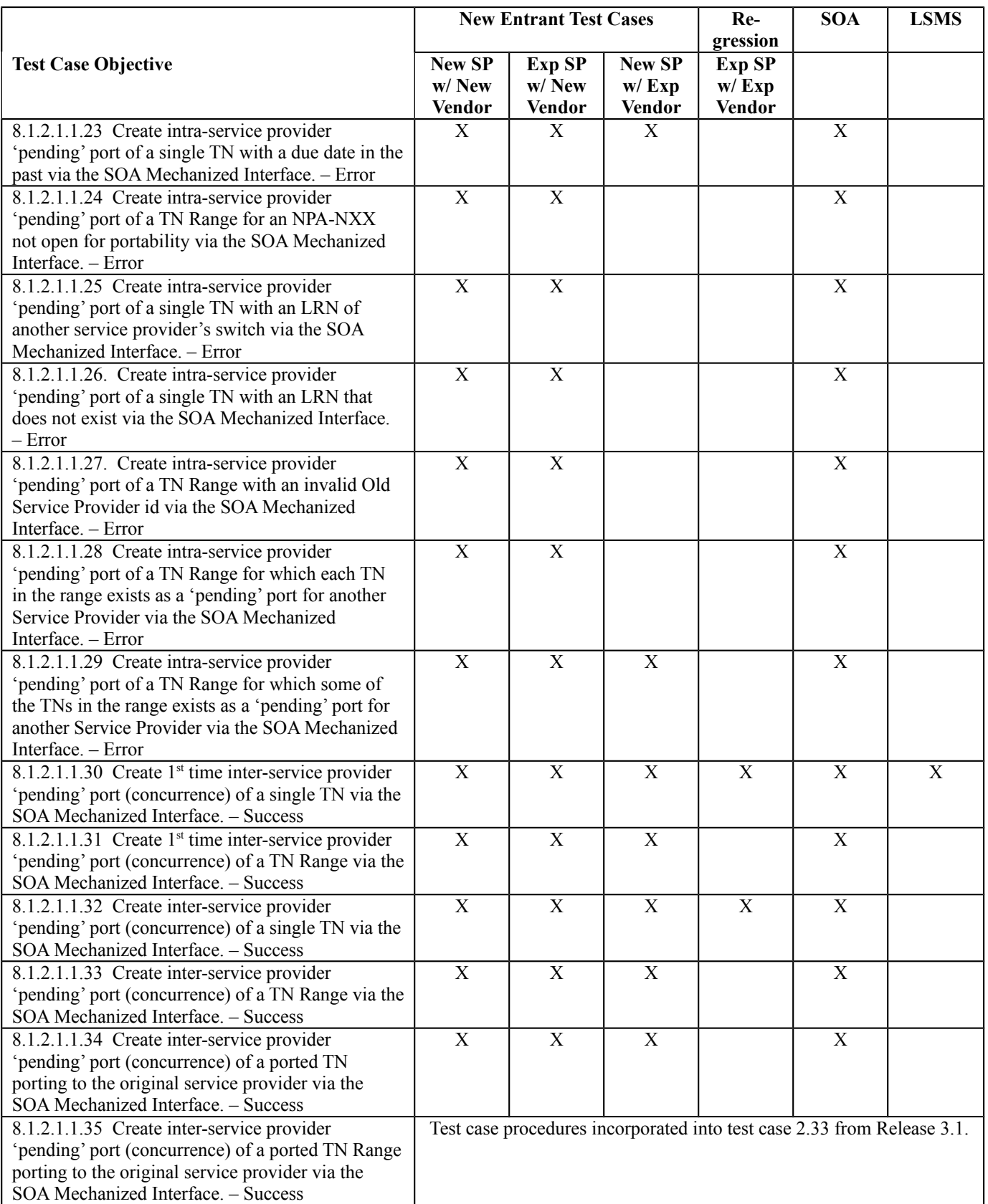

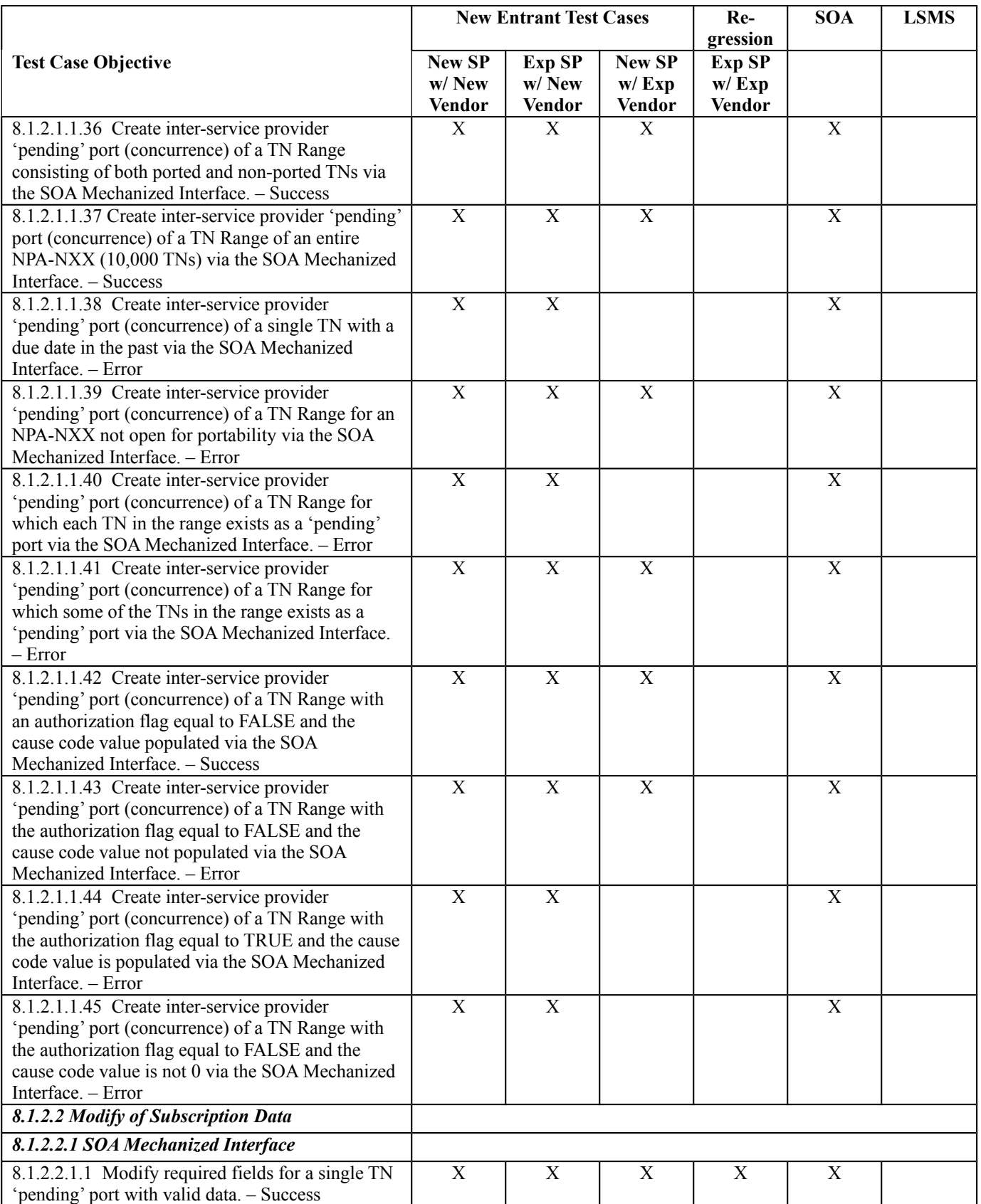

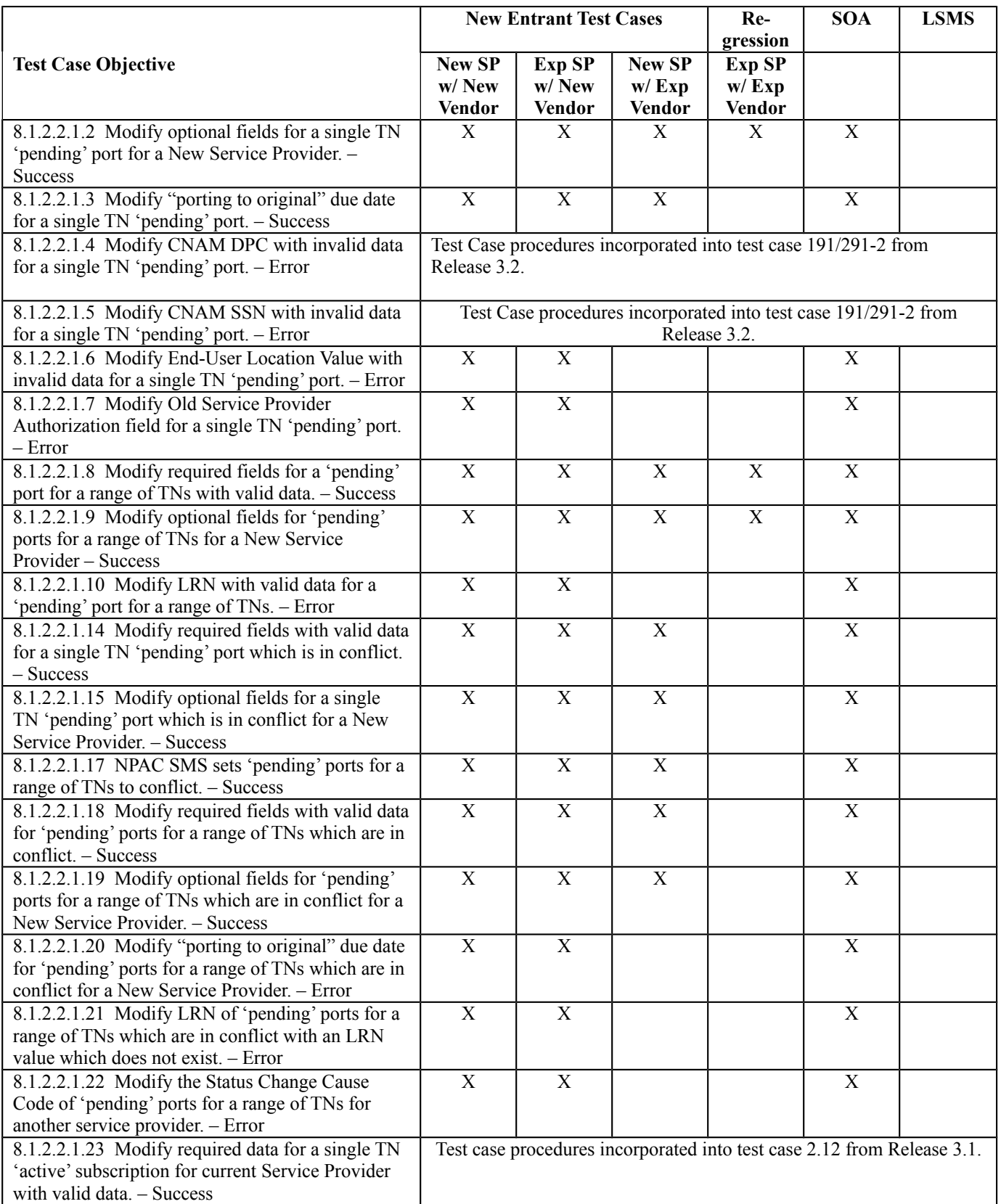

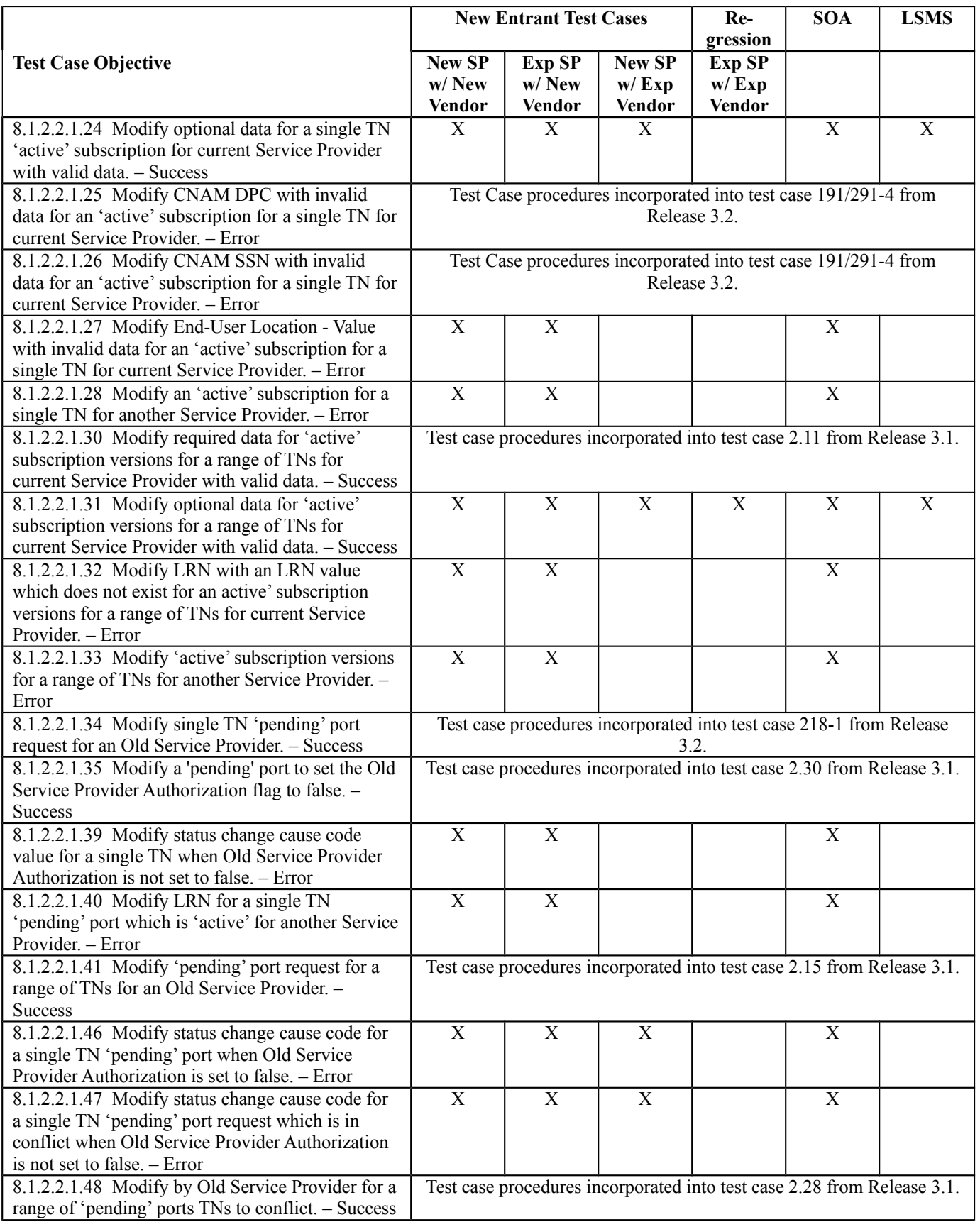

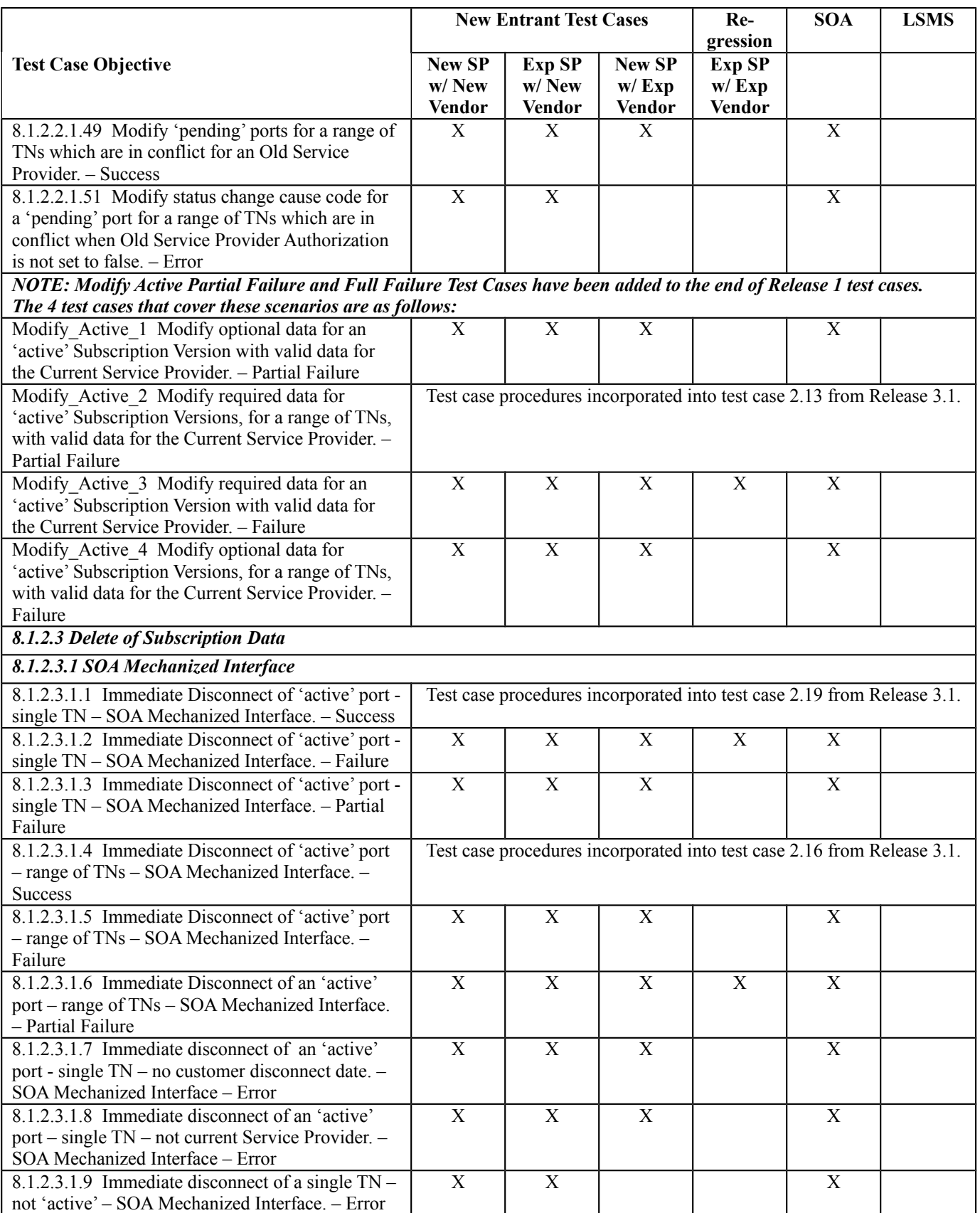

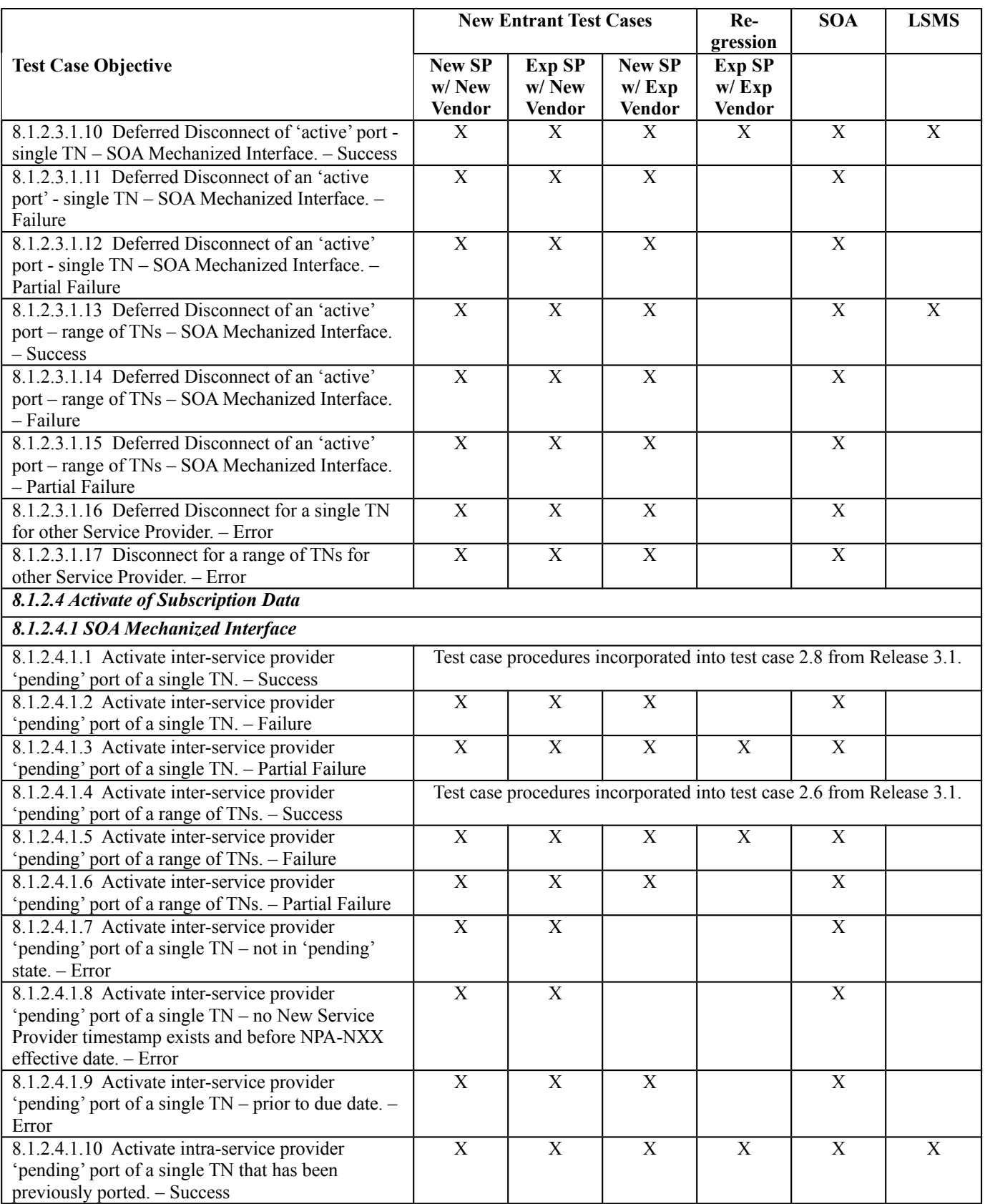

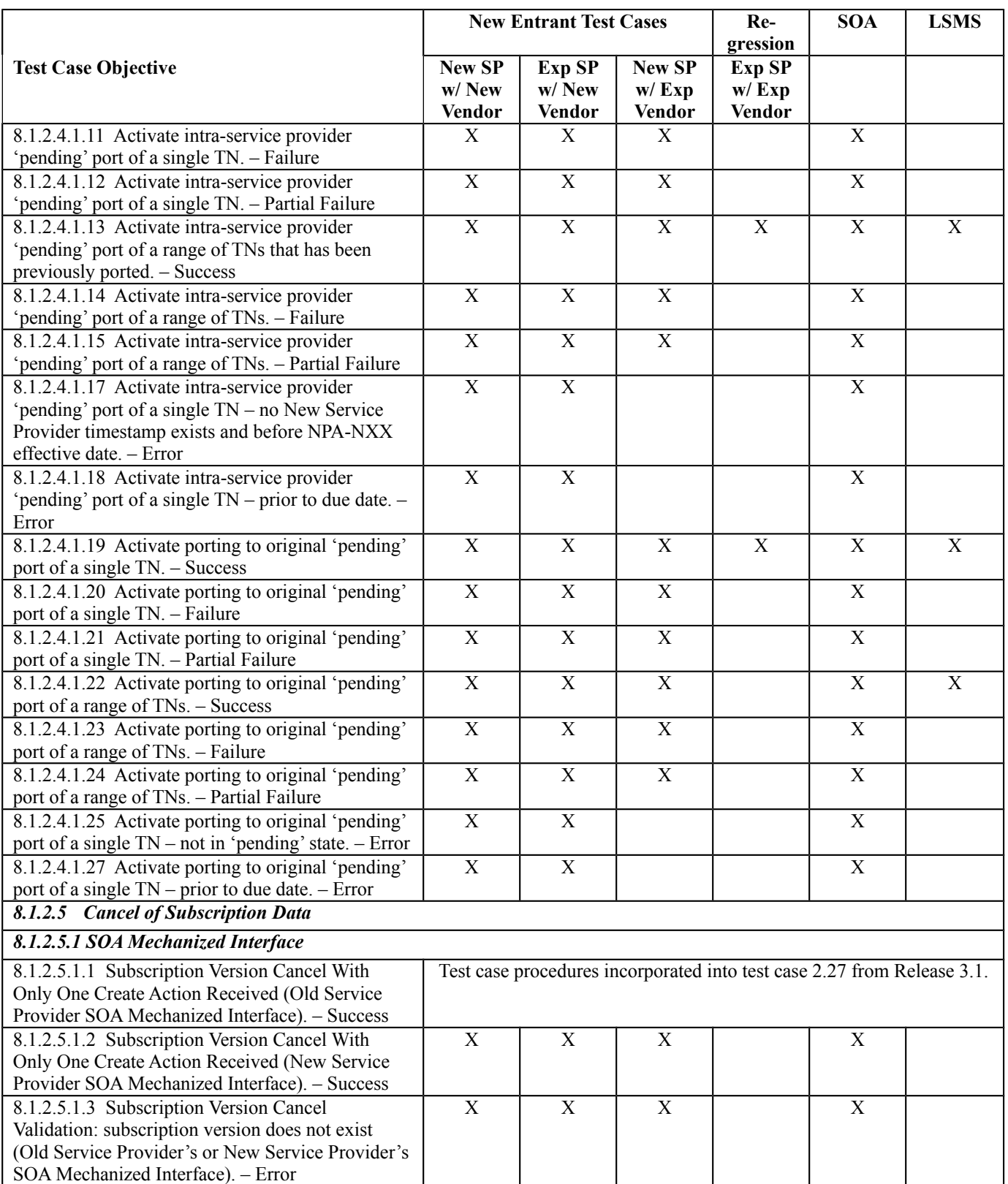

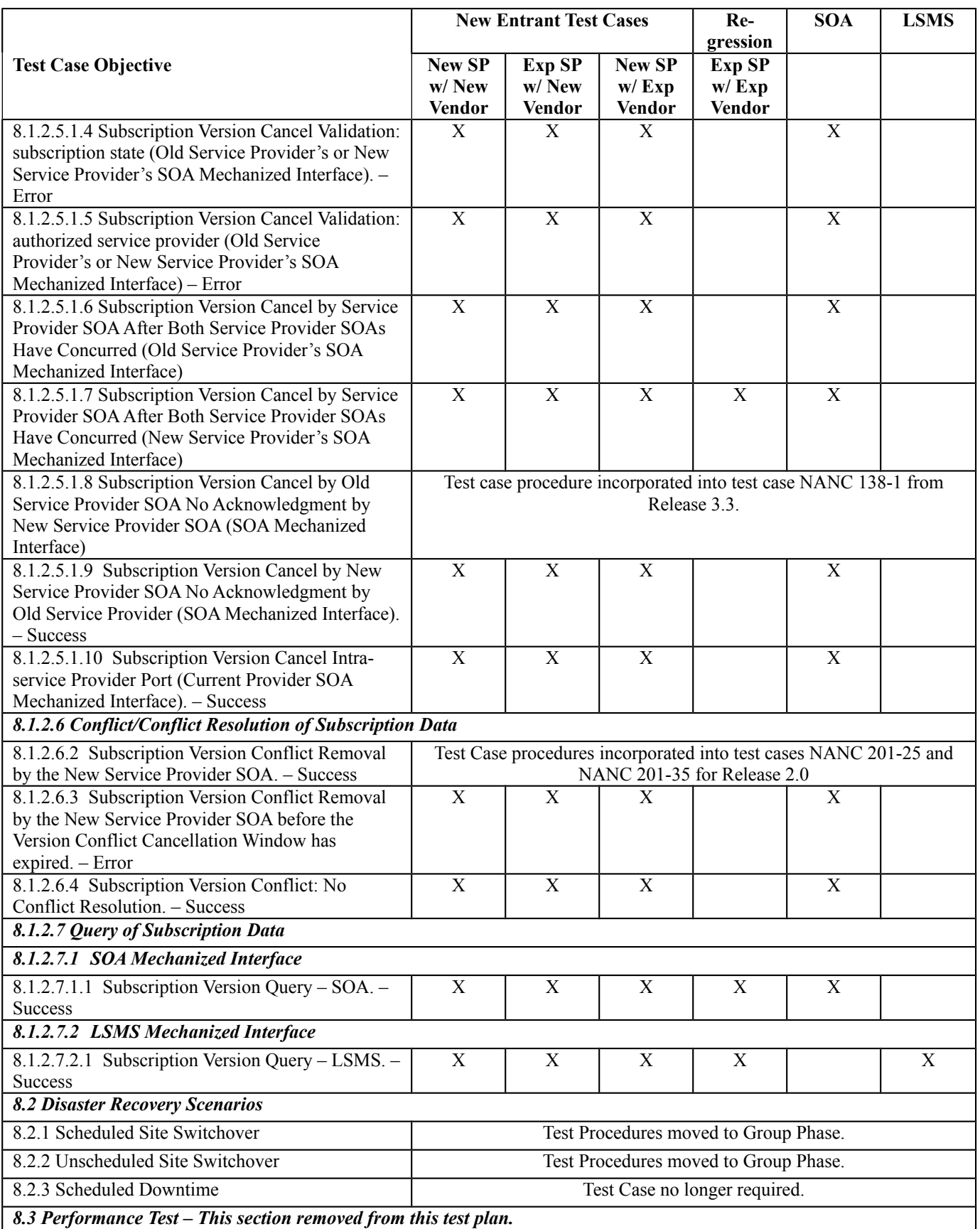

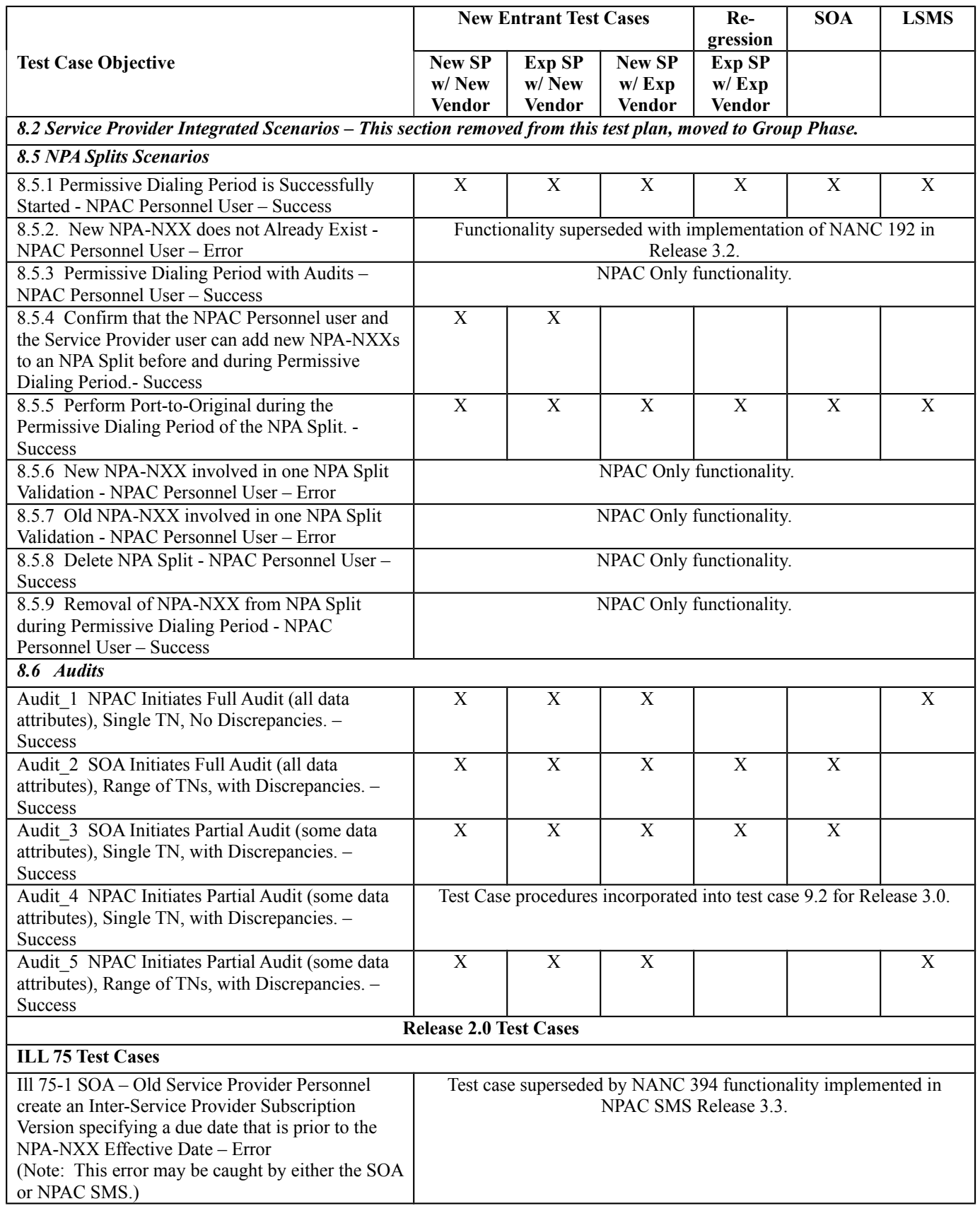

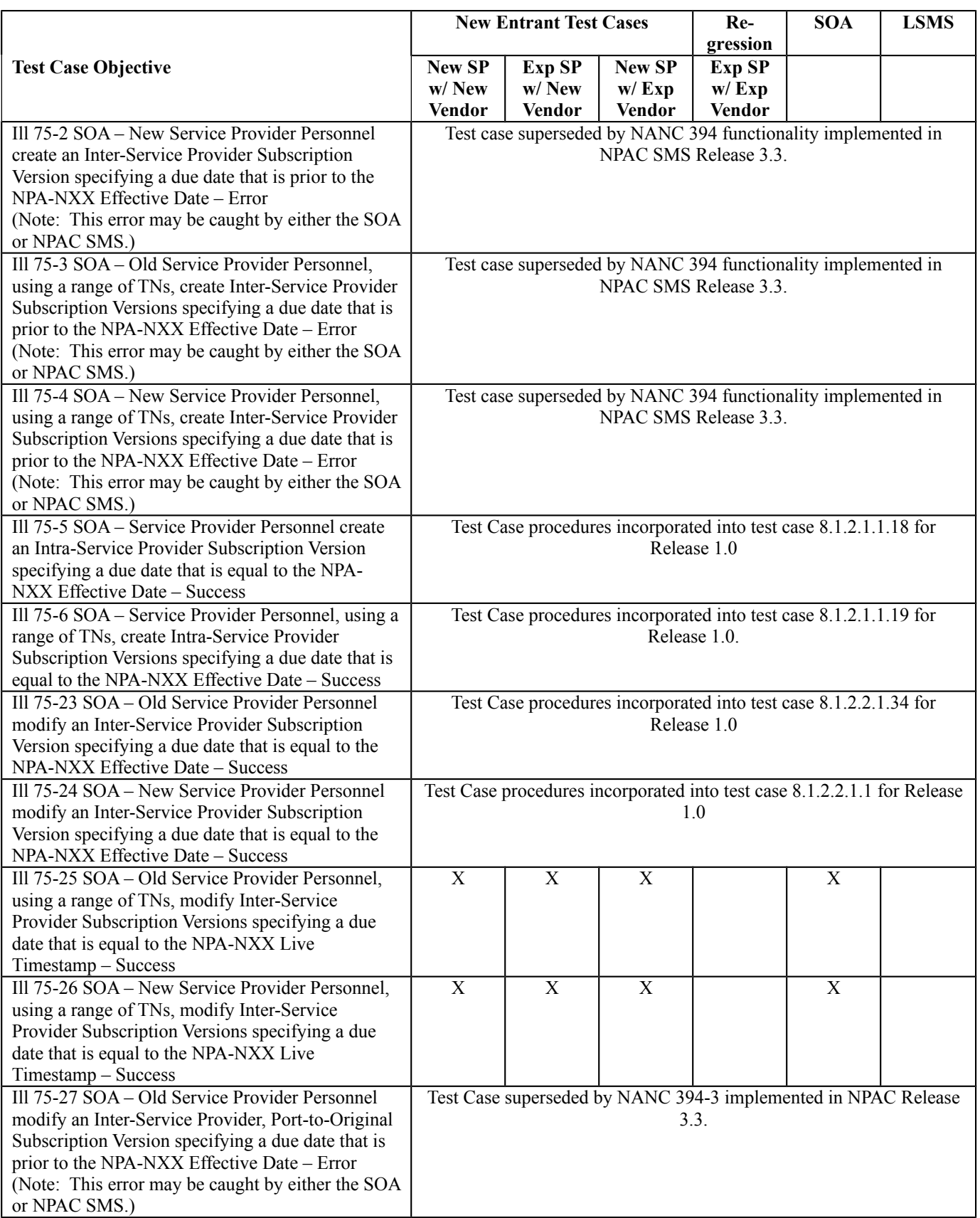

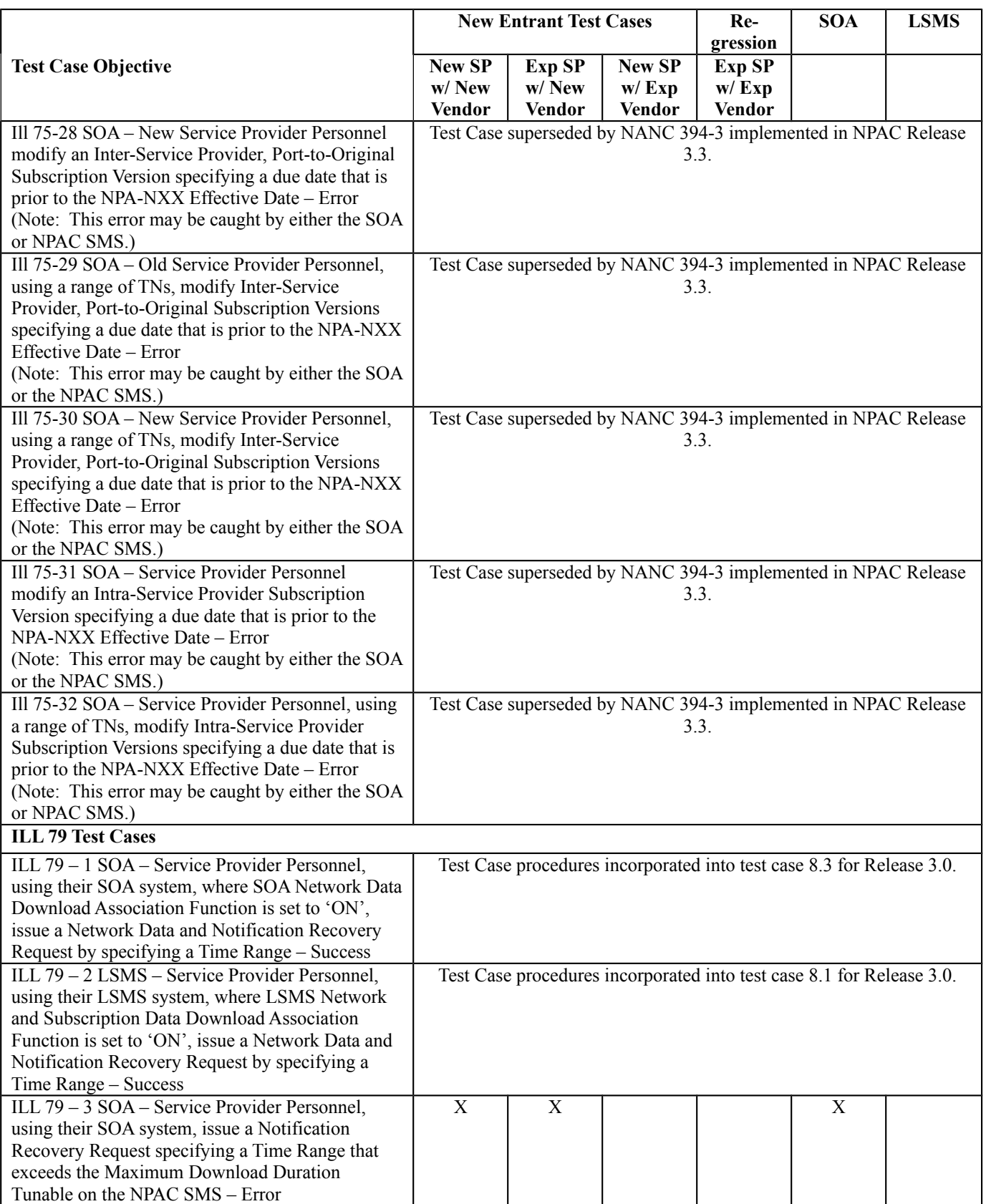

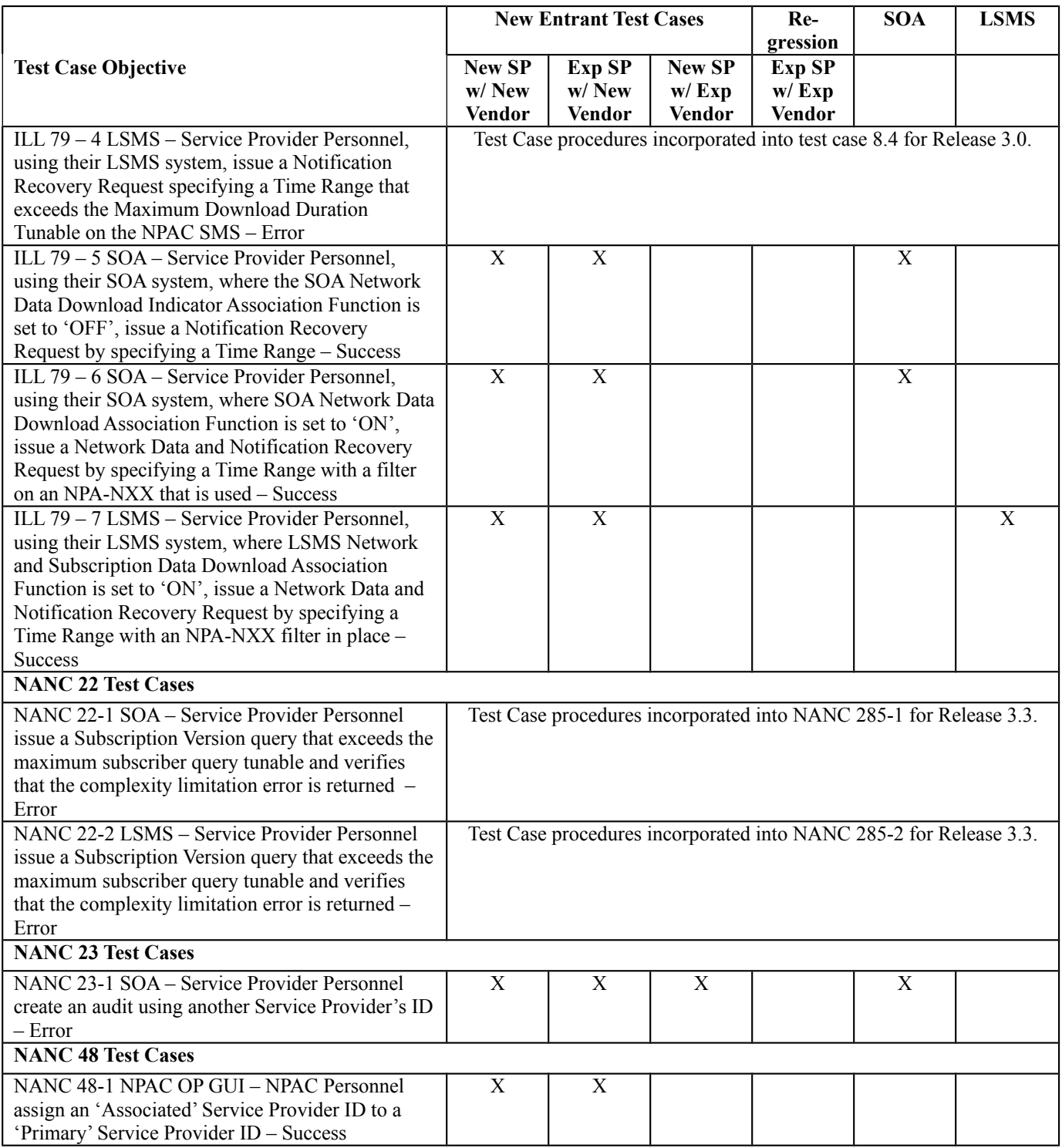

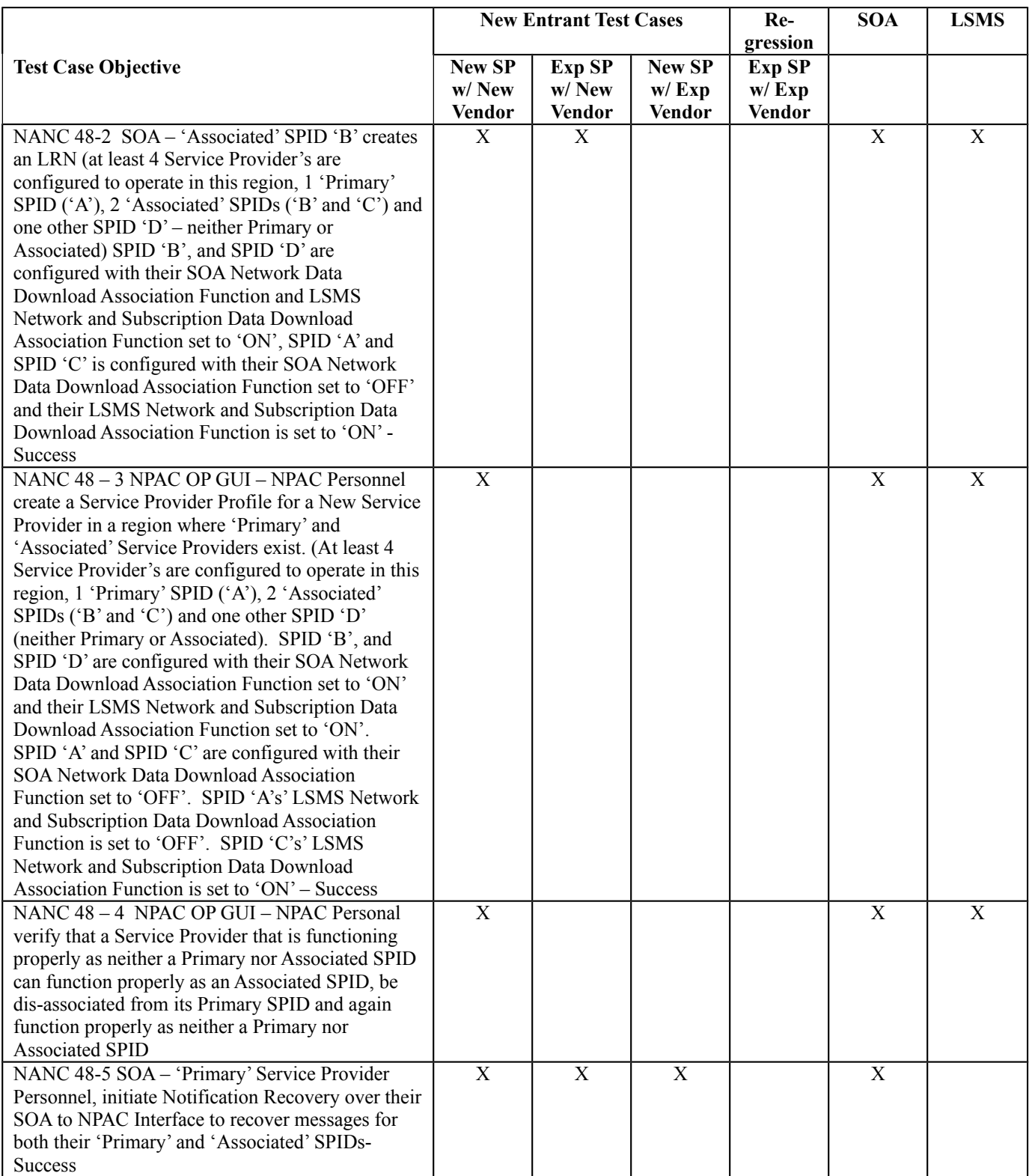

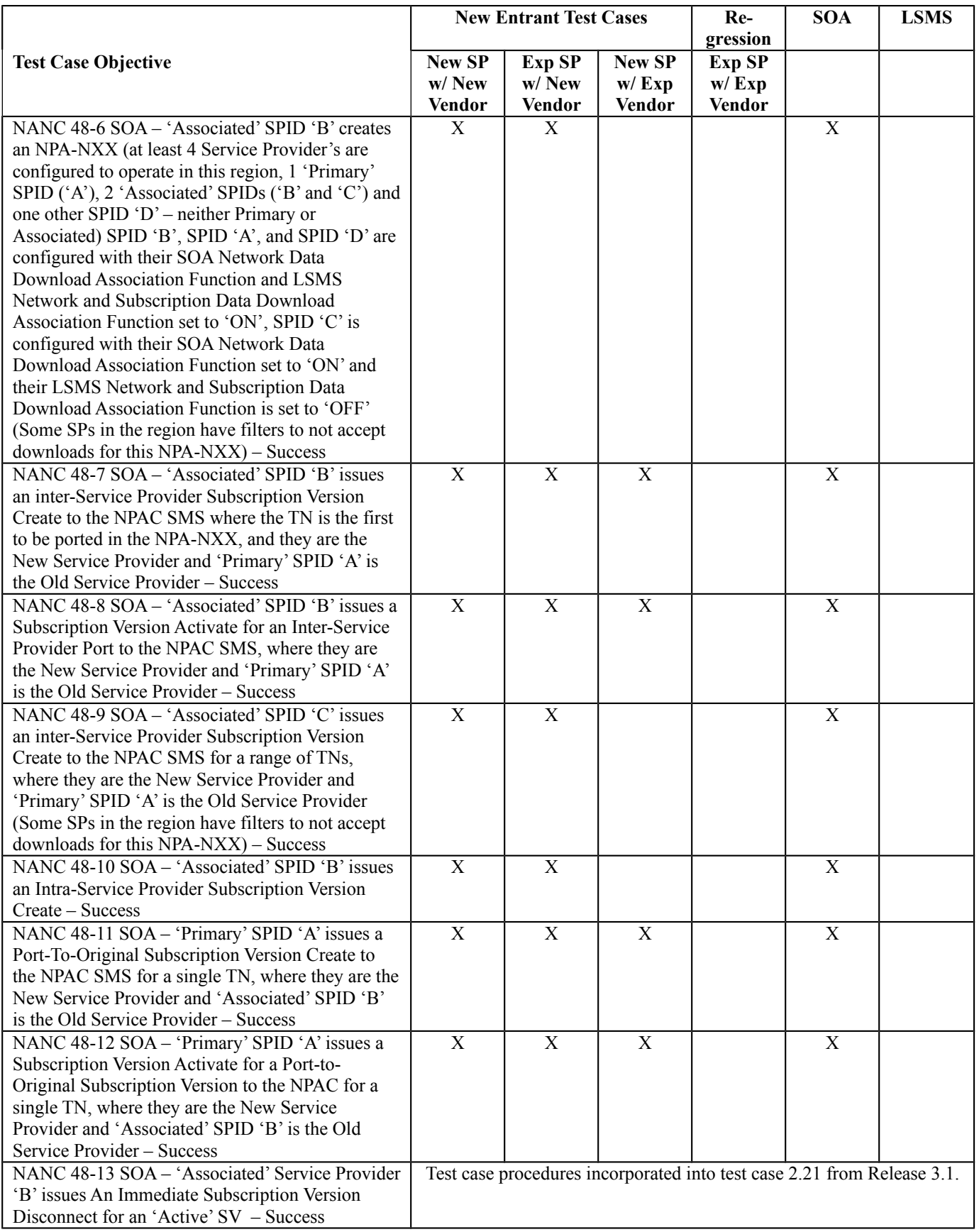

![](_page_35_Picture_281.jpeg)
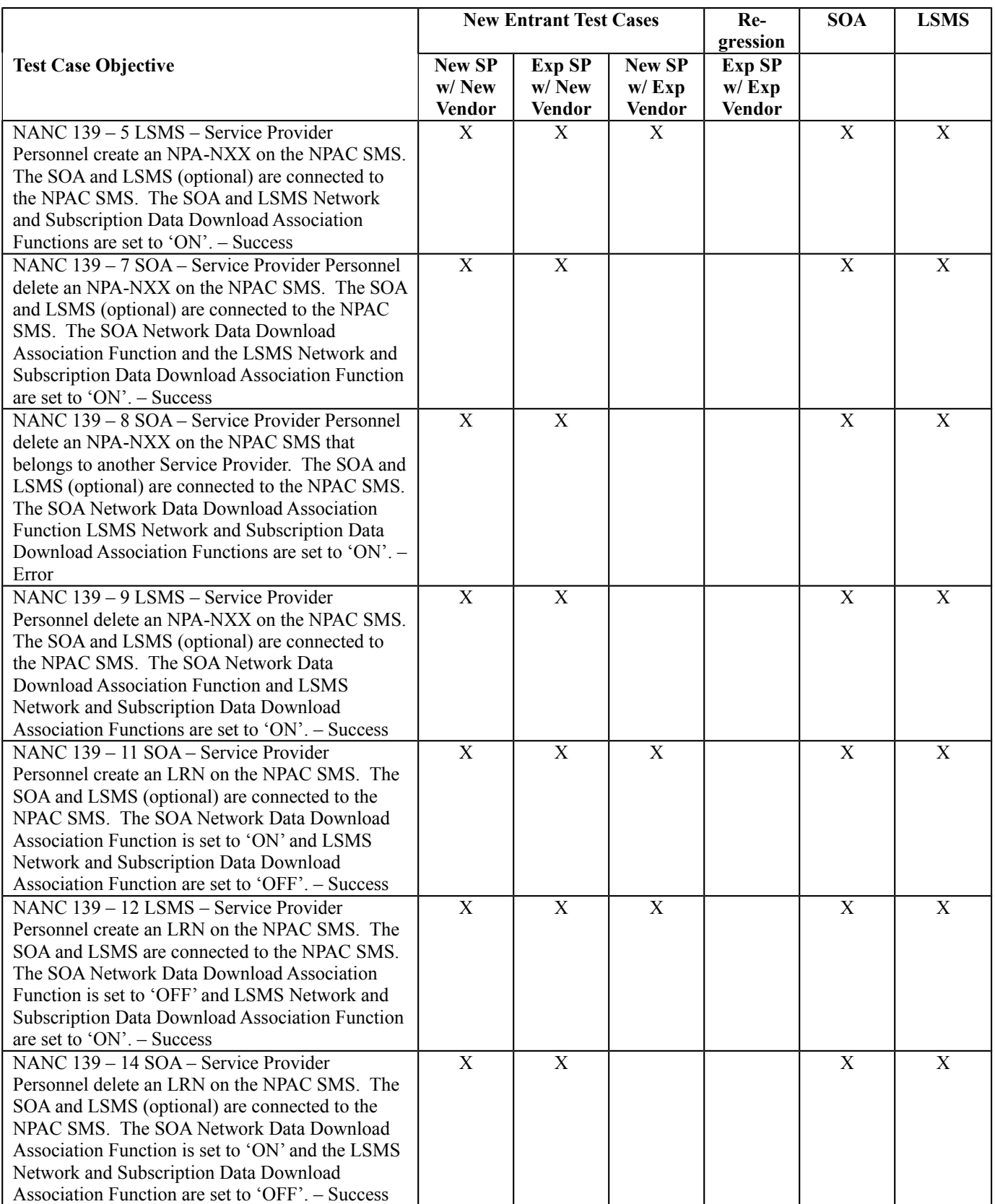

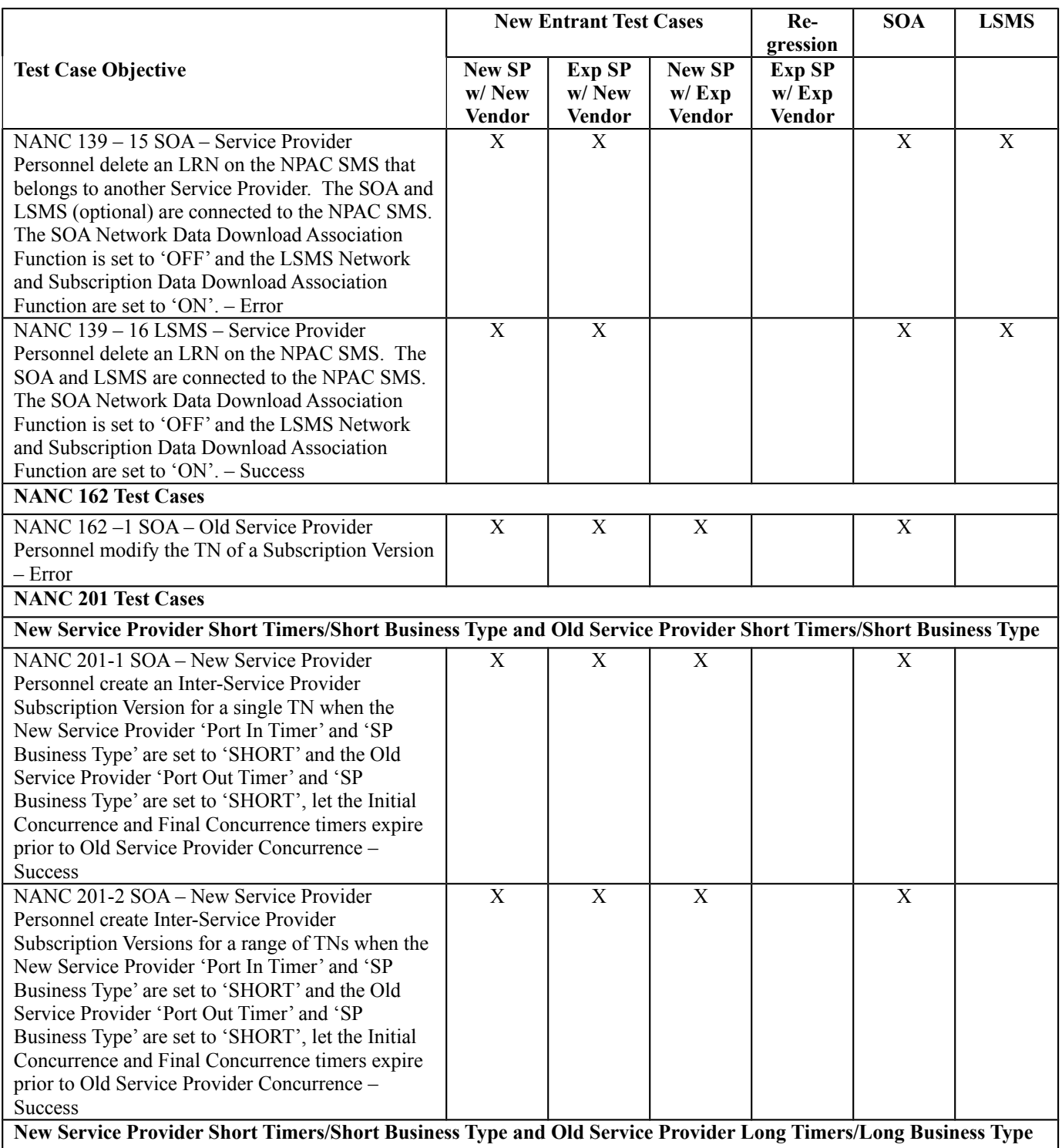

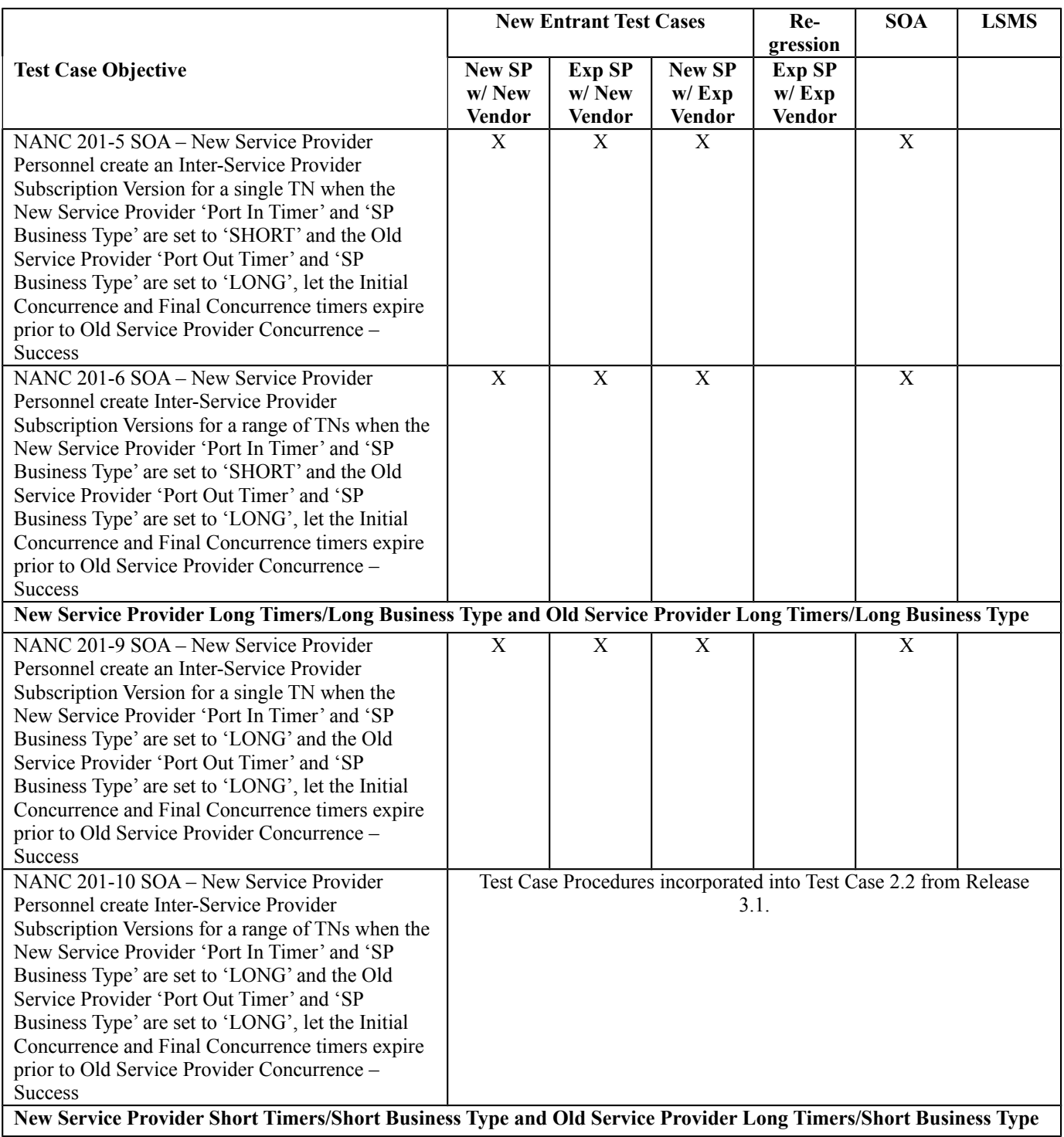

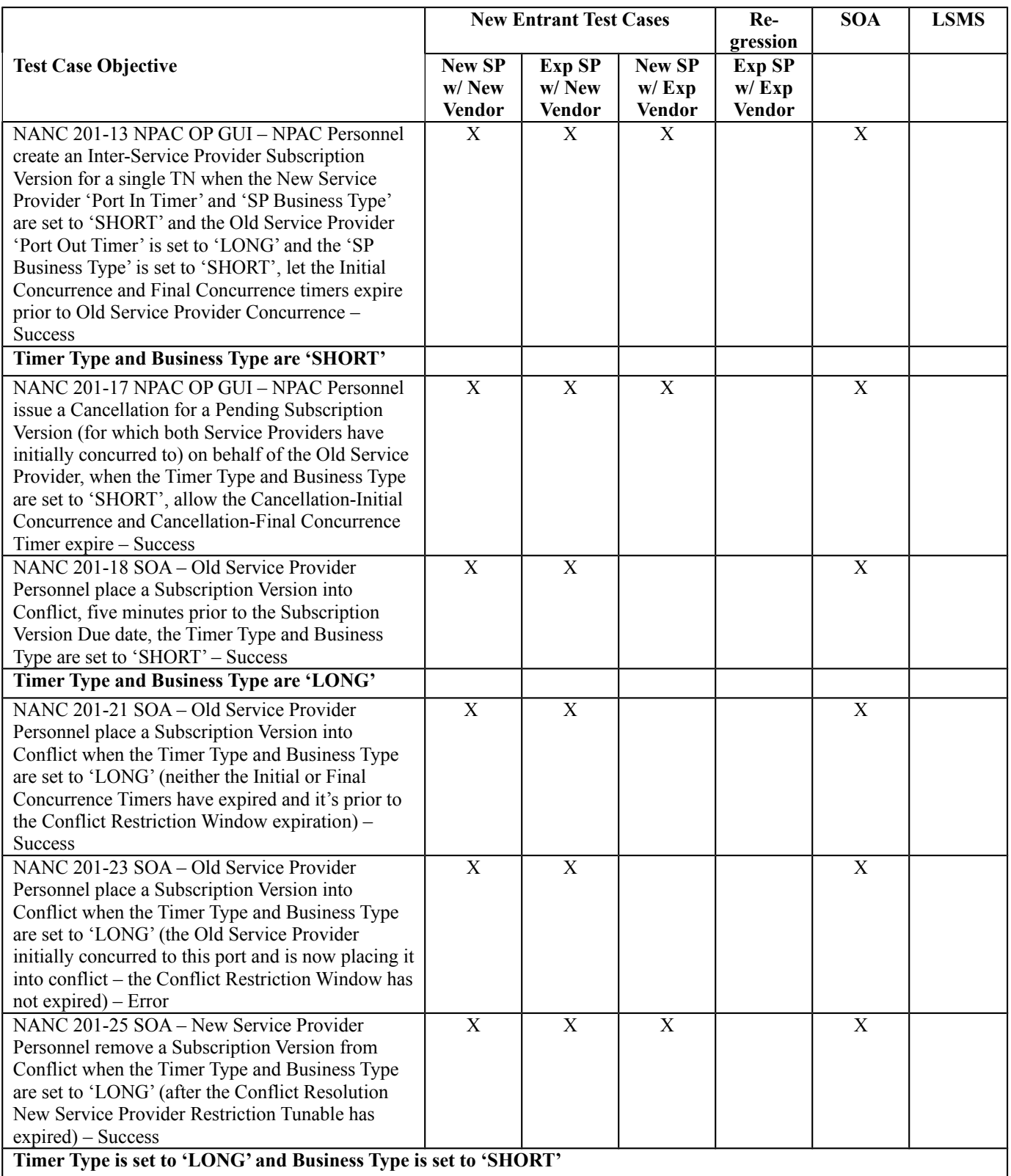

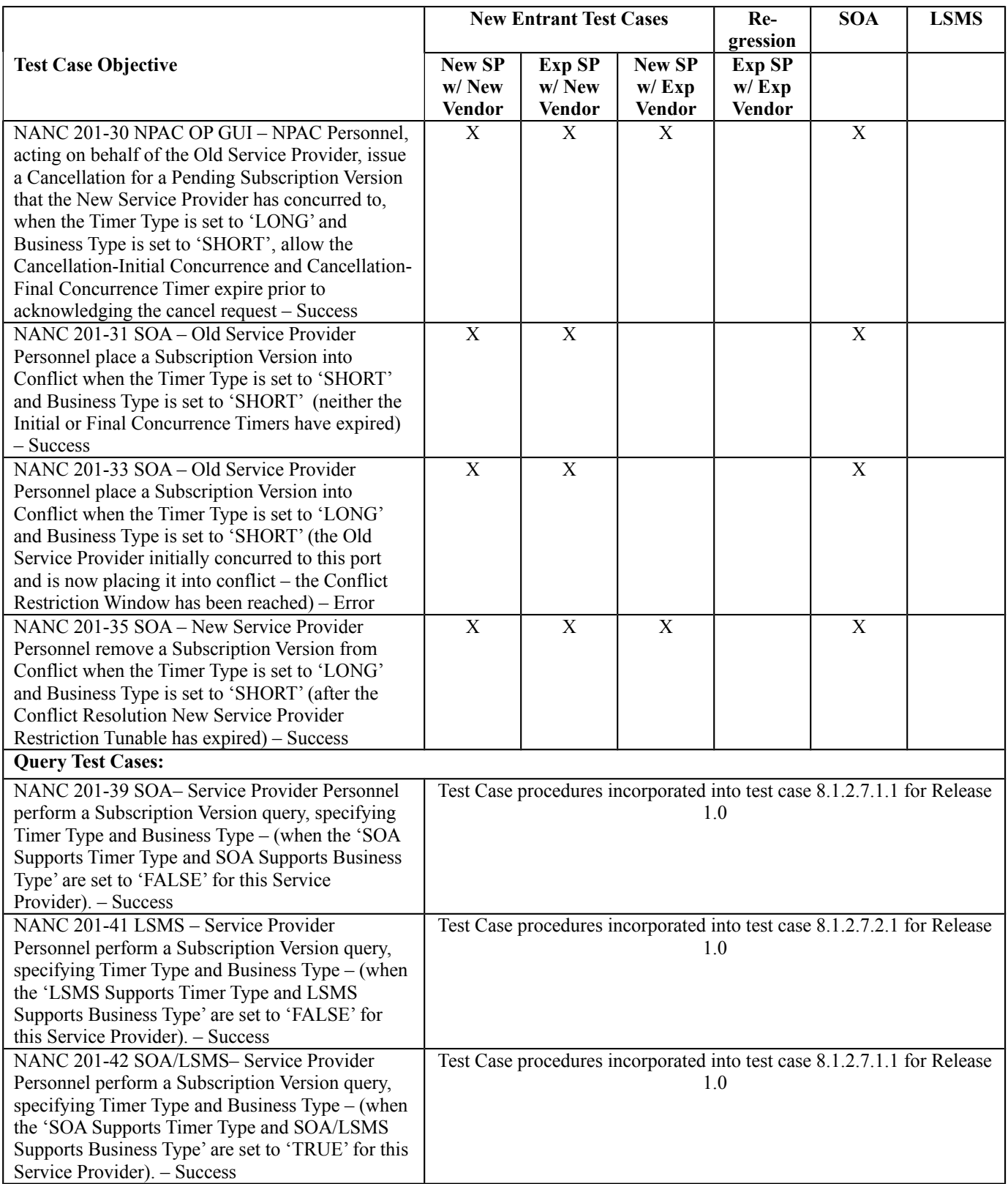

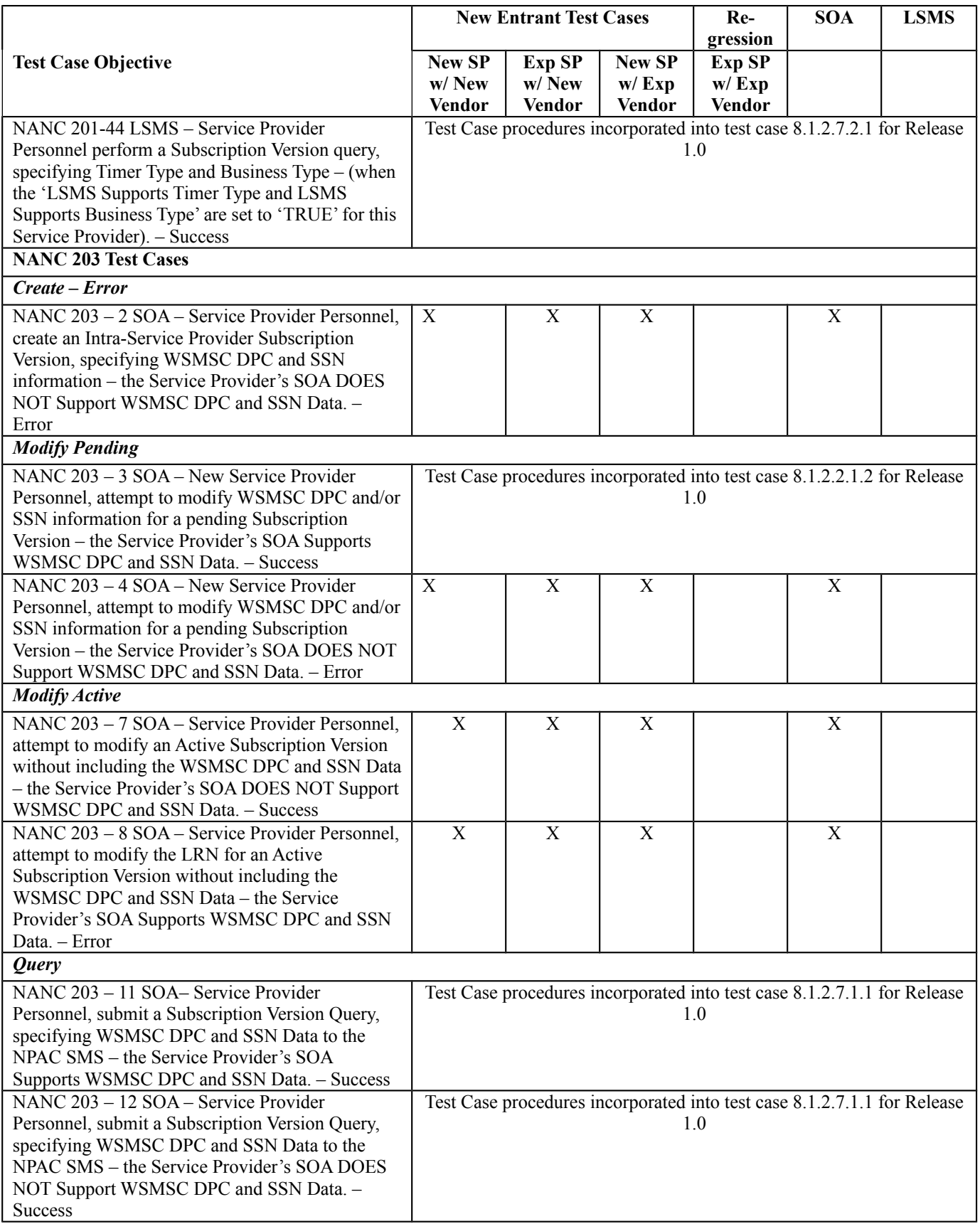

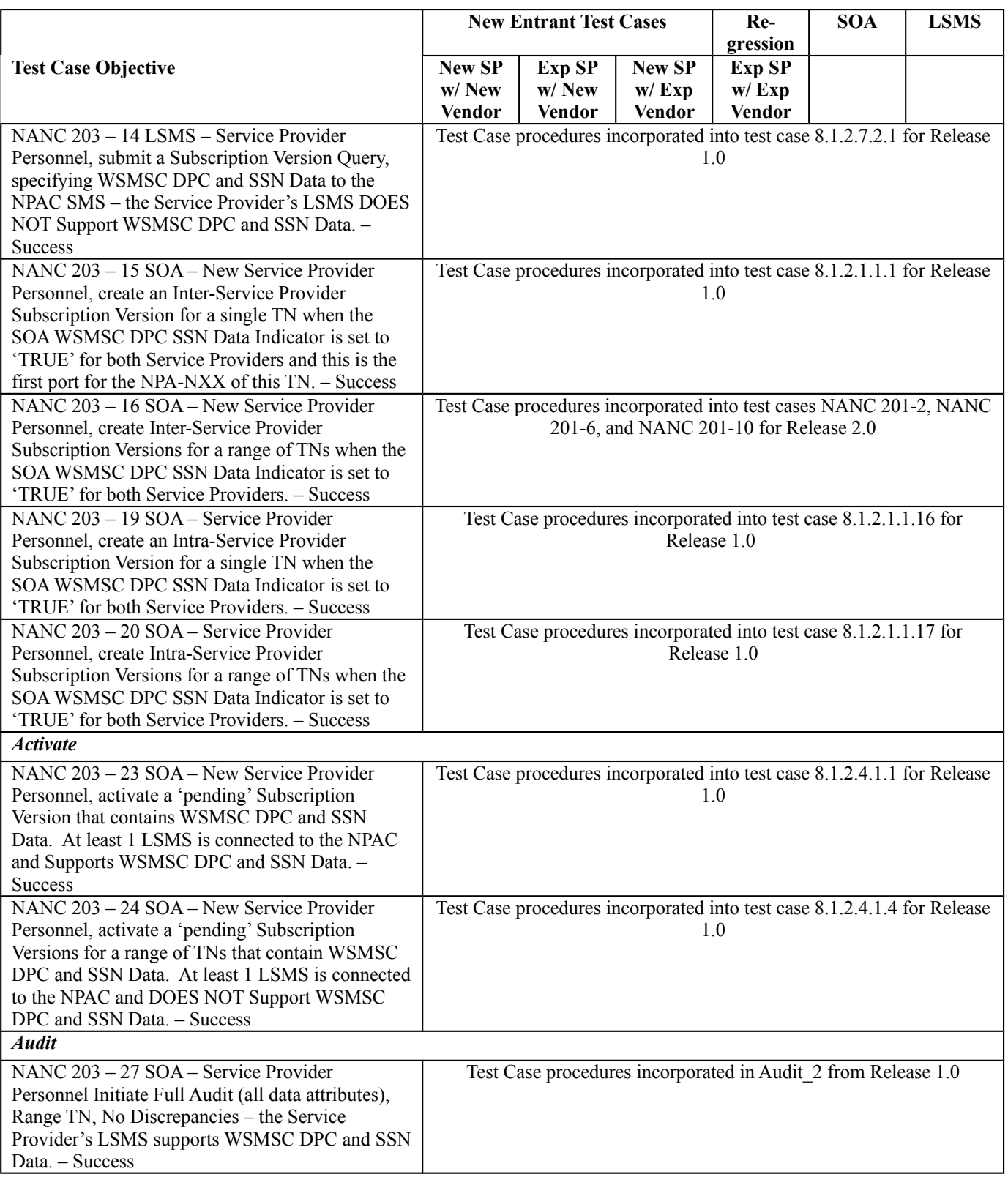

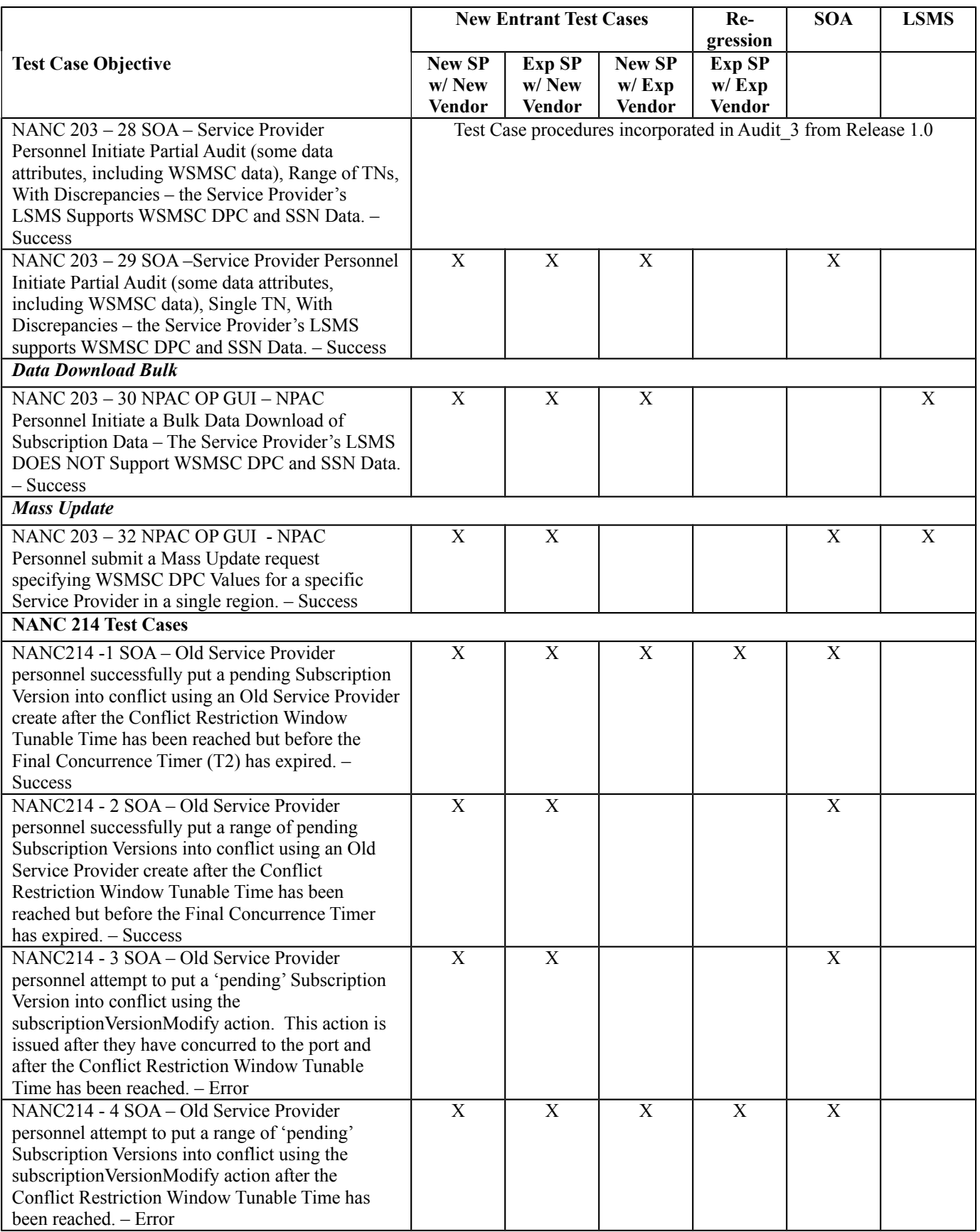

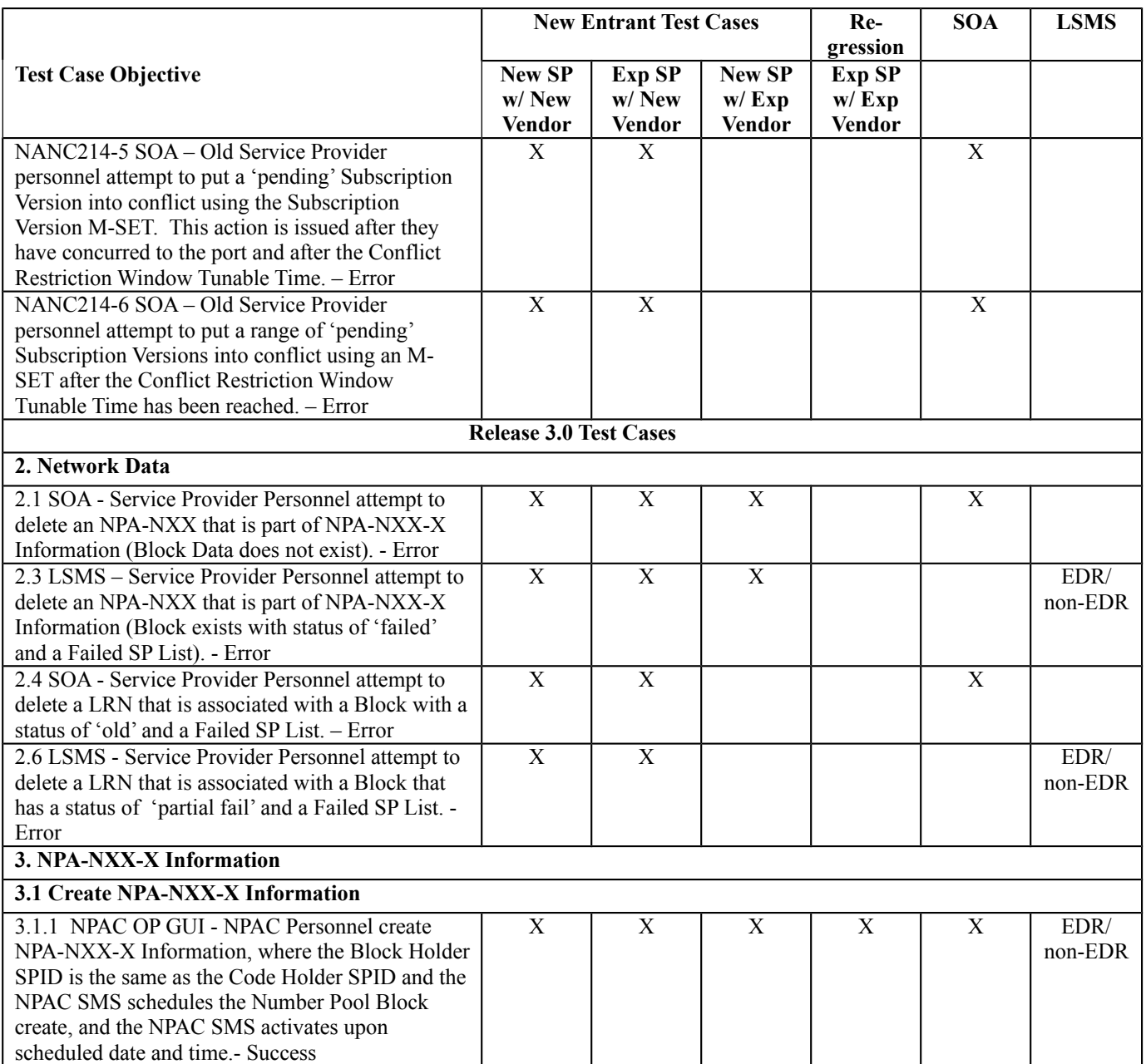

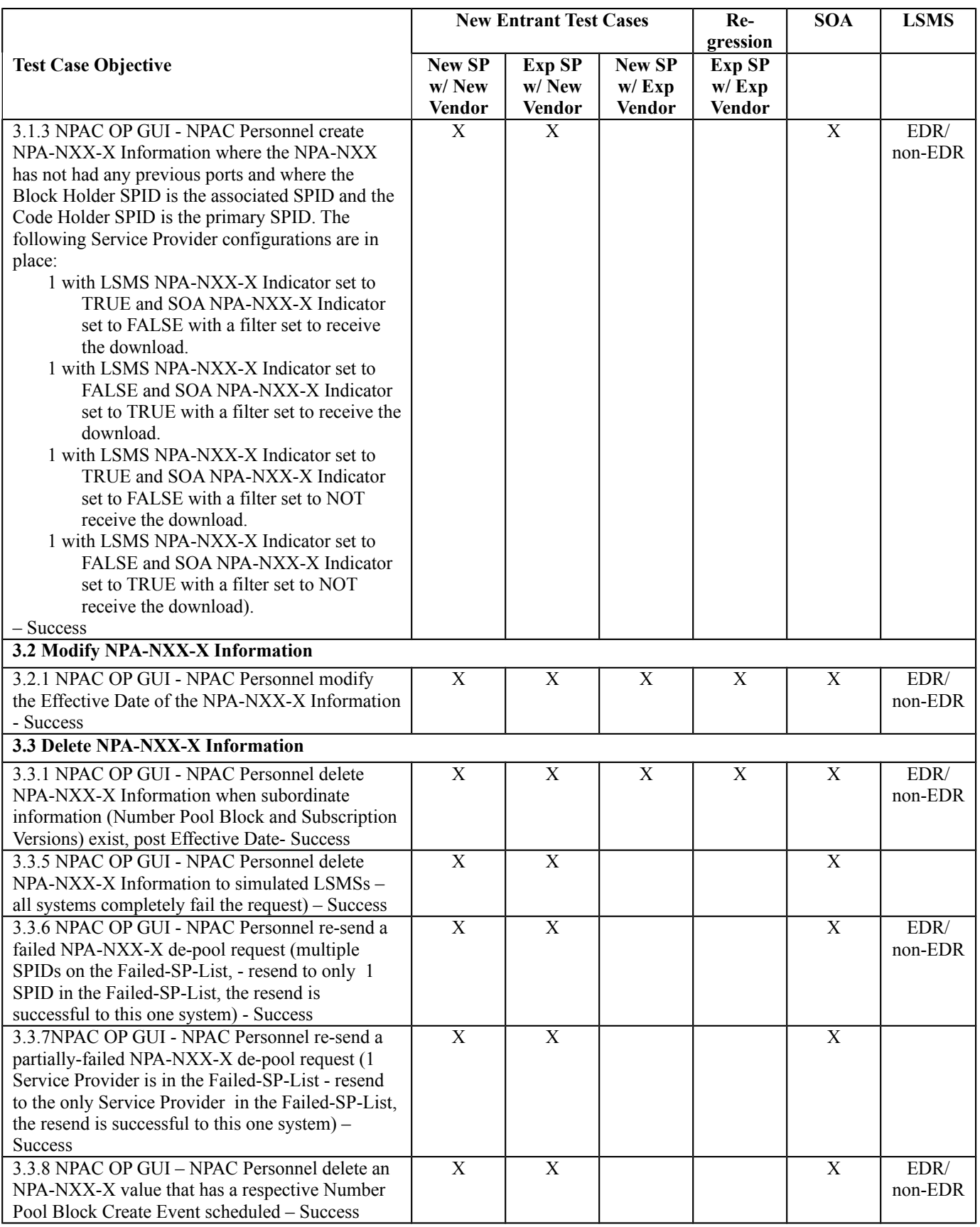

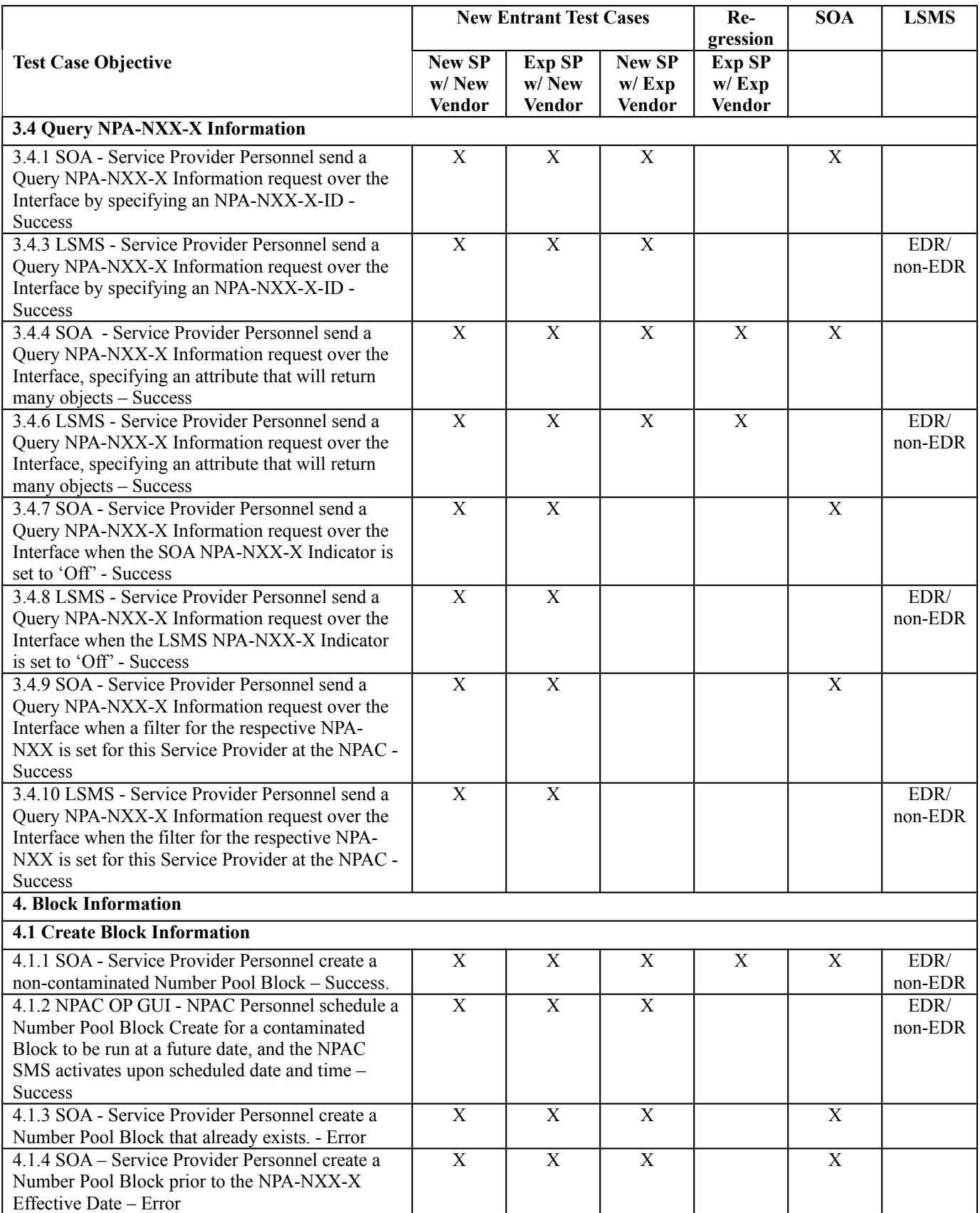

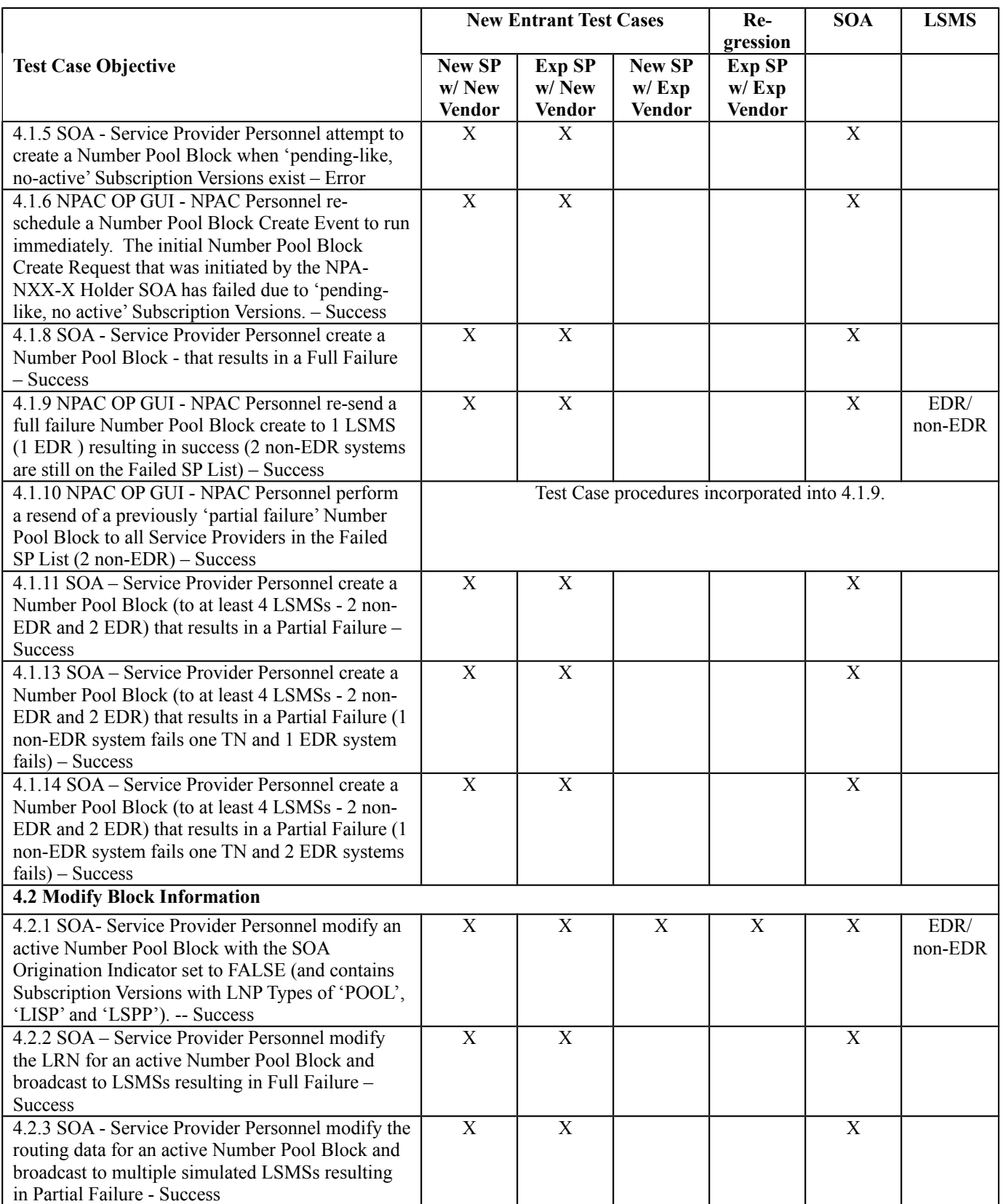

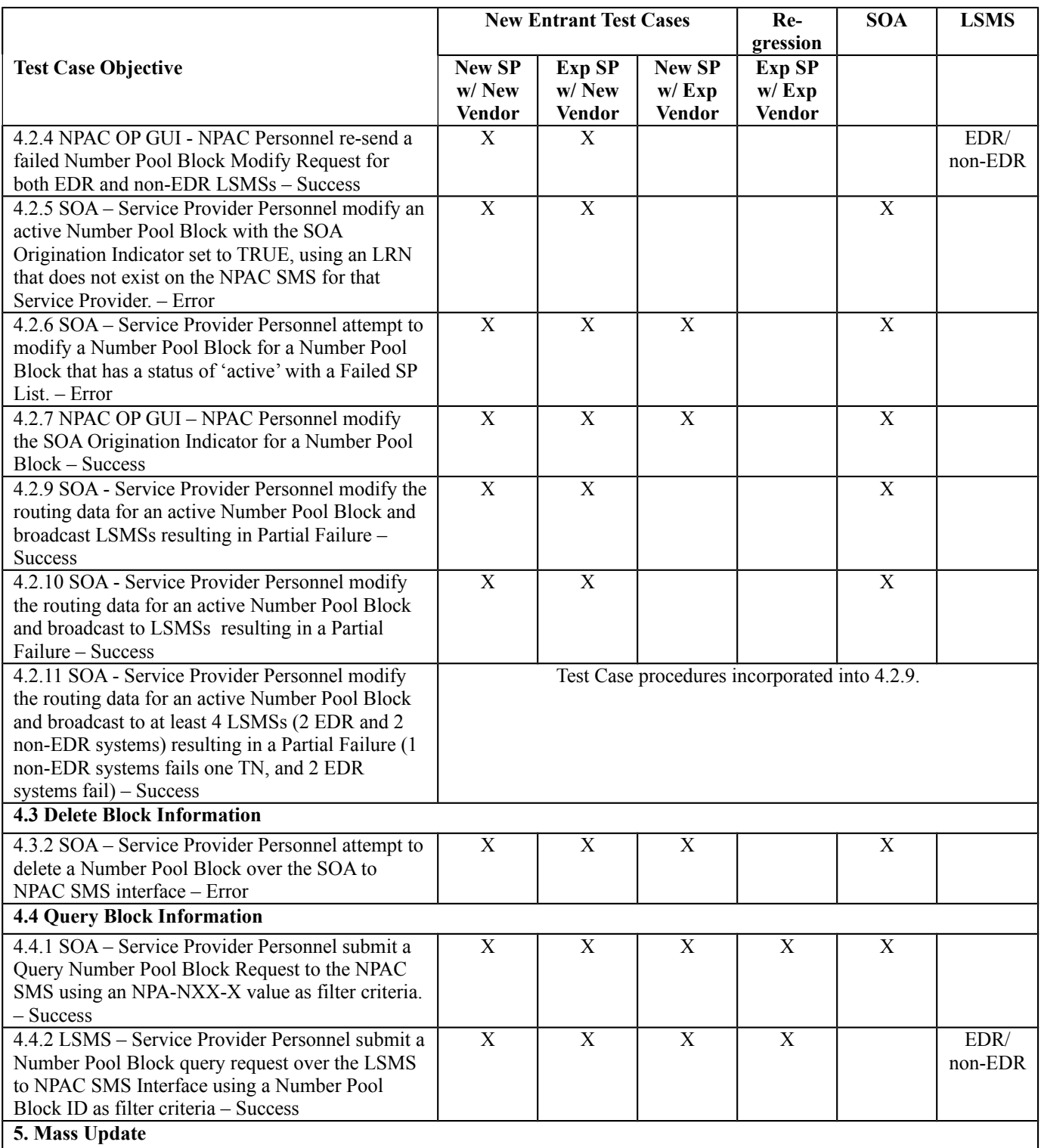

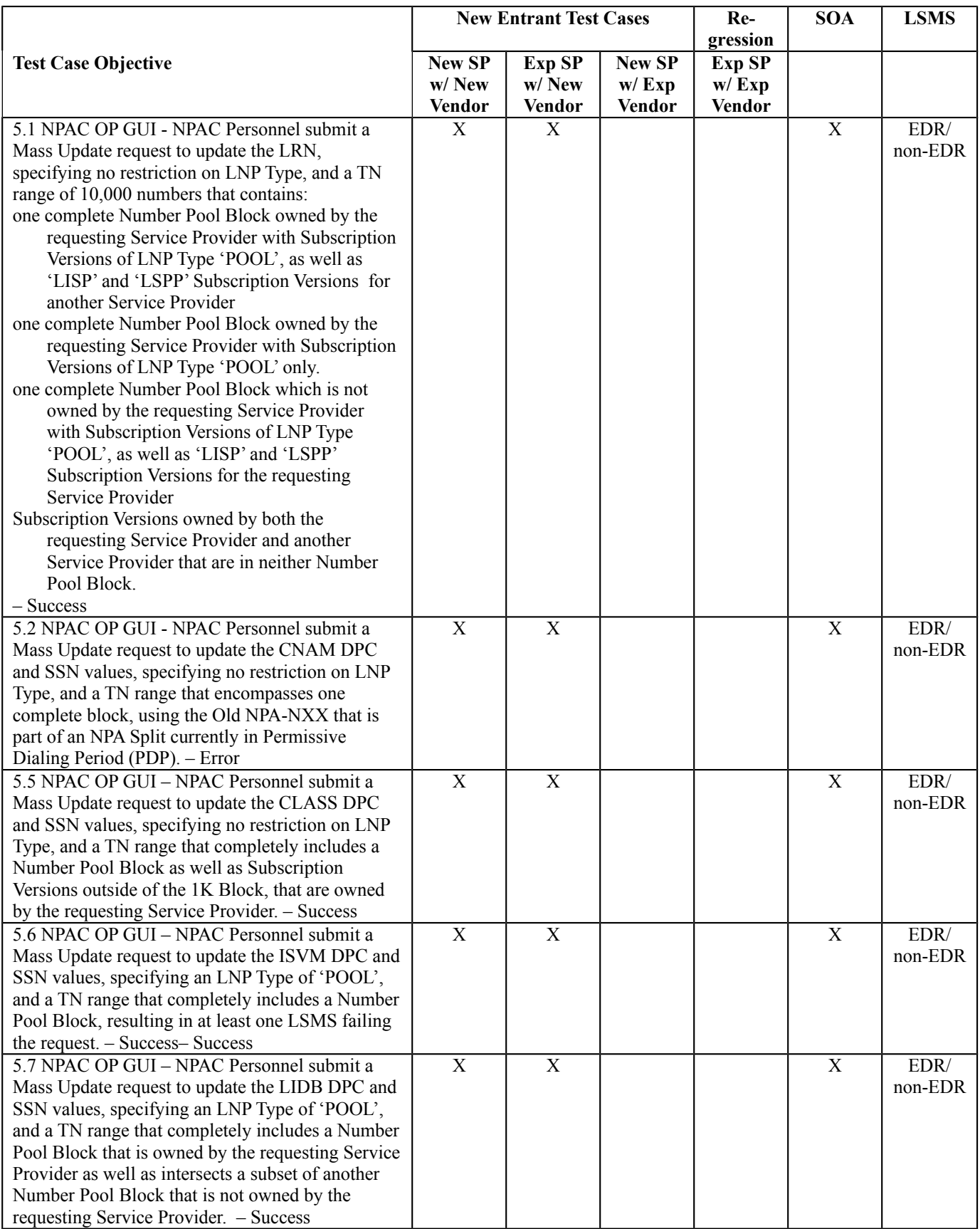

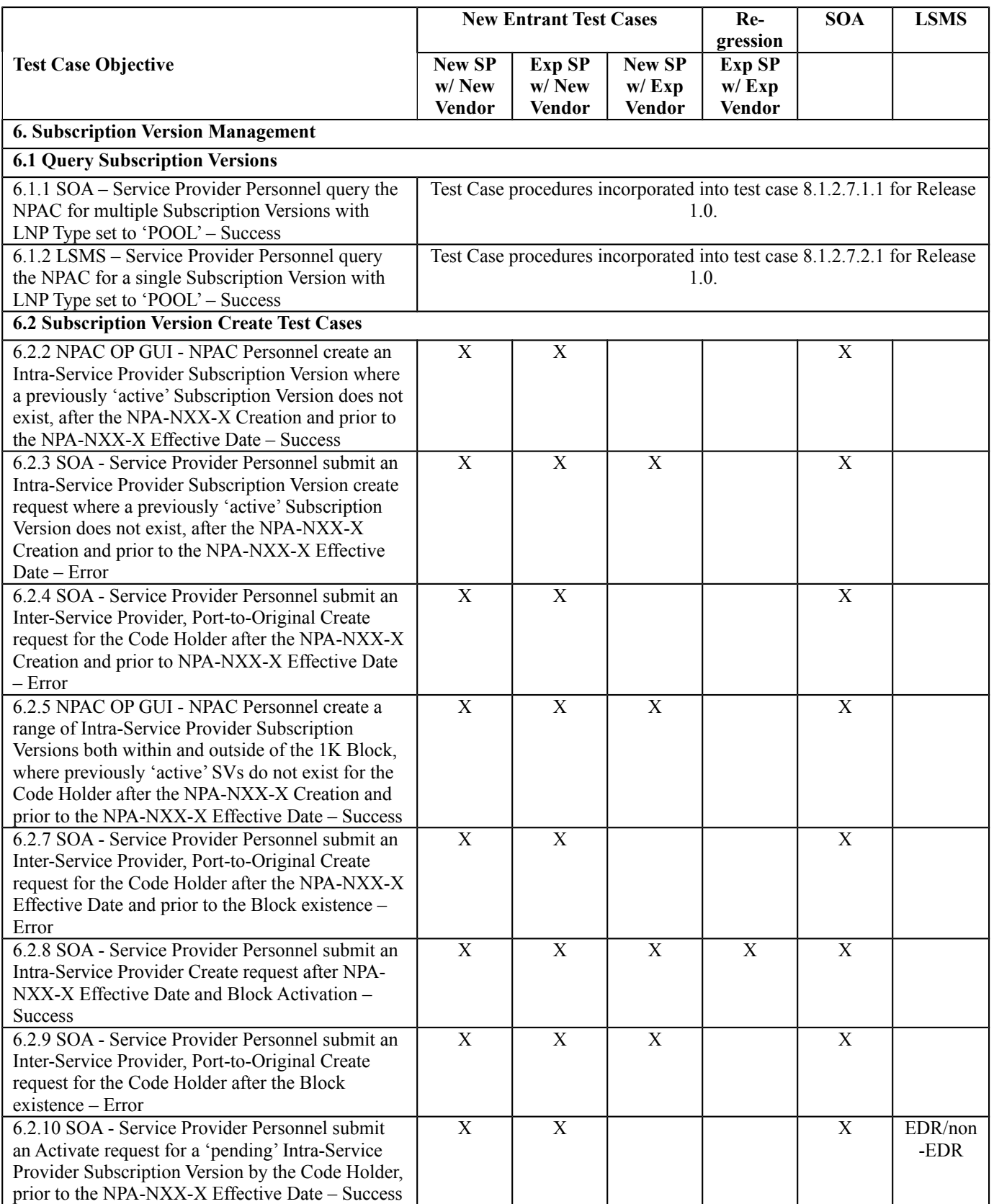

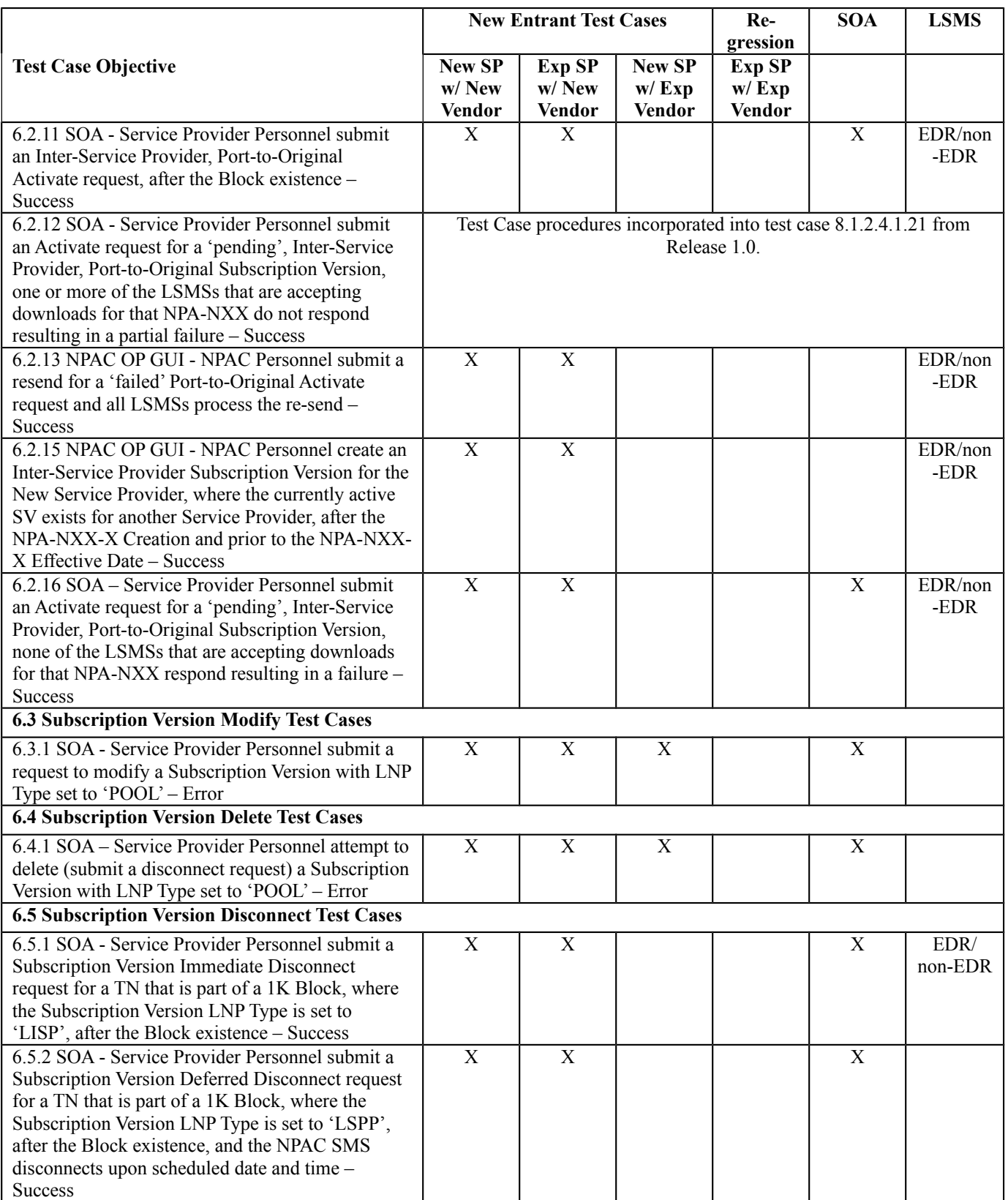

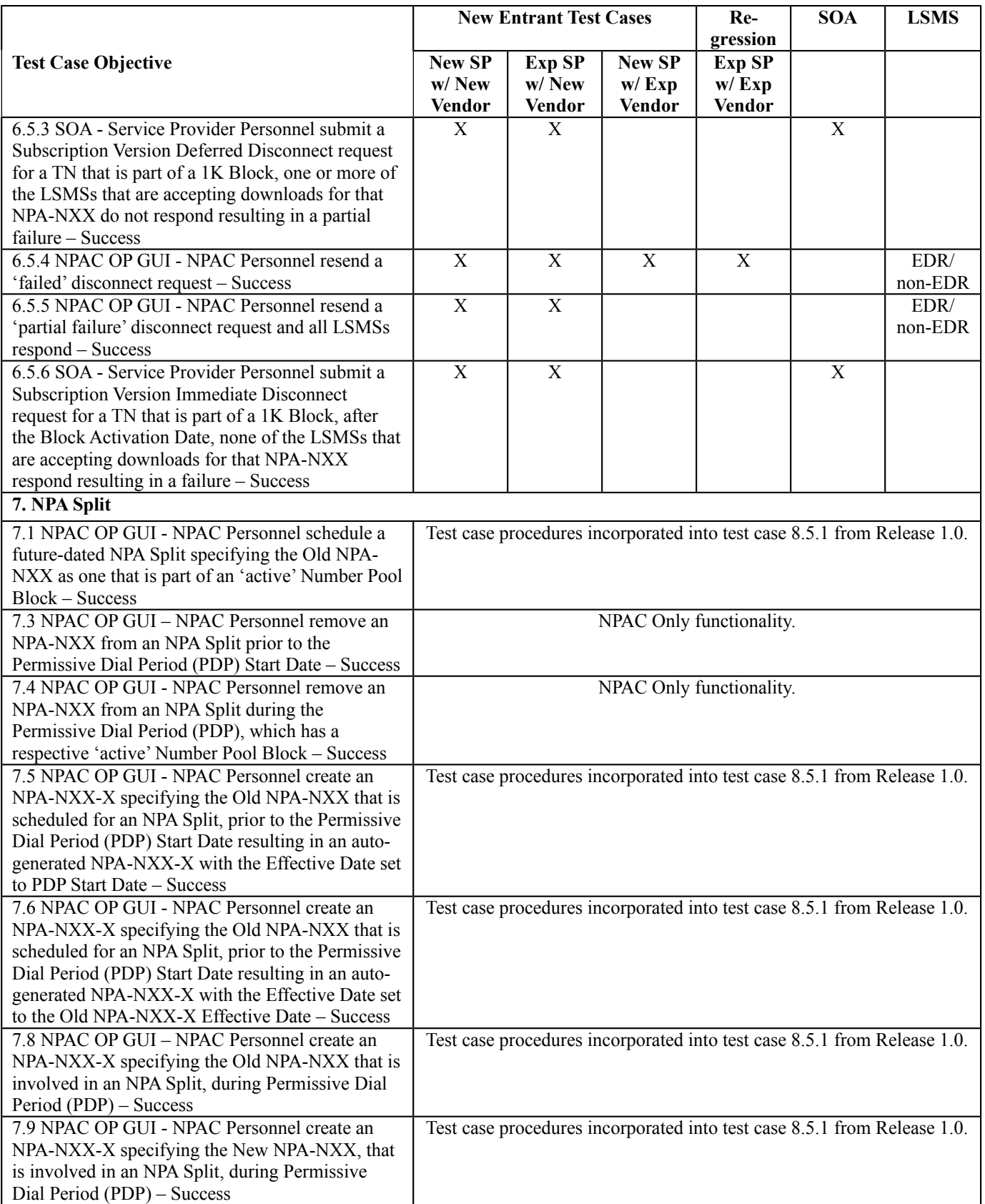

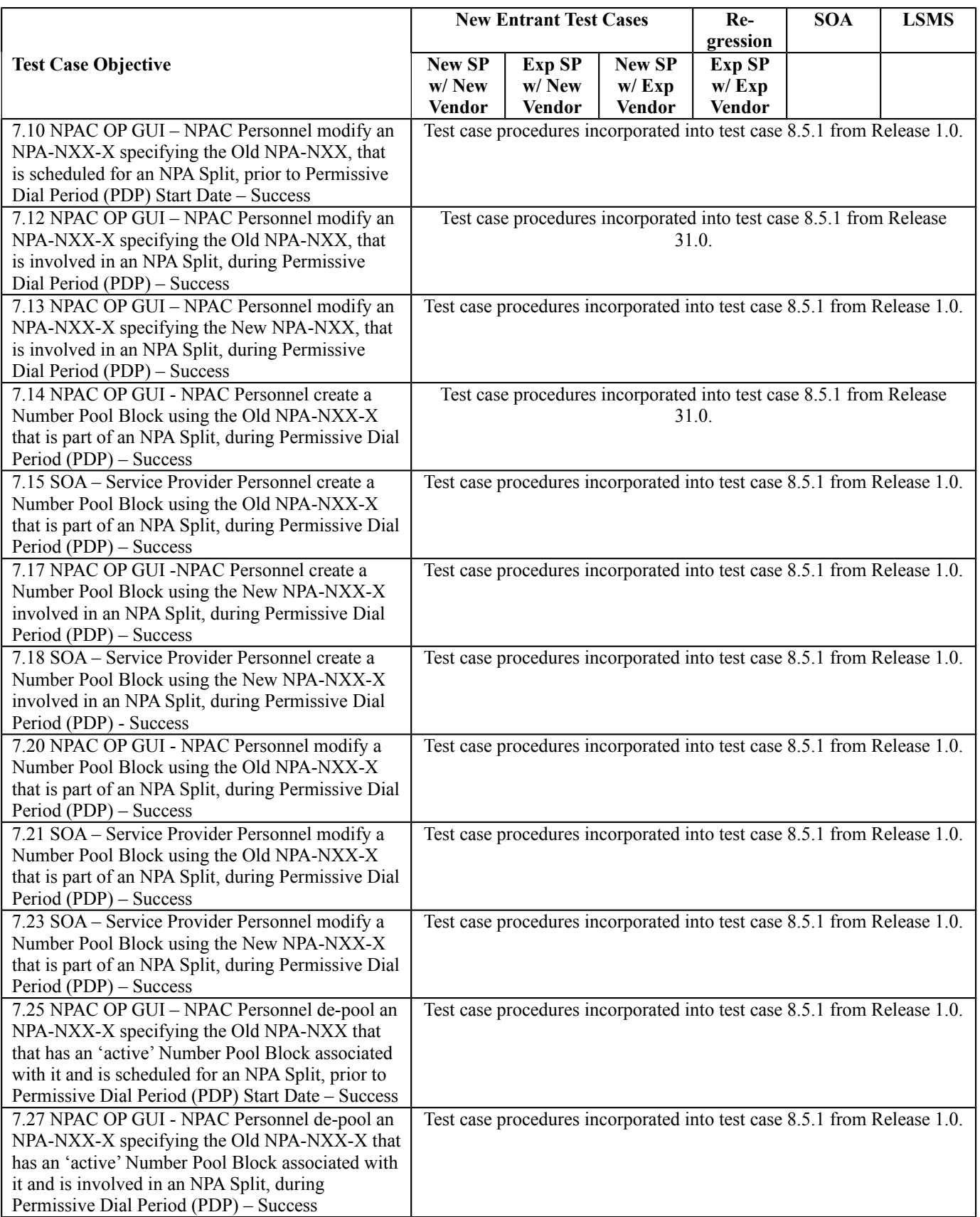

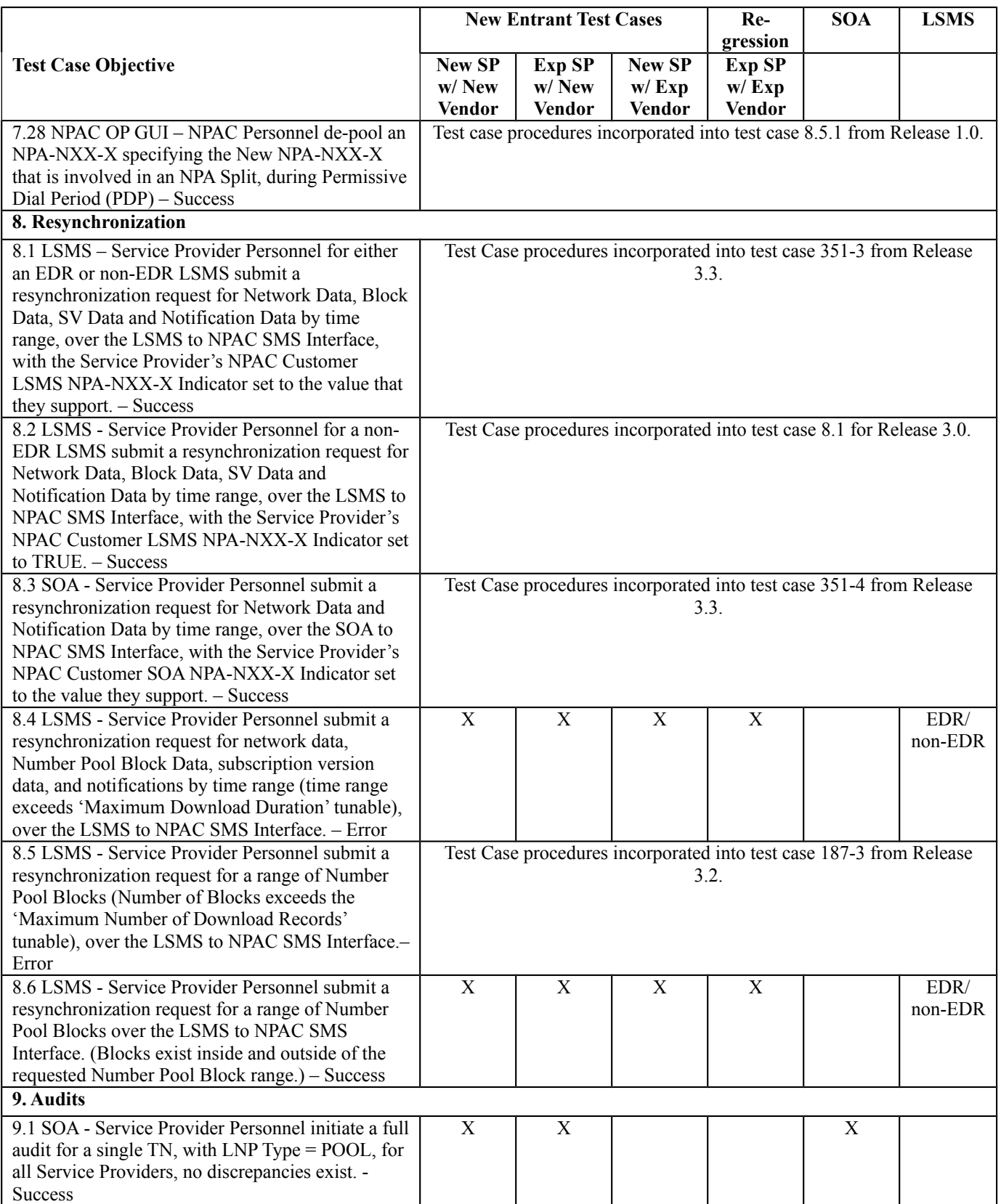

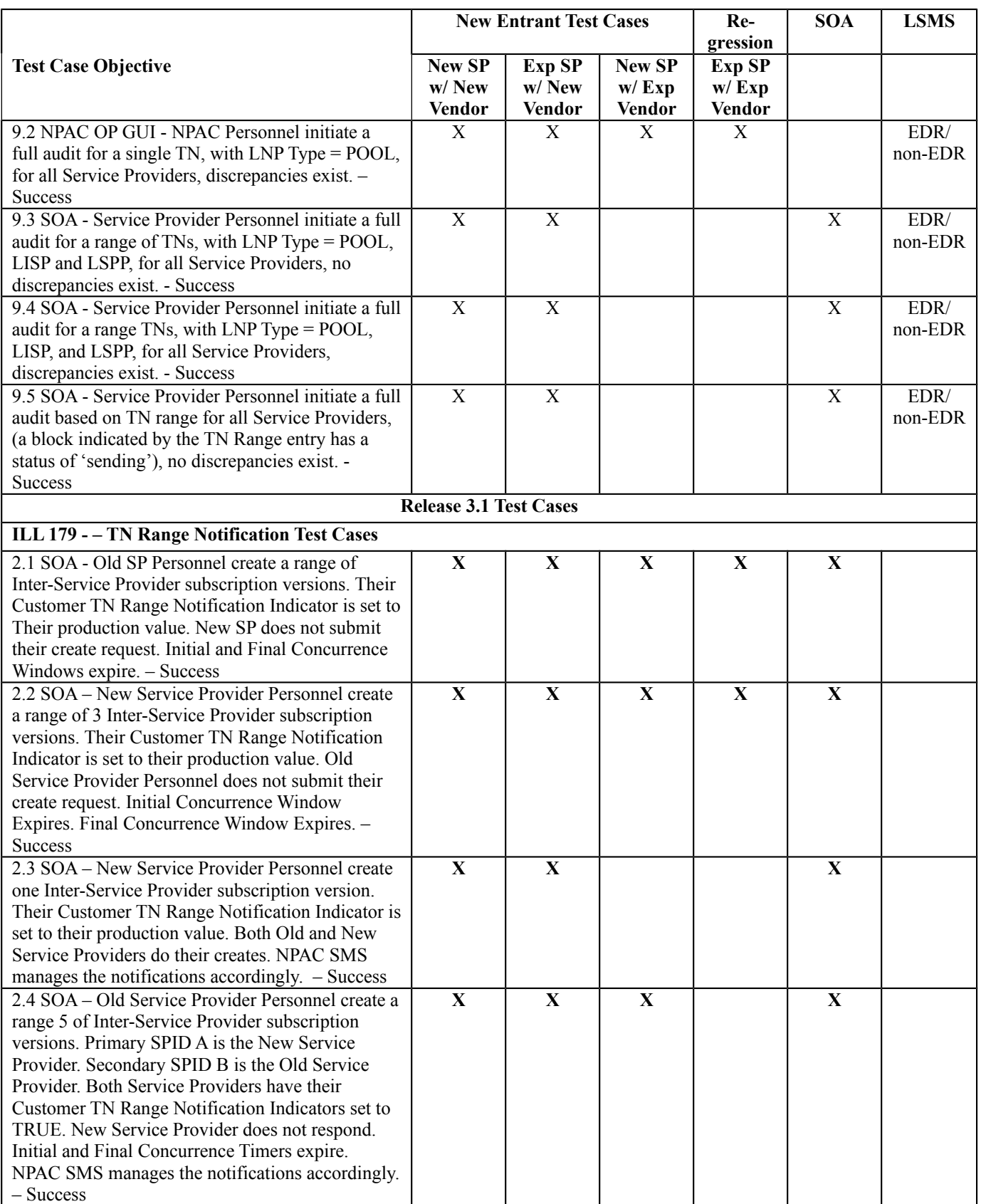

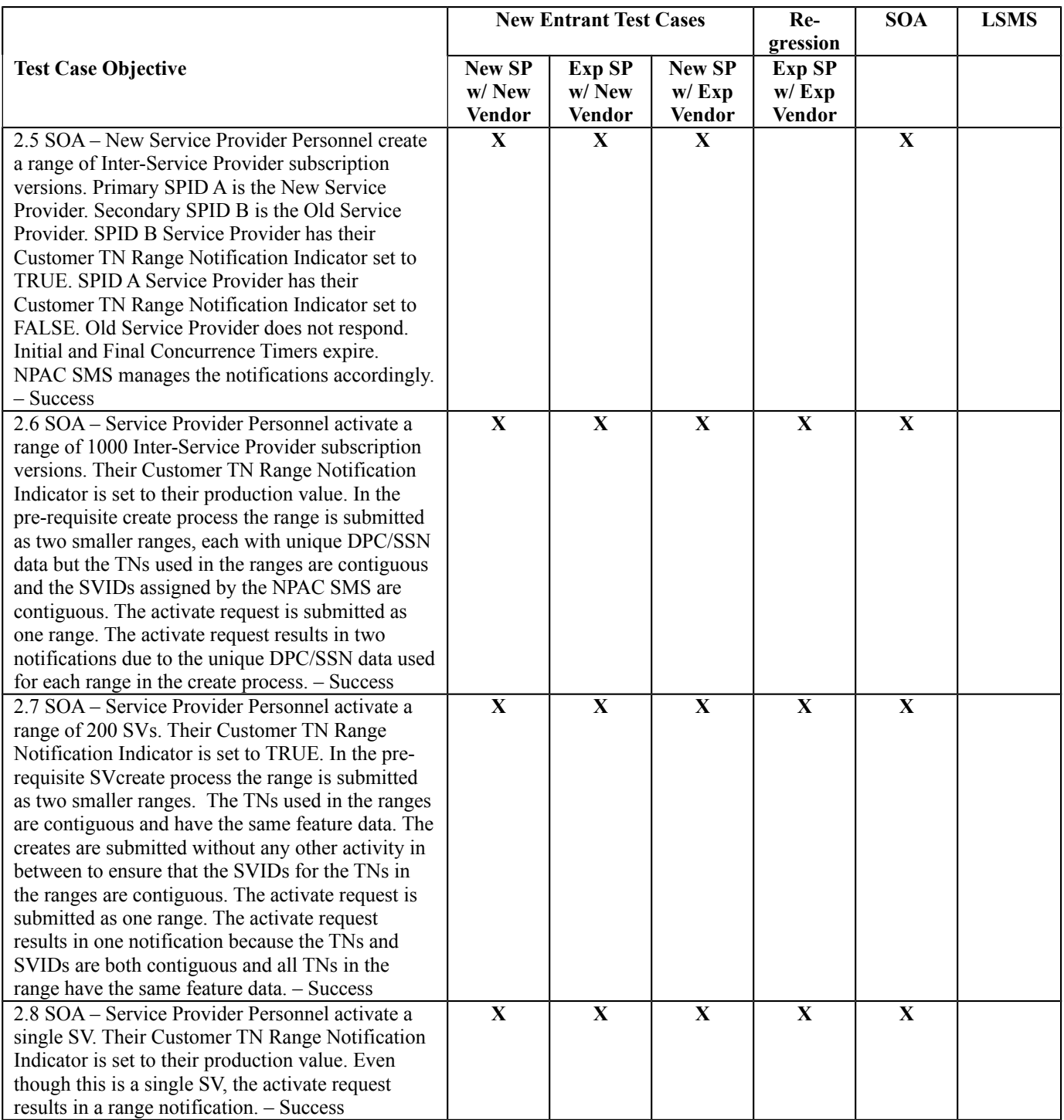

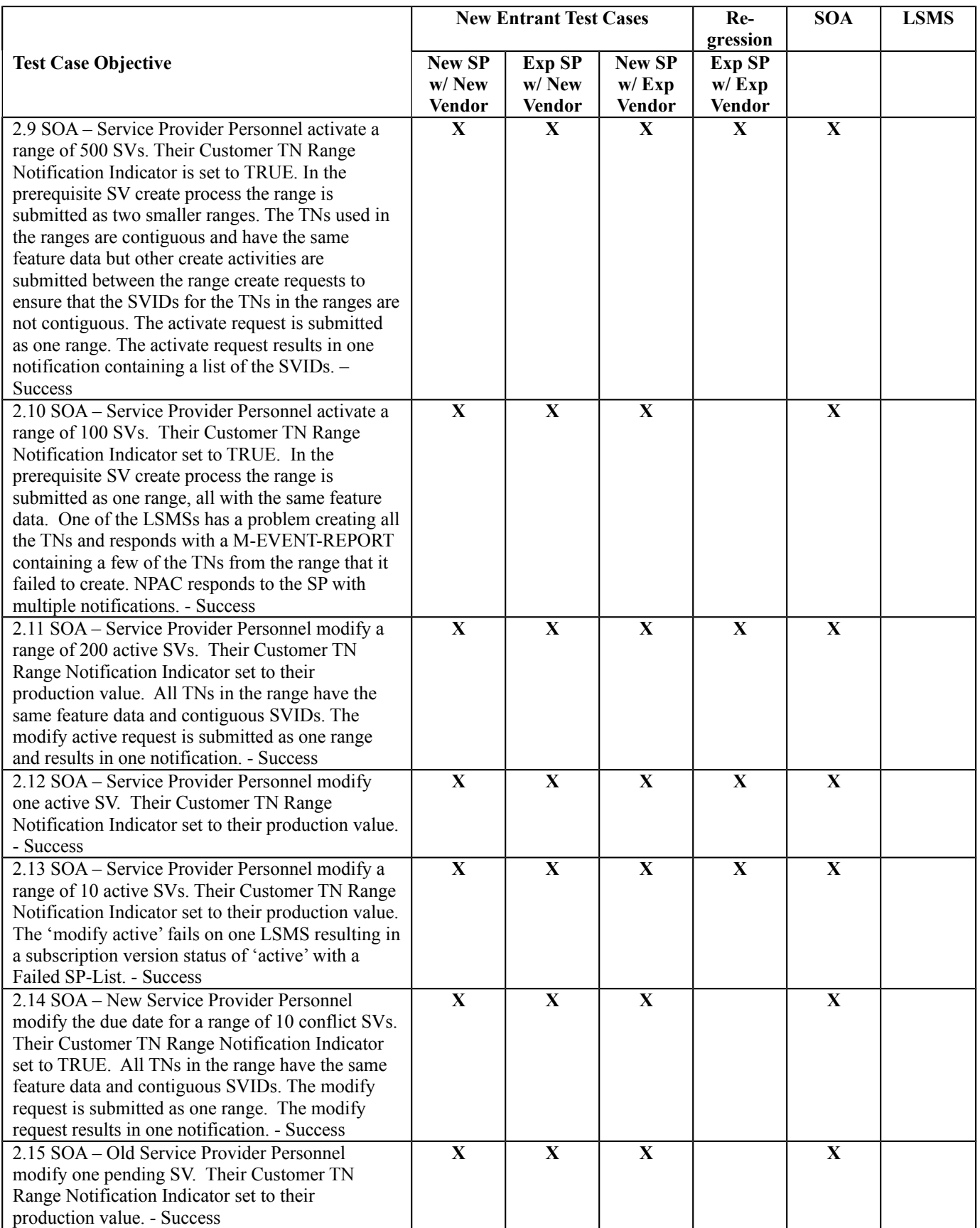

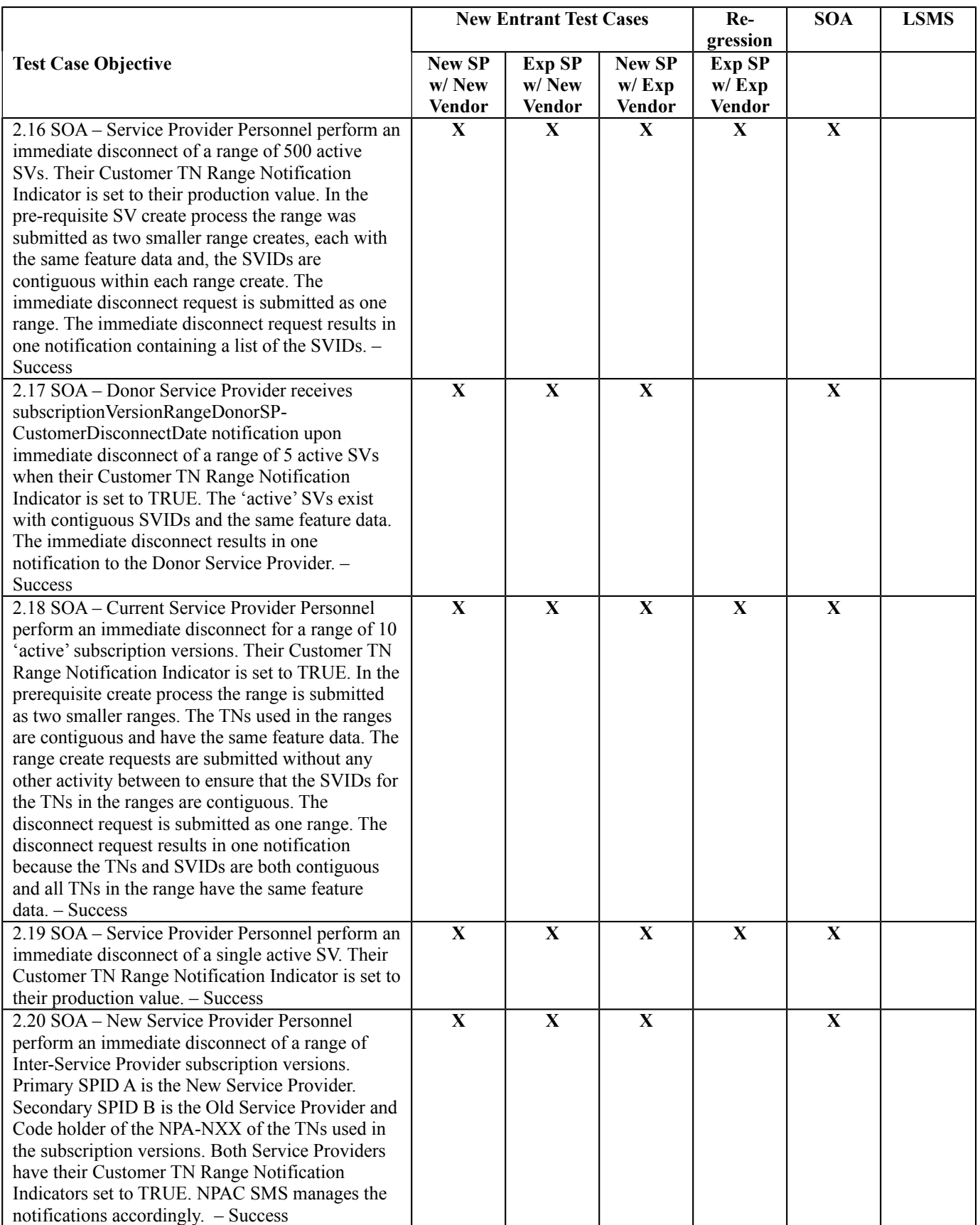

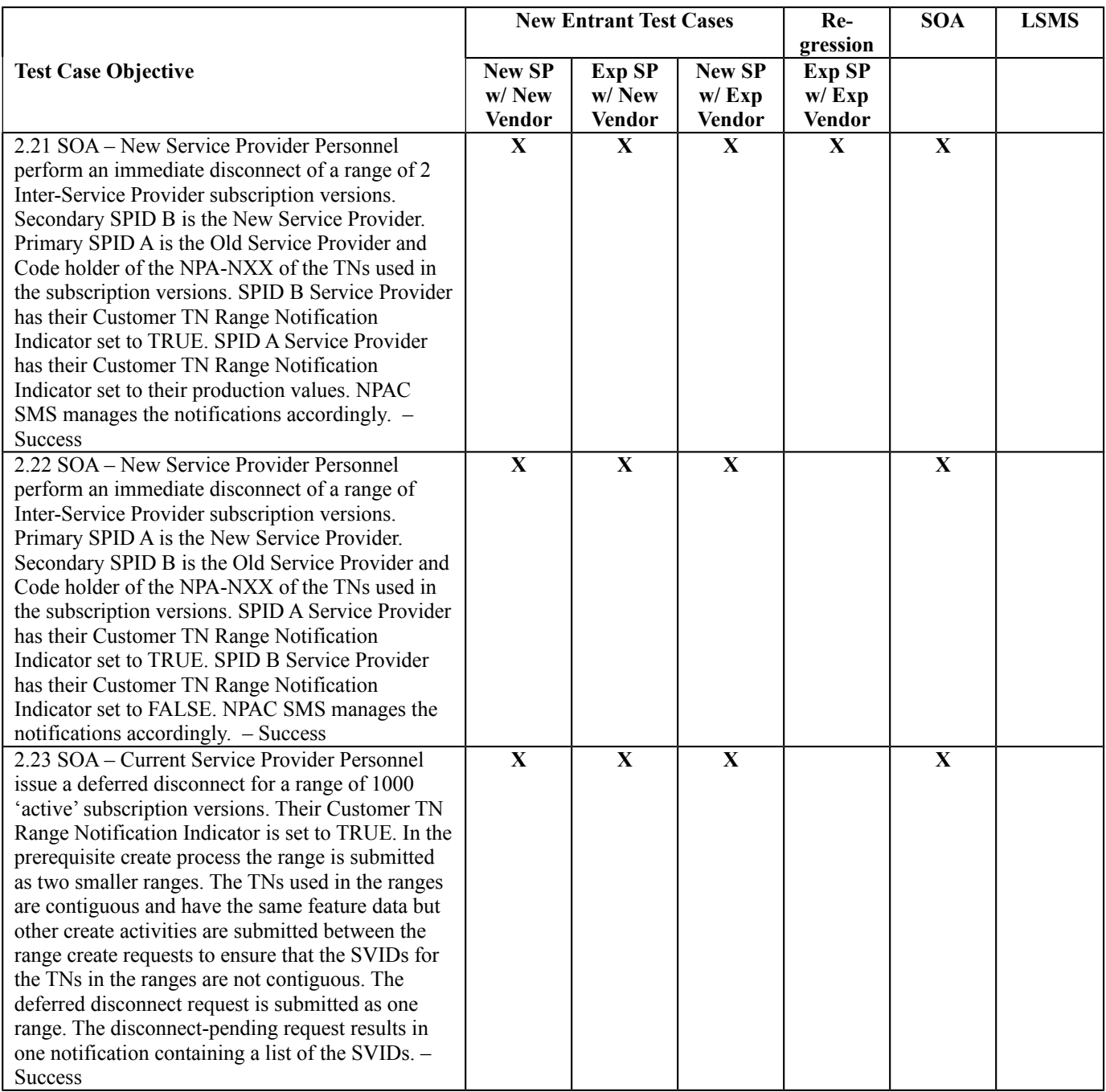

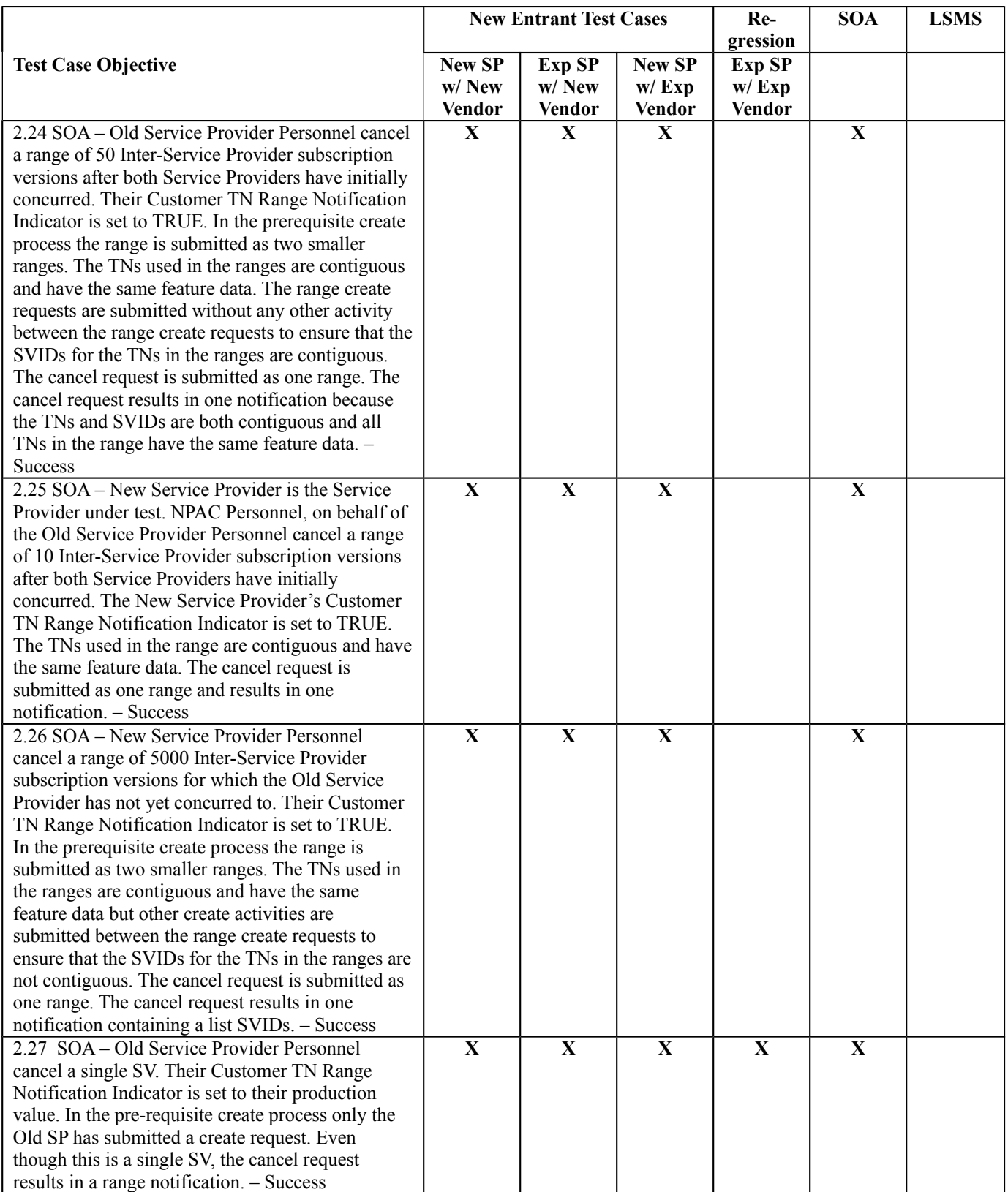

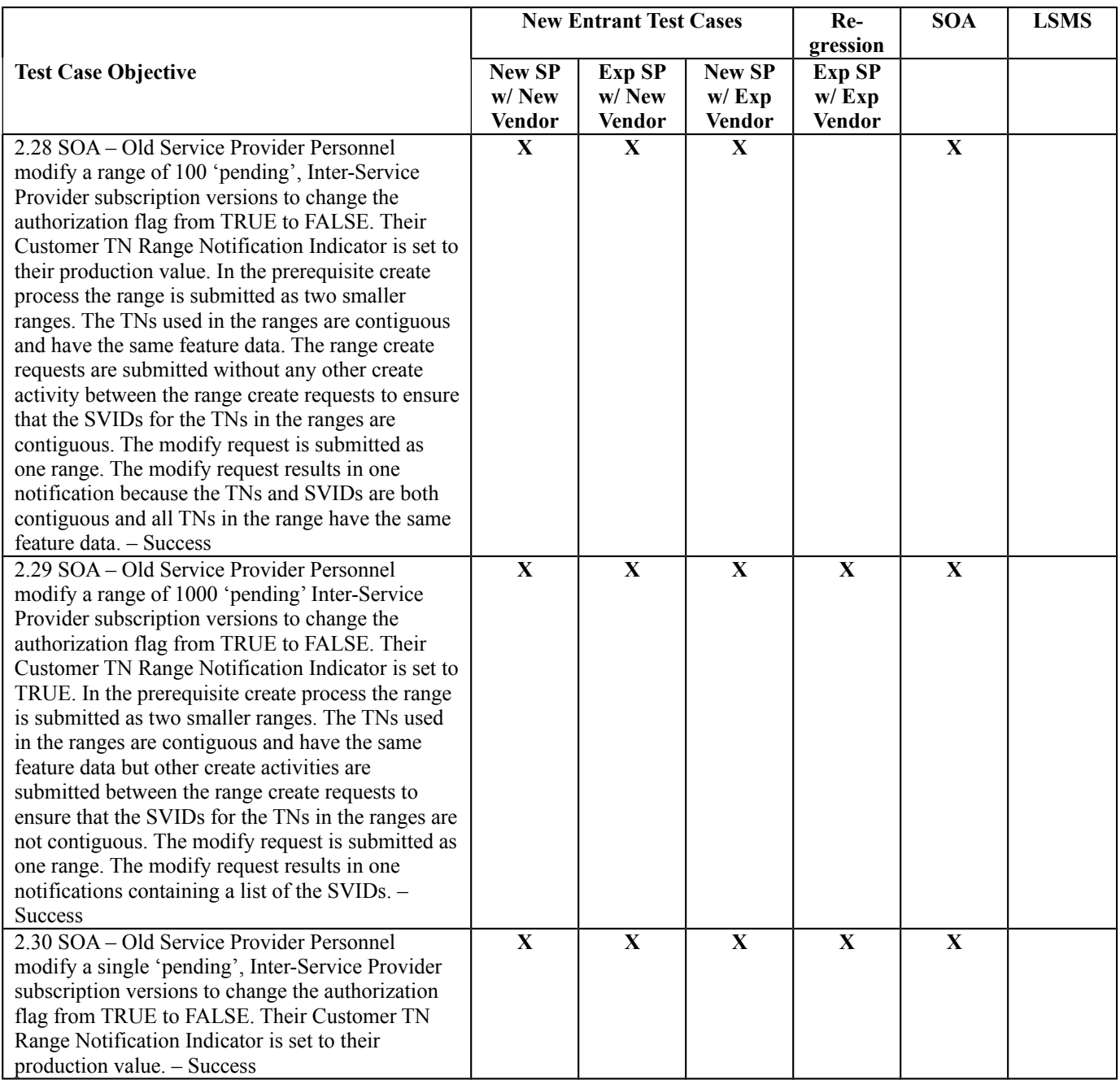

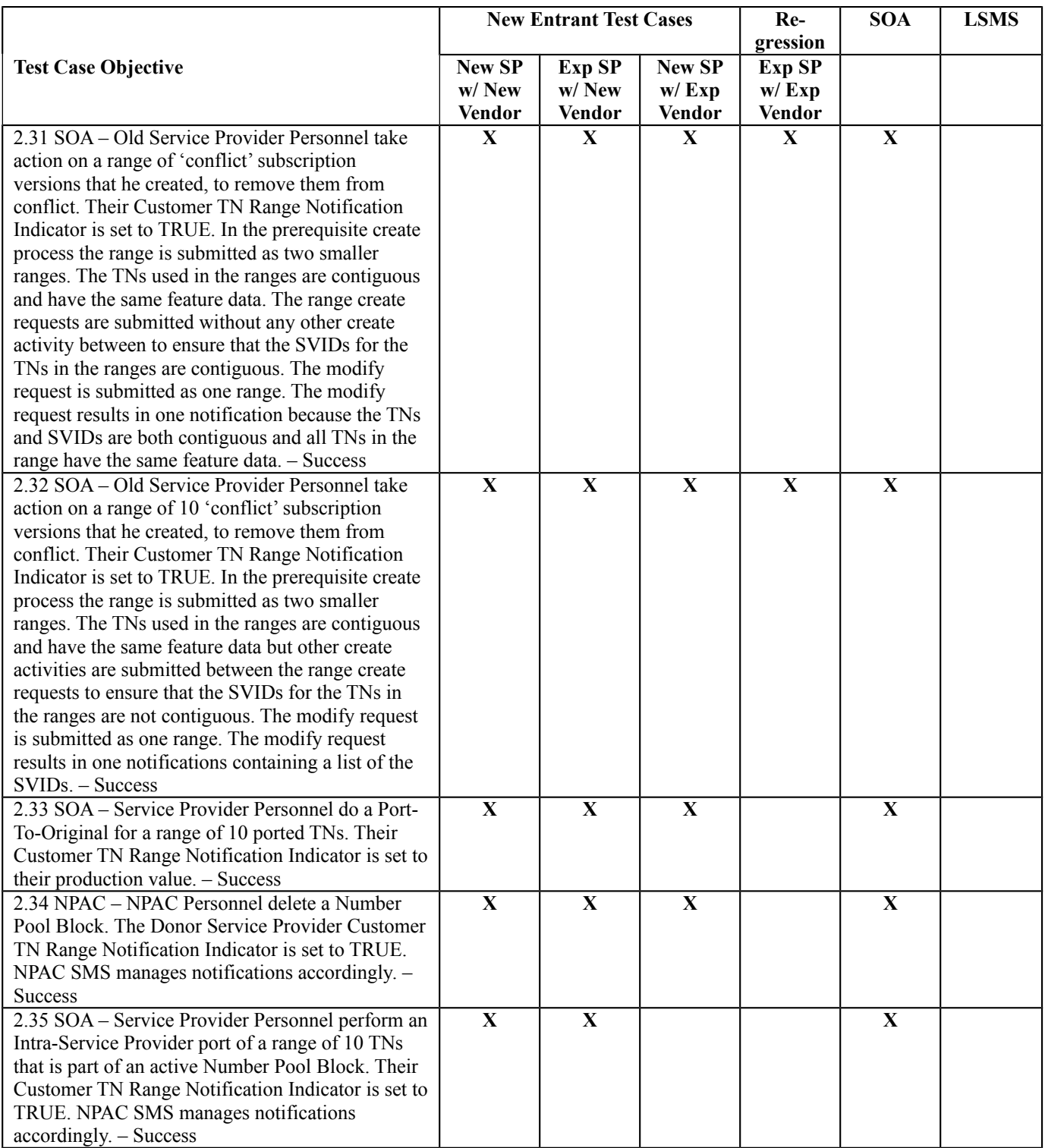

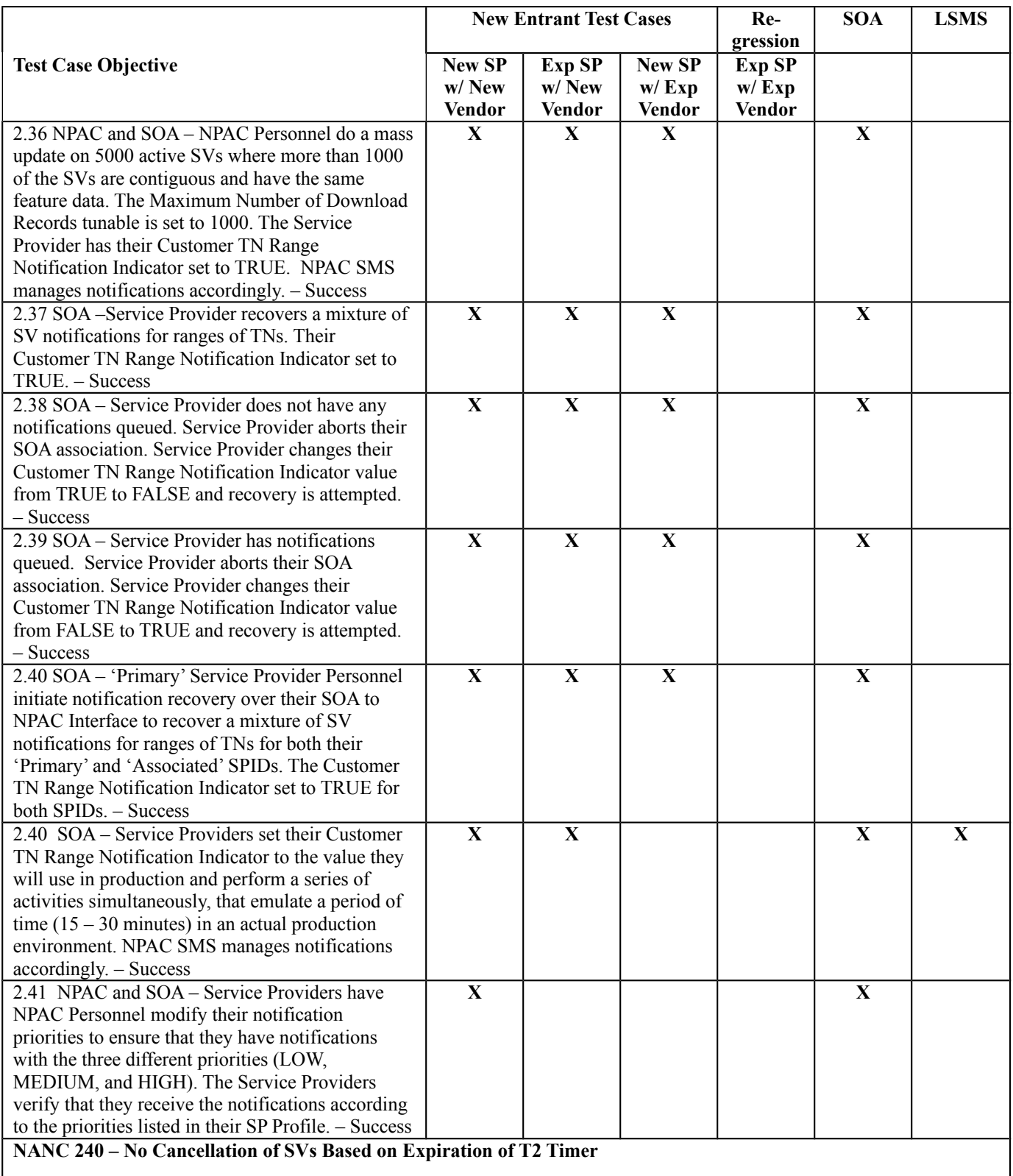

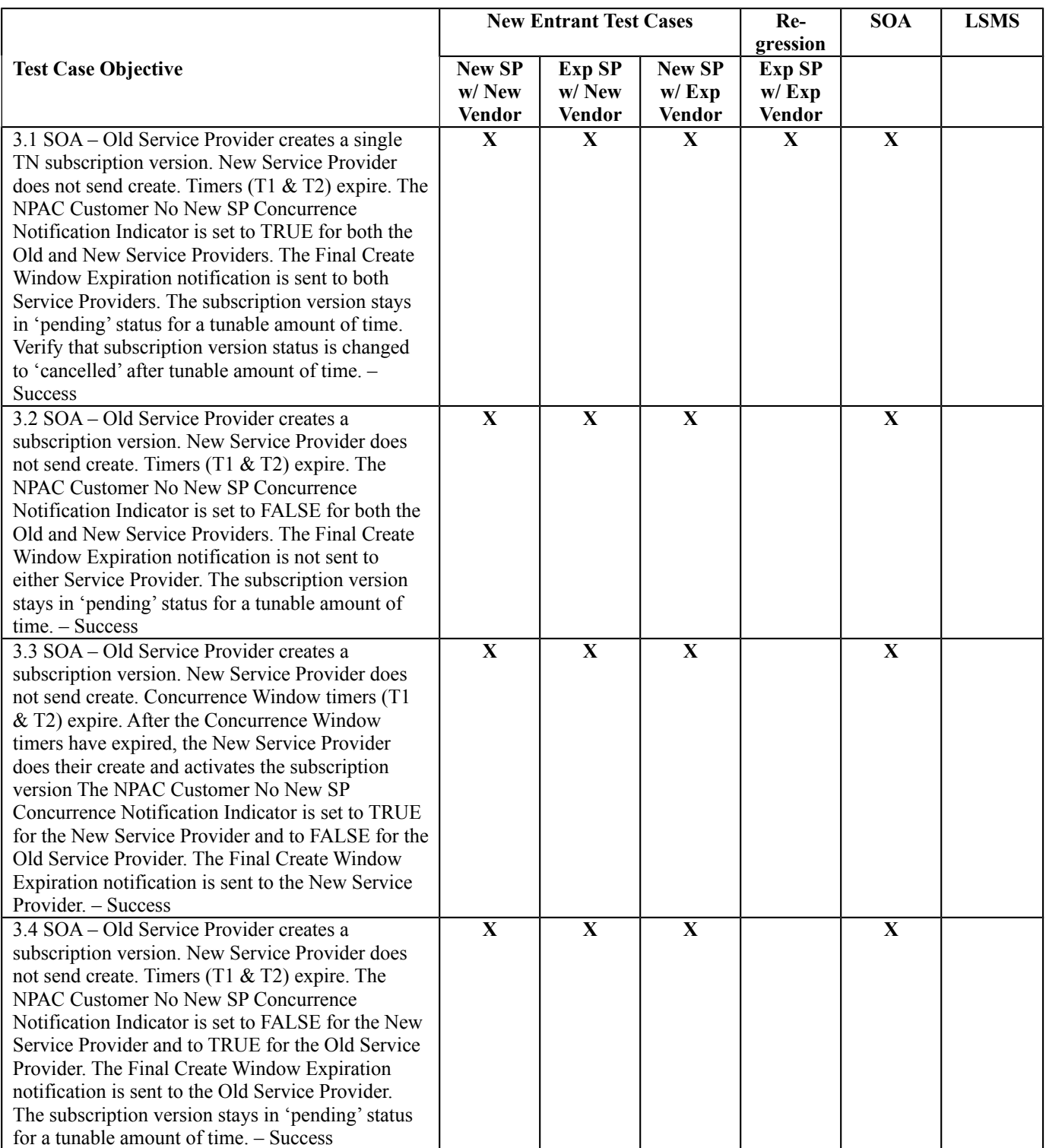

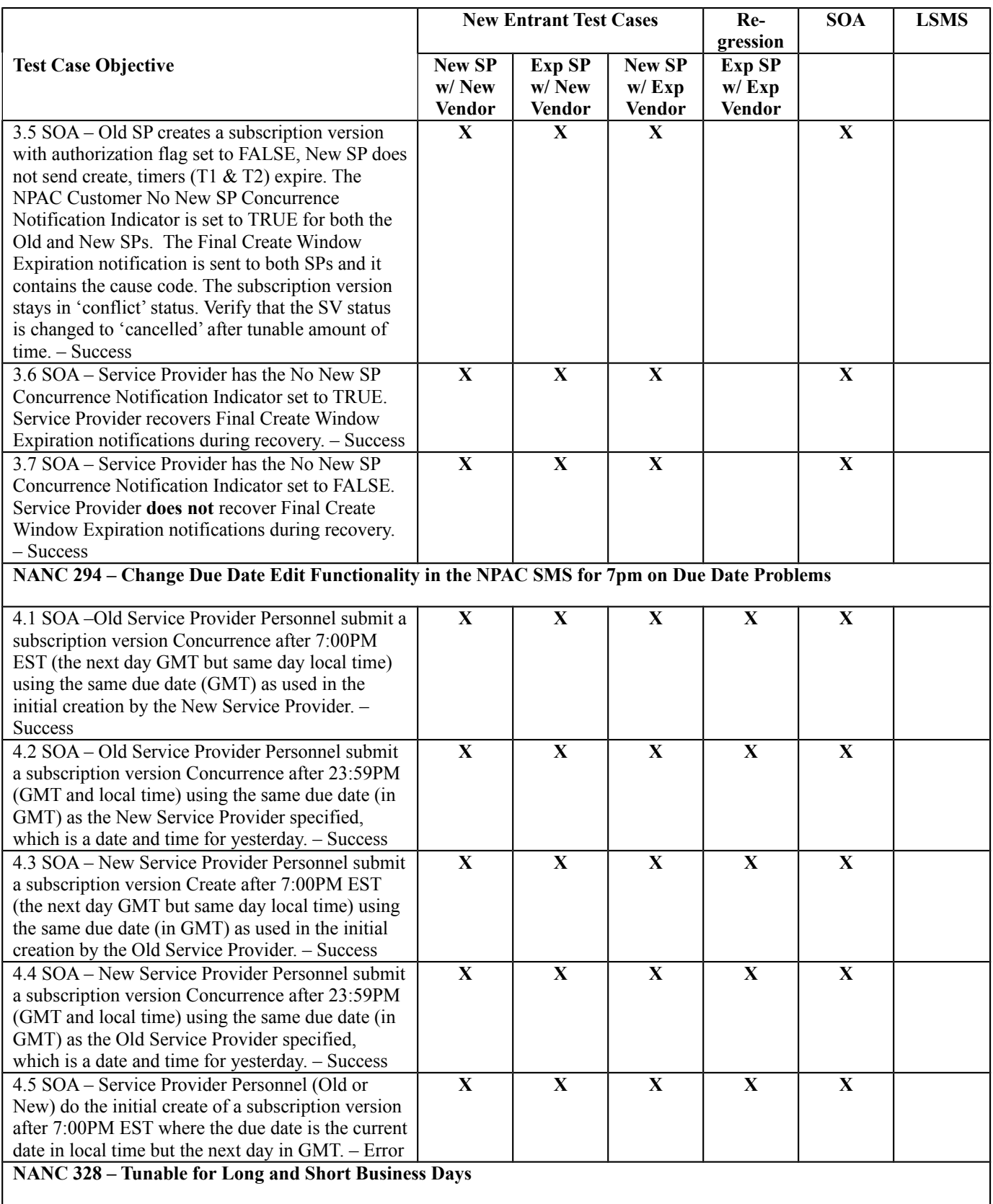

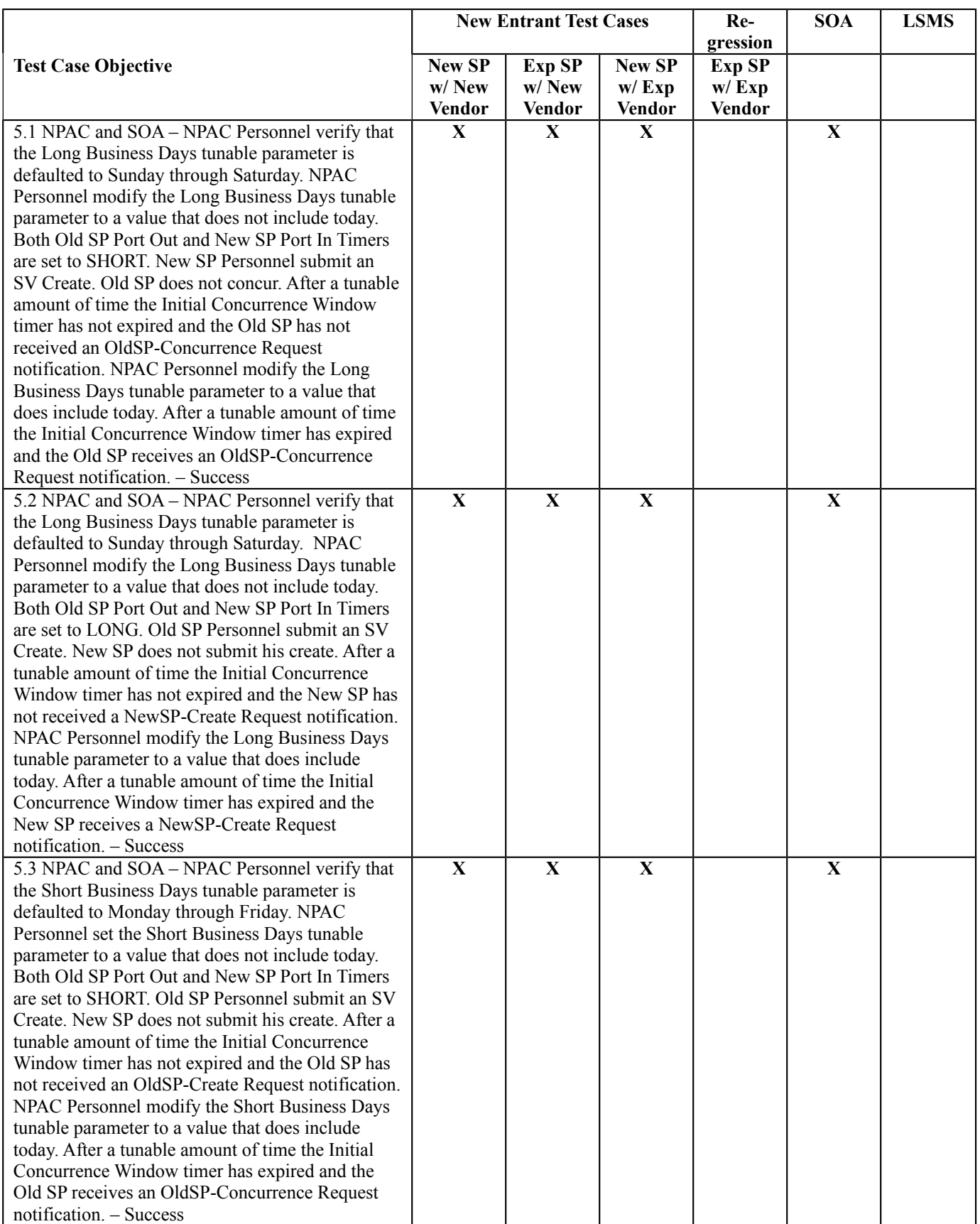

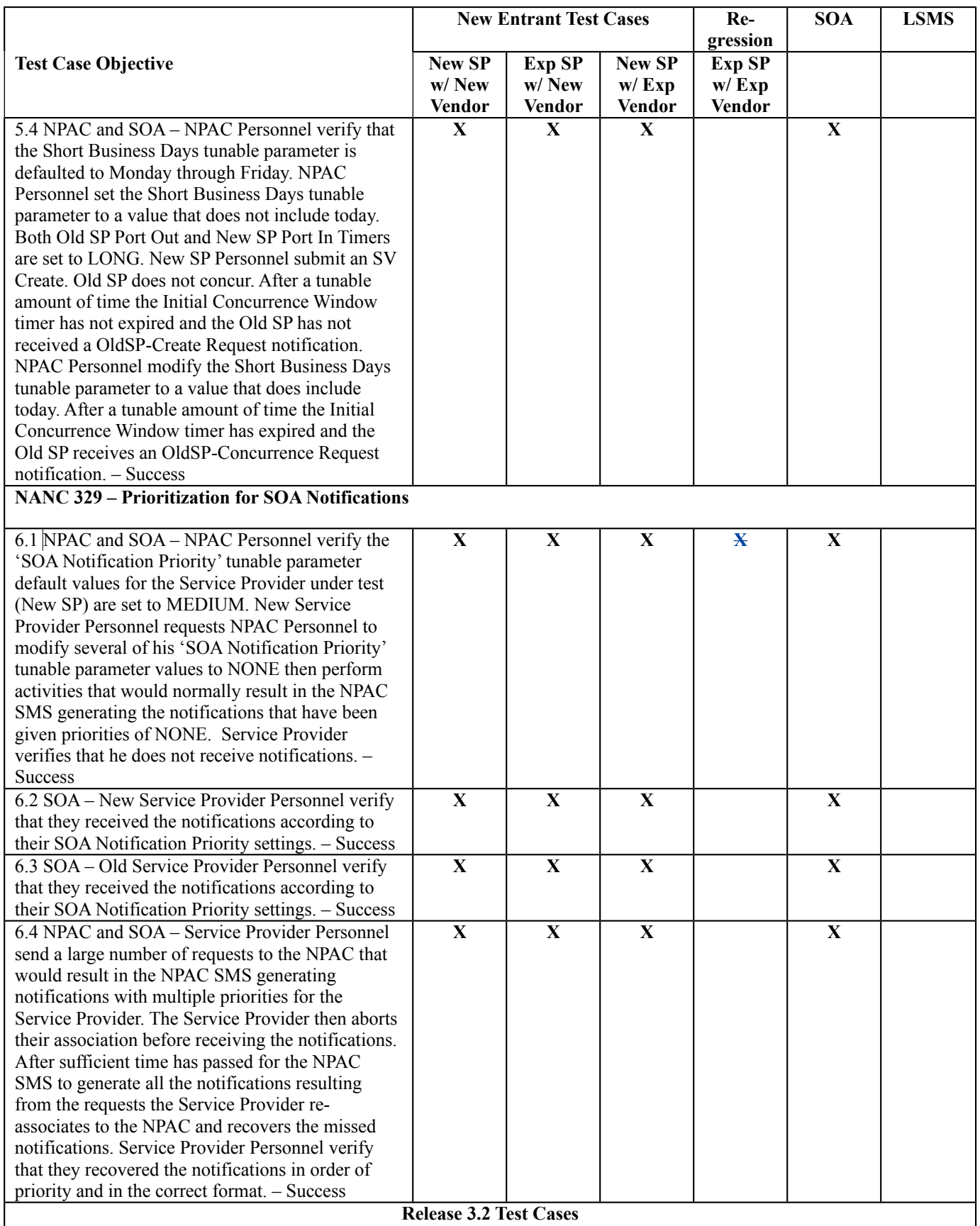

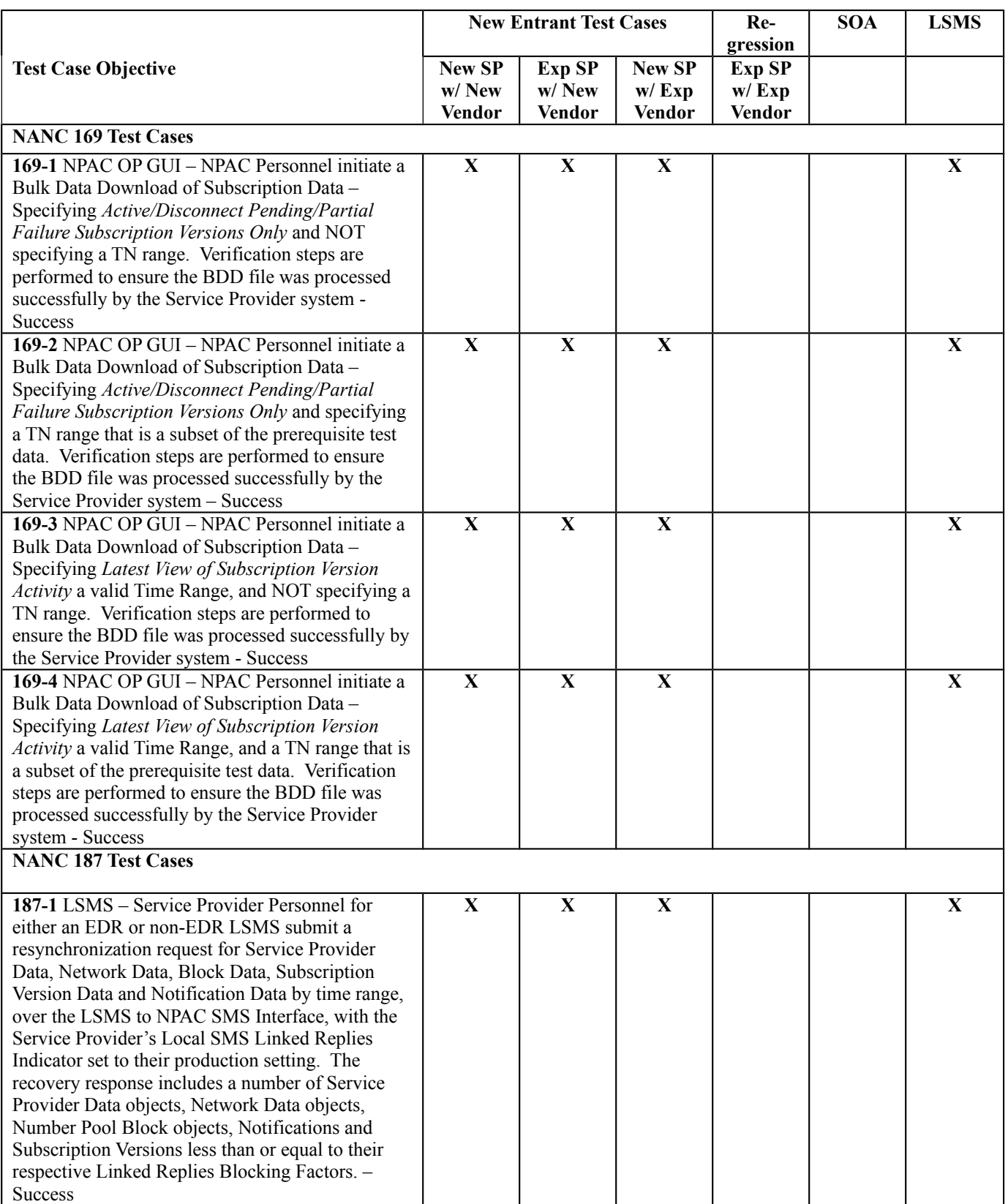

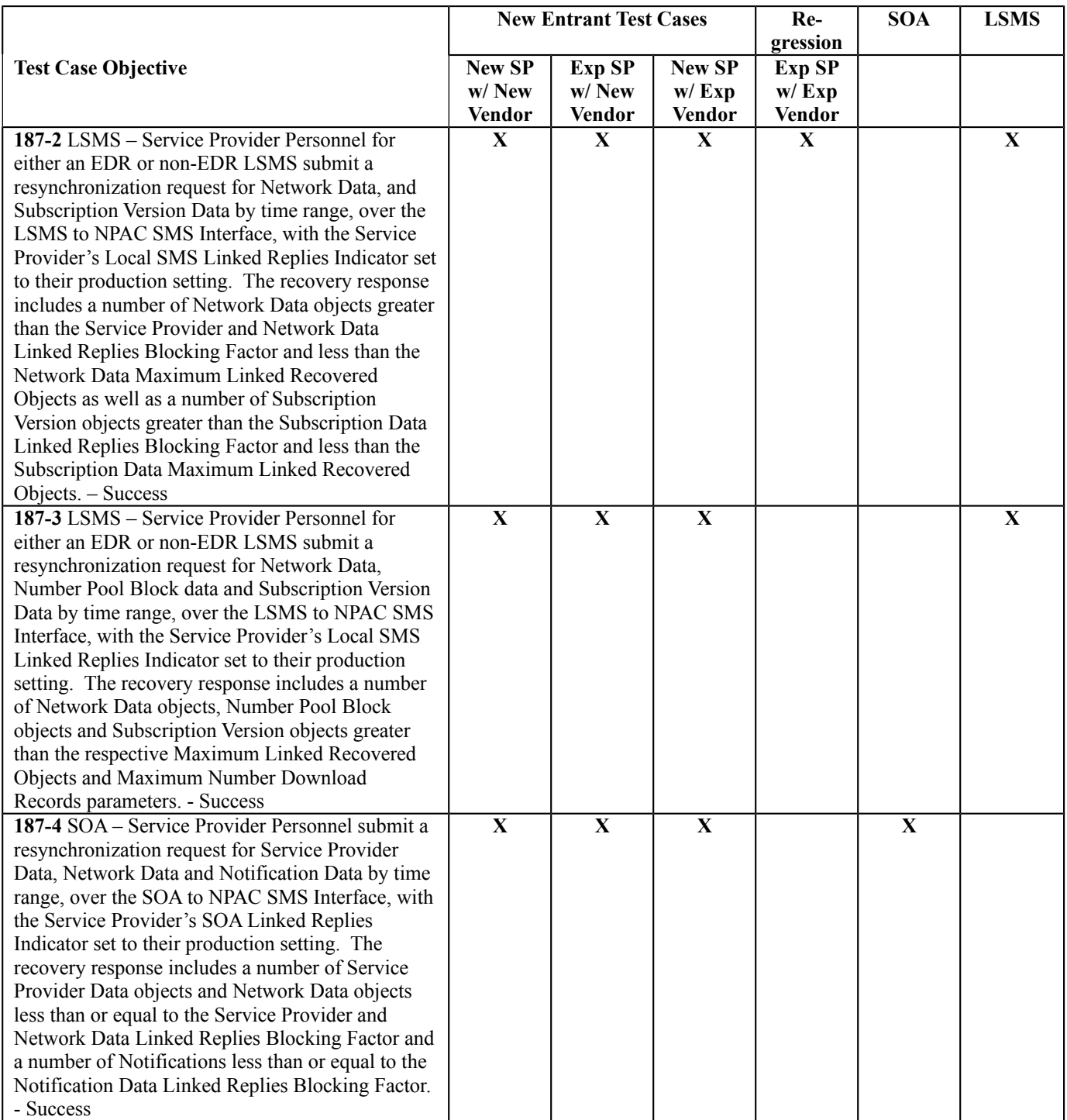

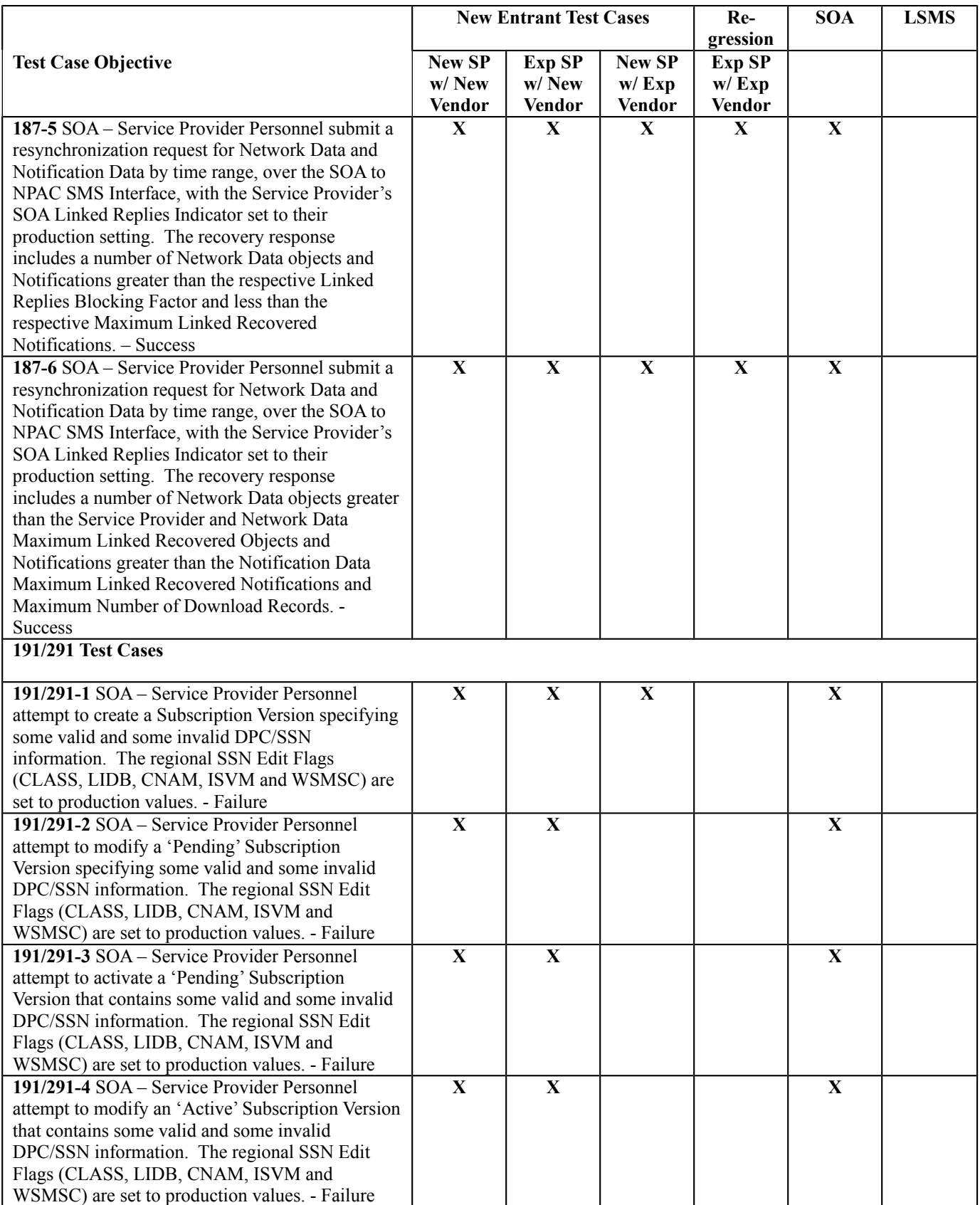

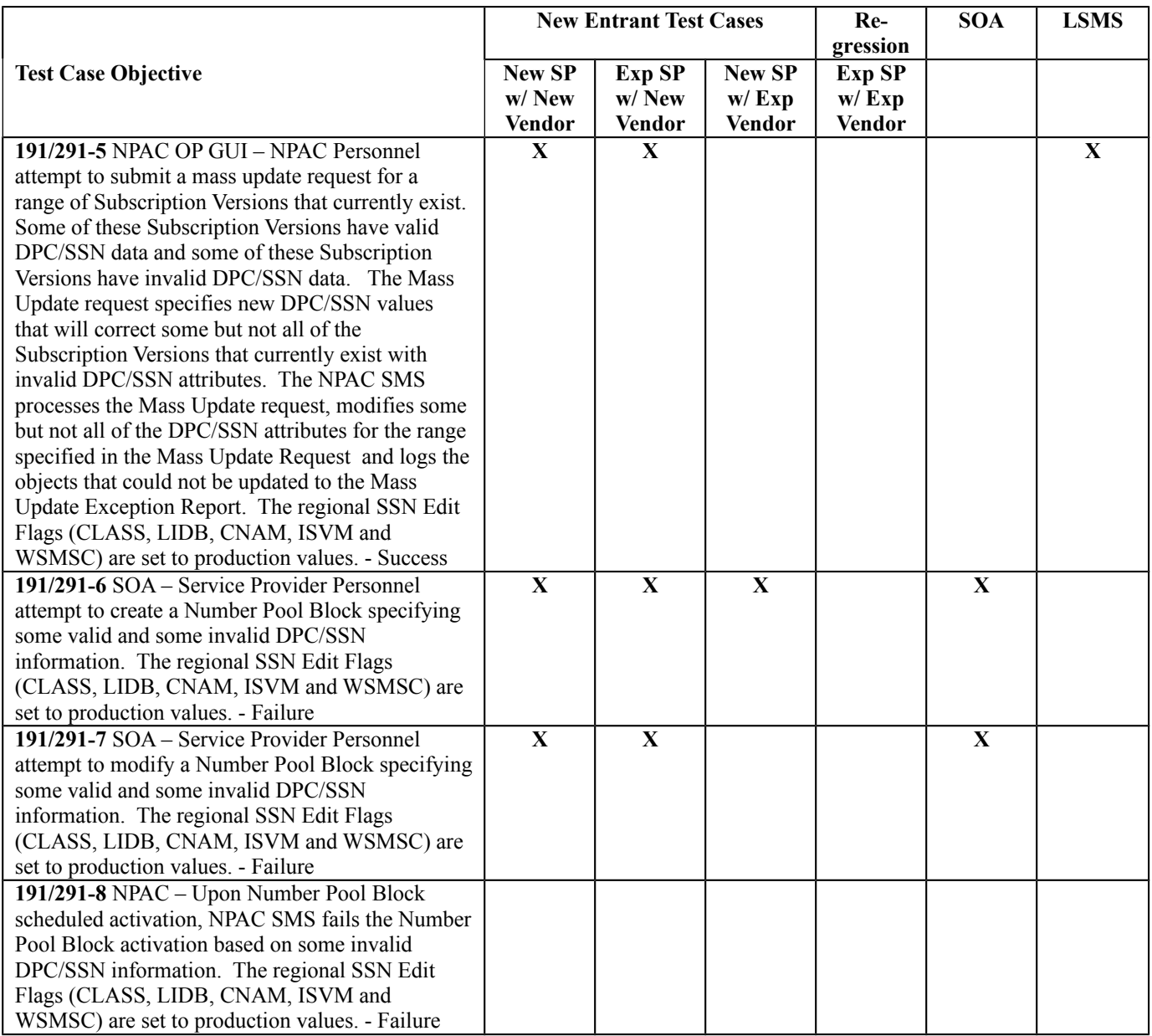
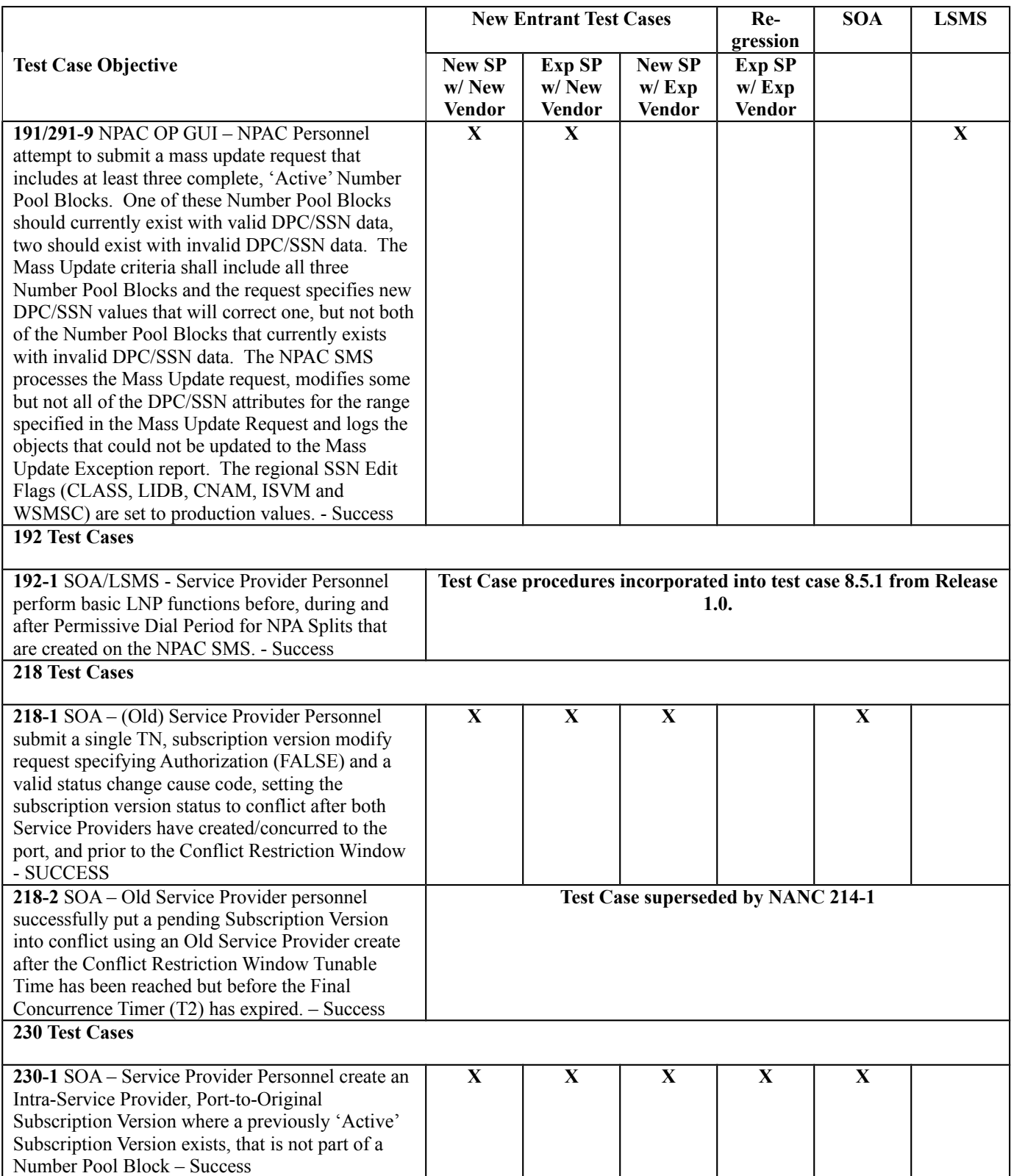

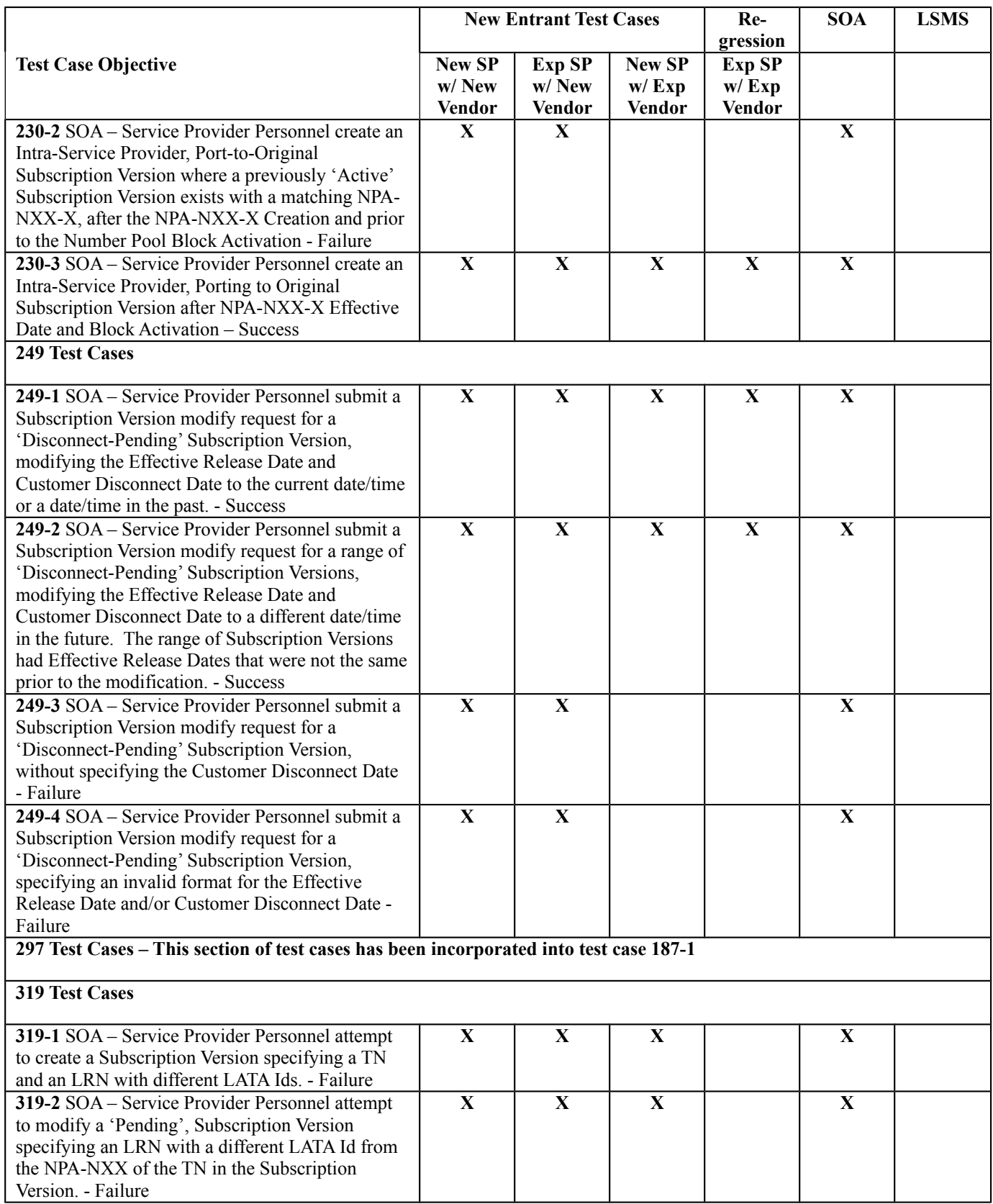

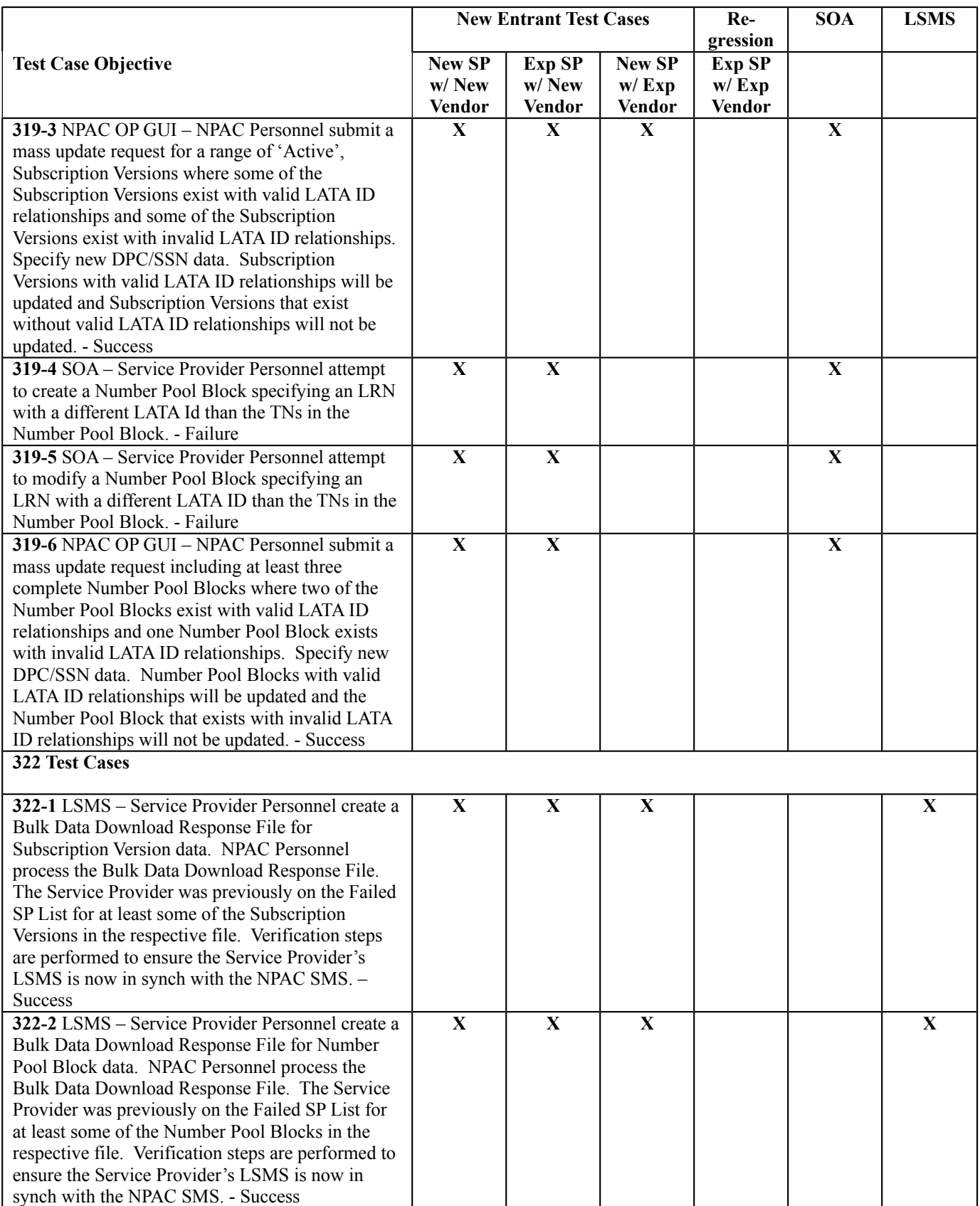

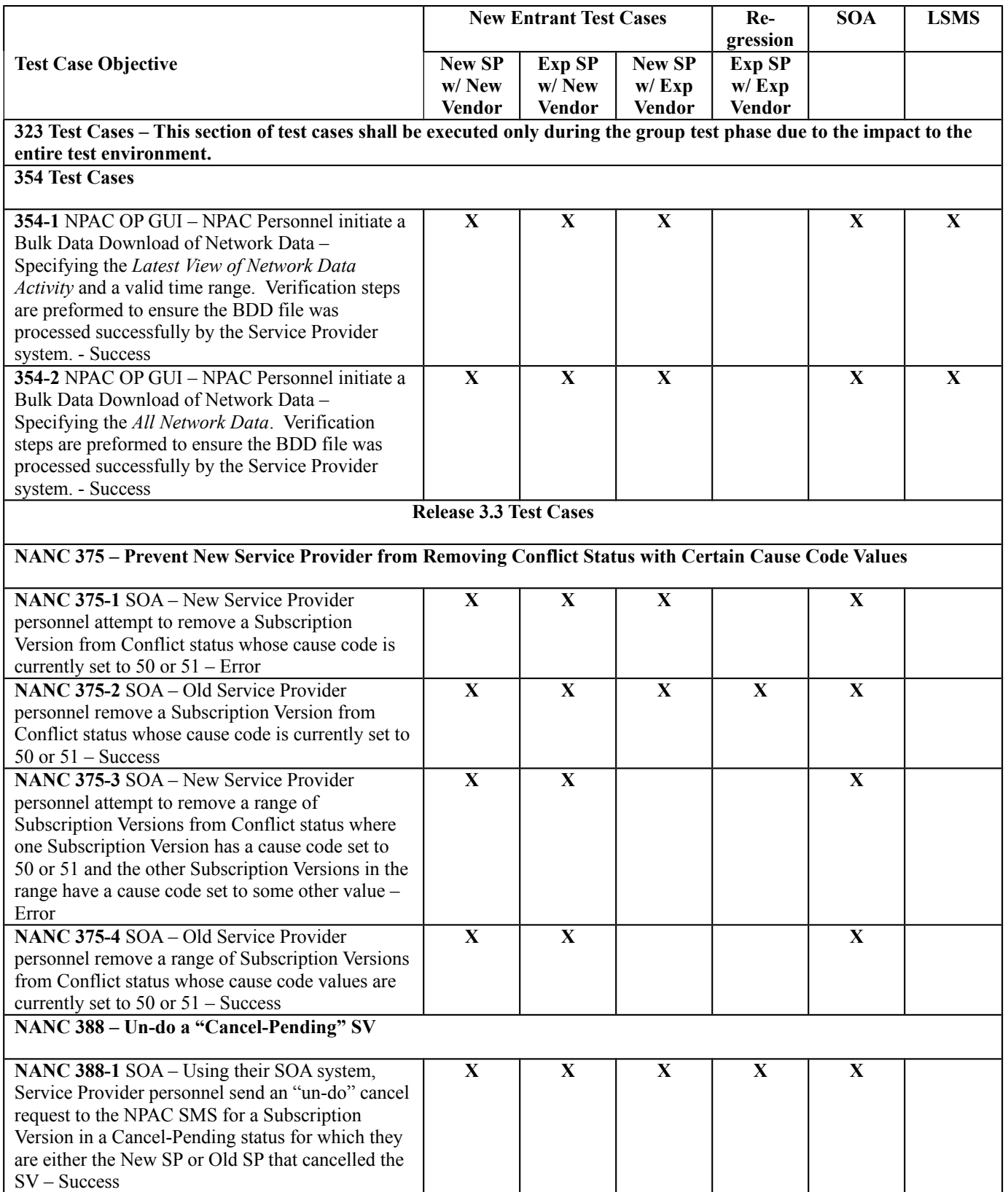

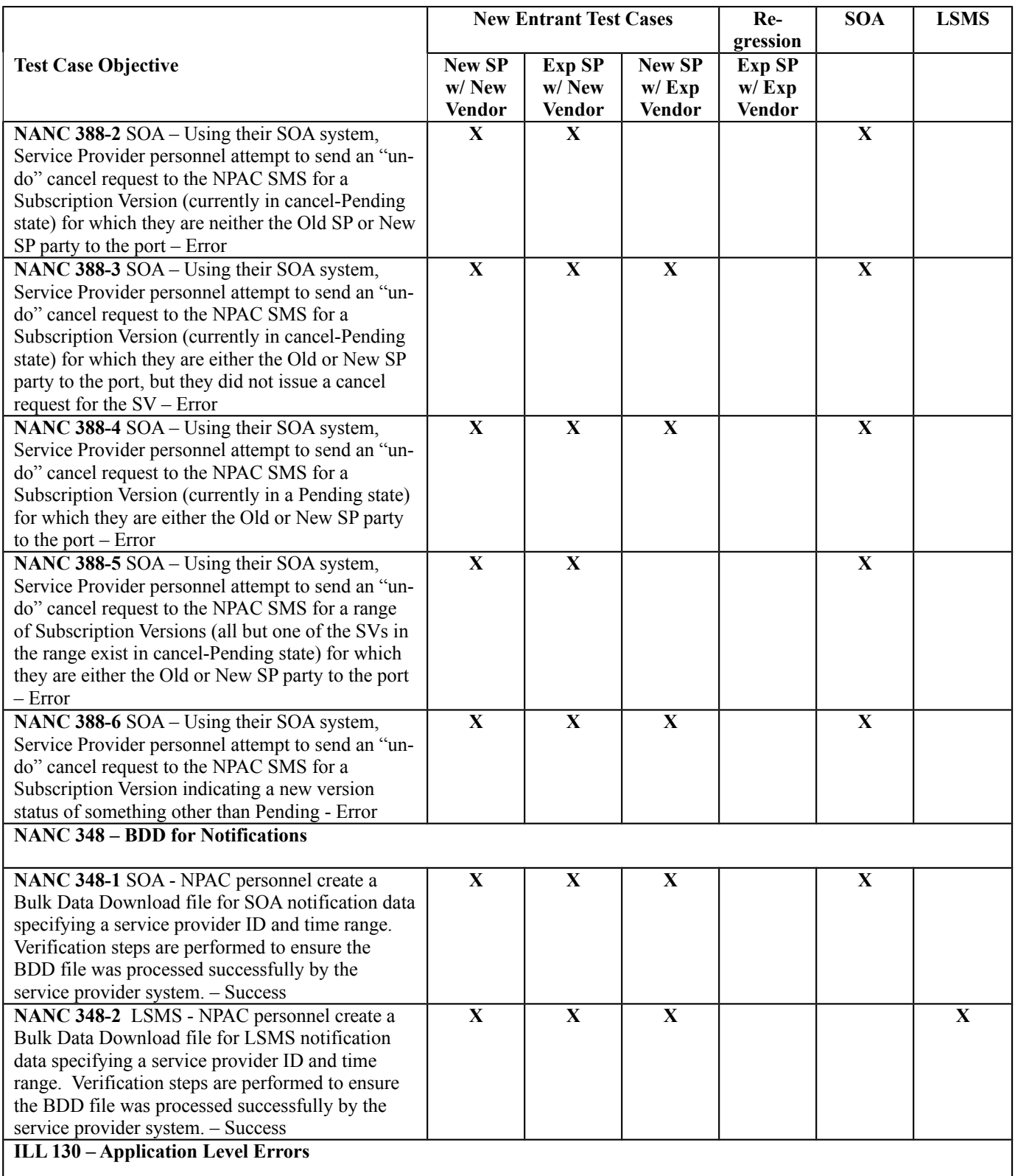

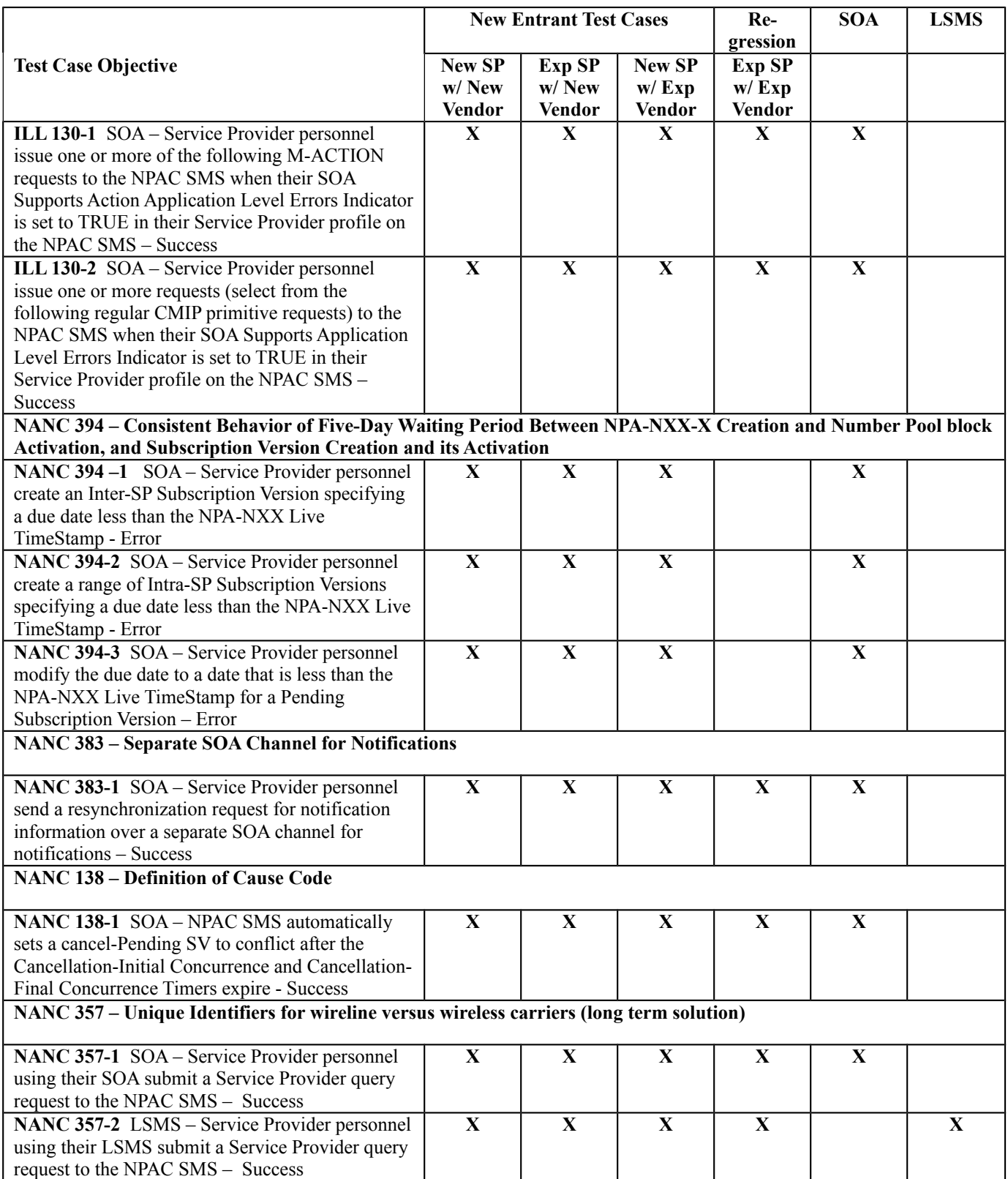

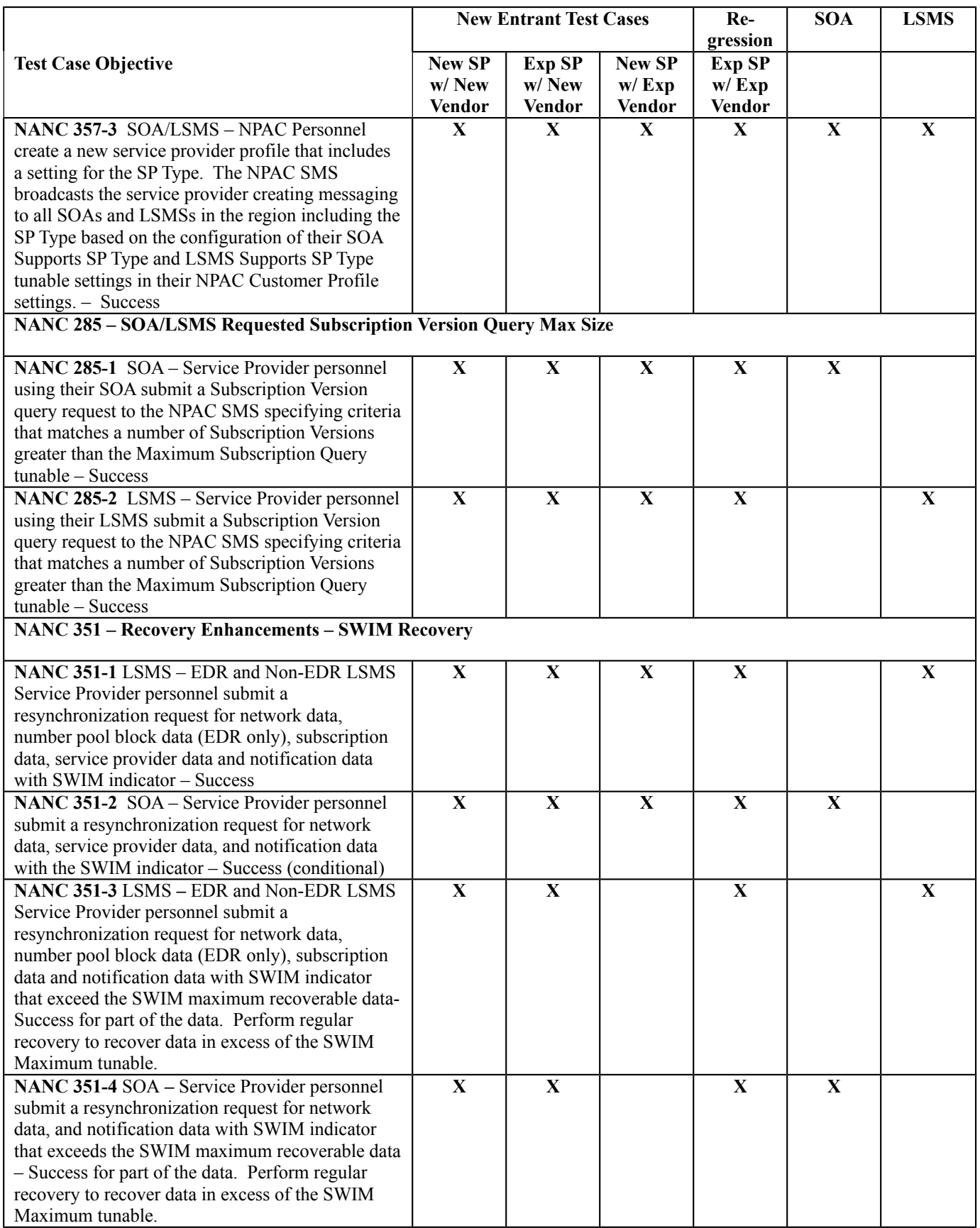

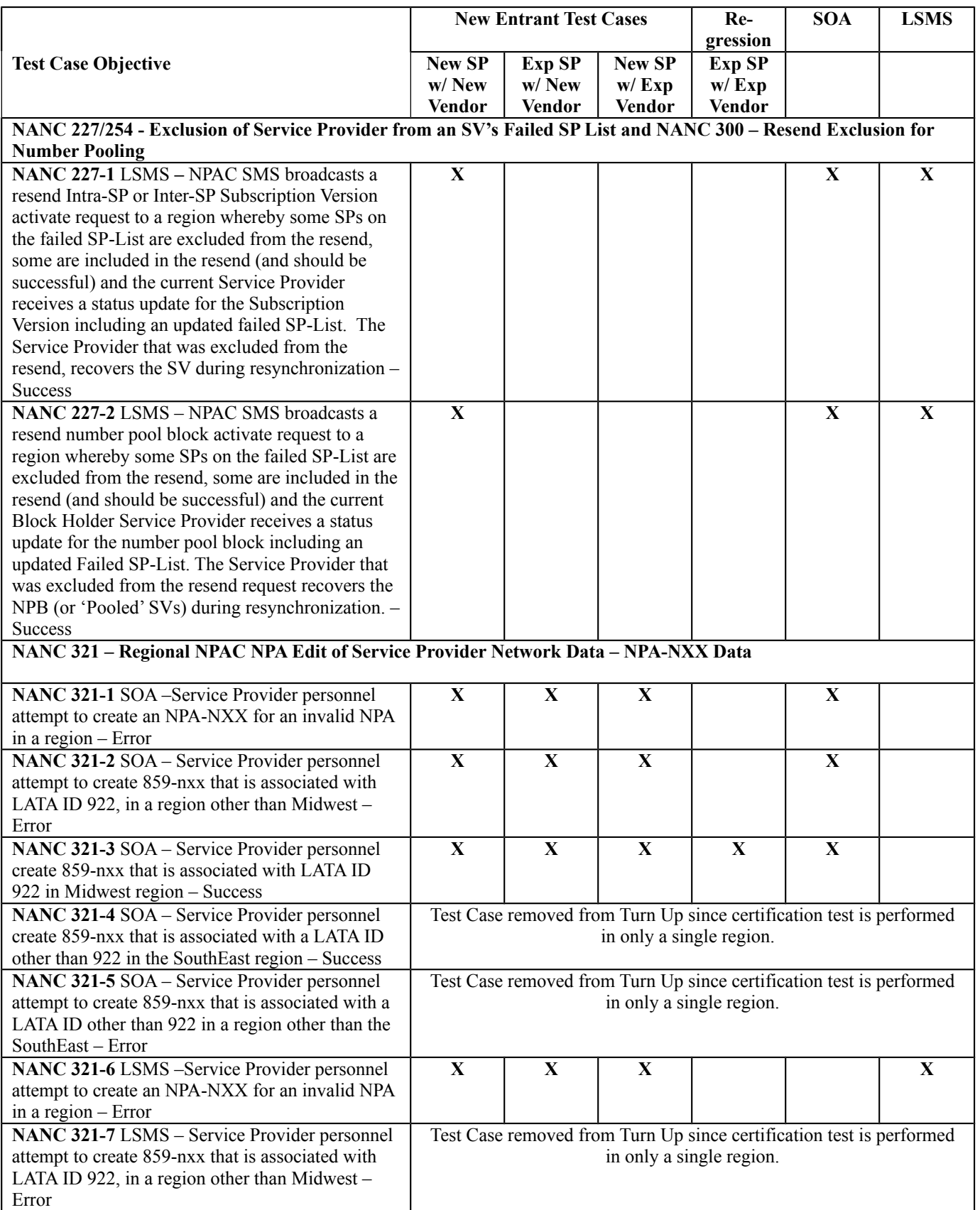

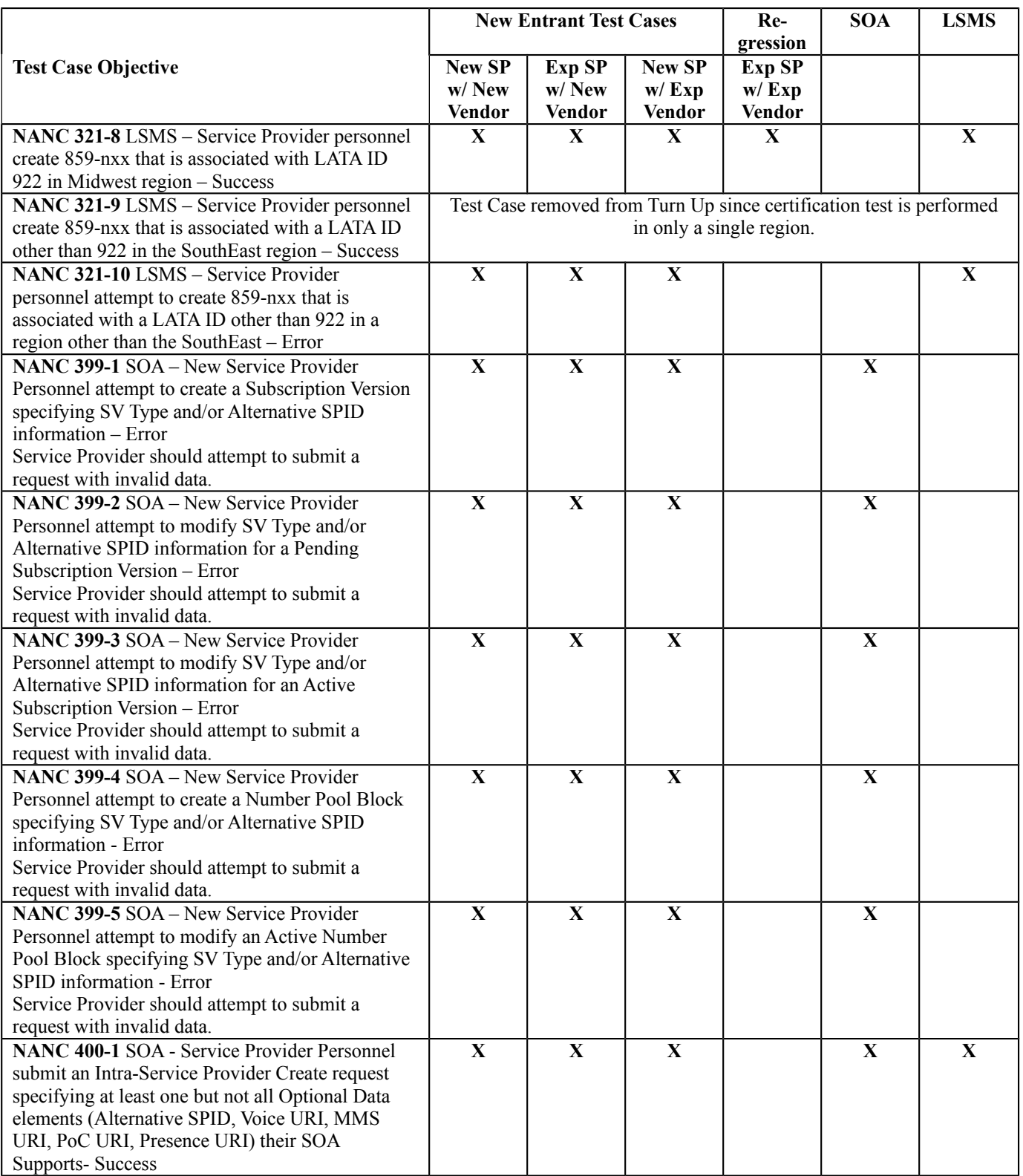

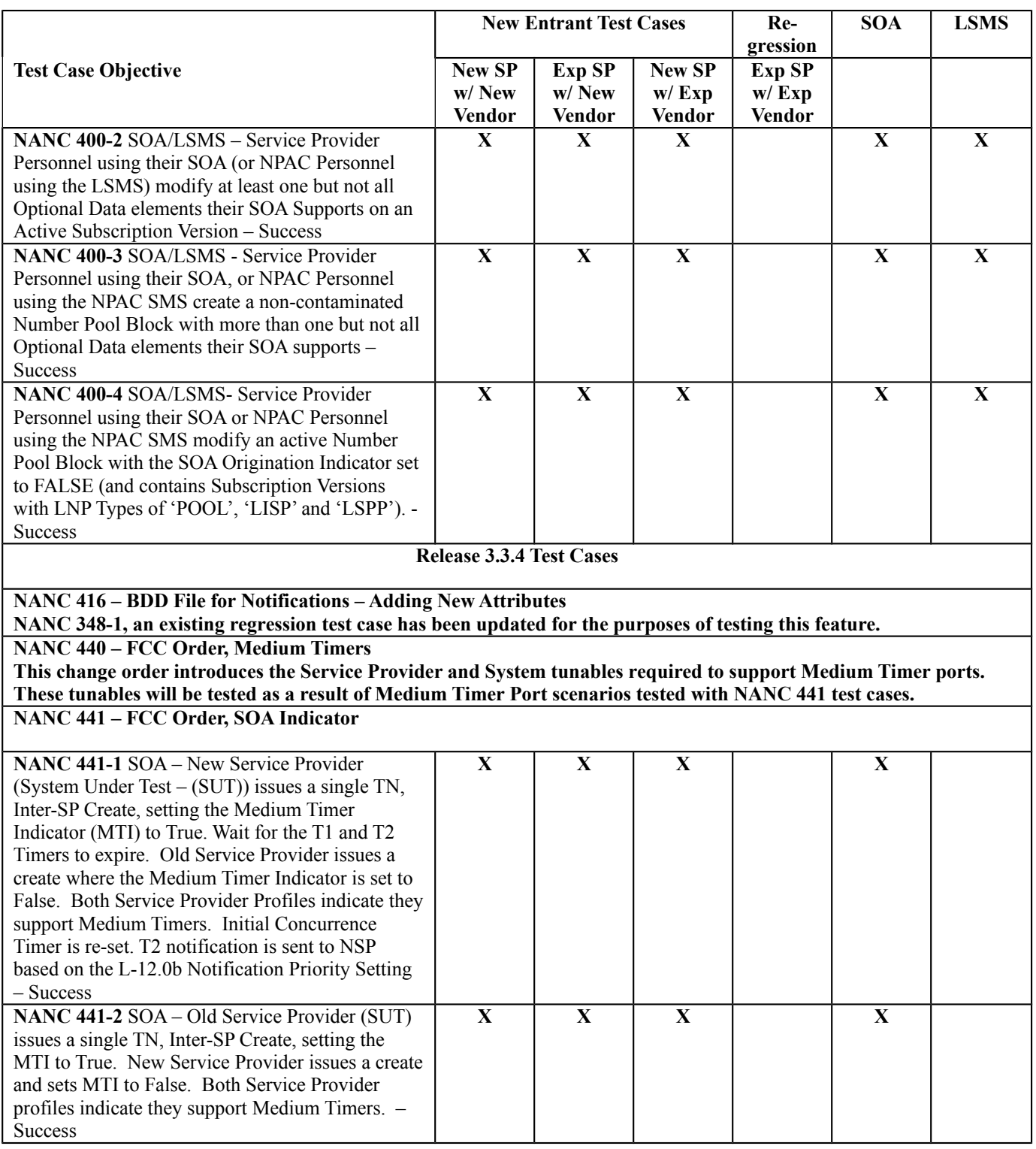

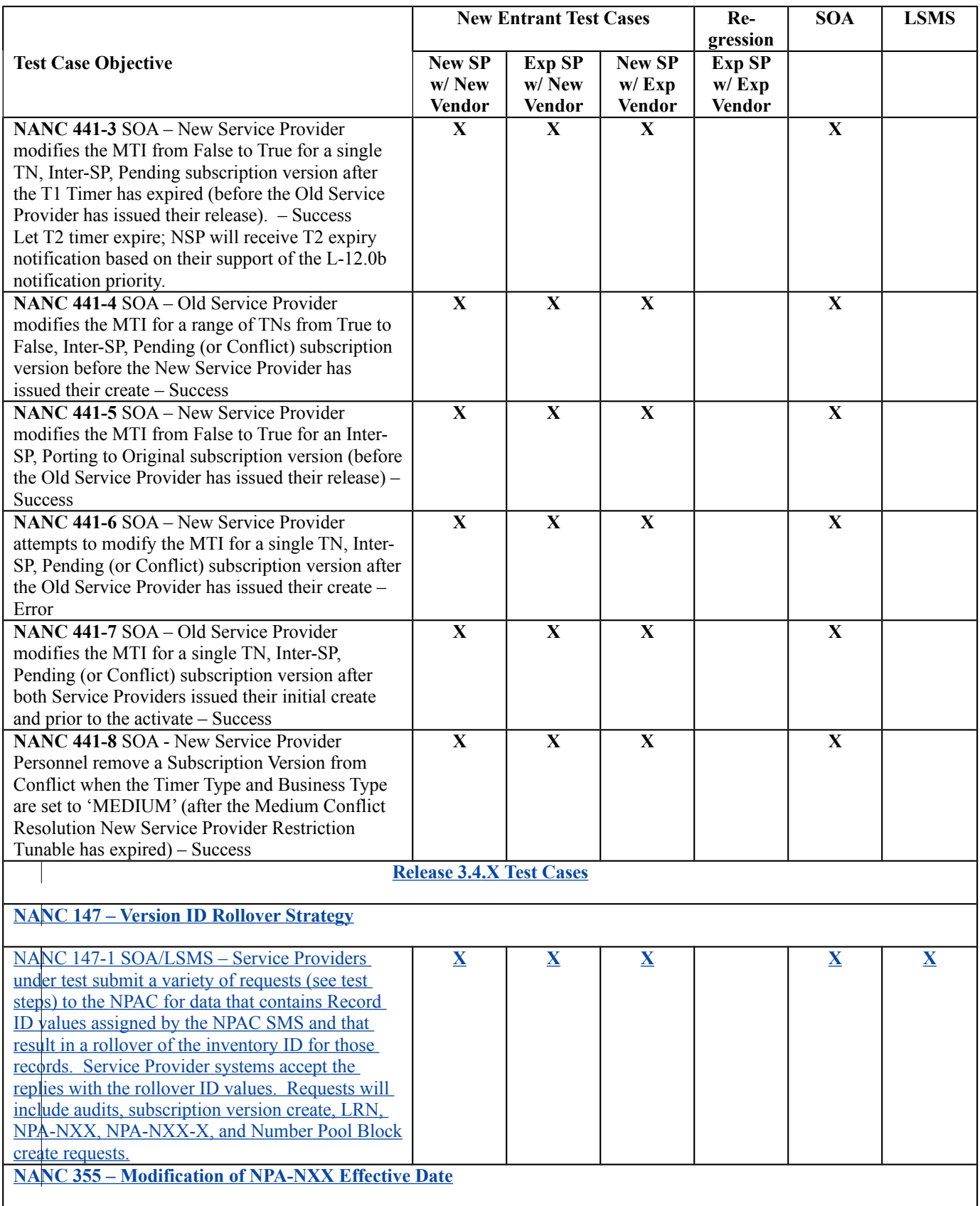

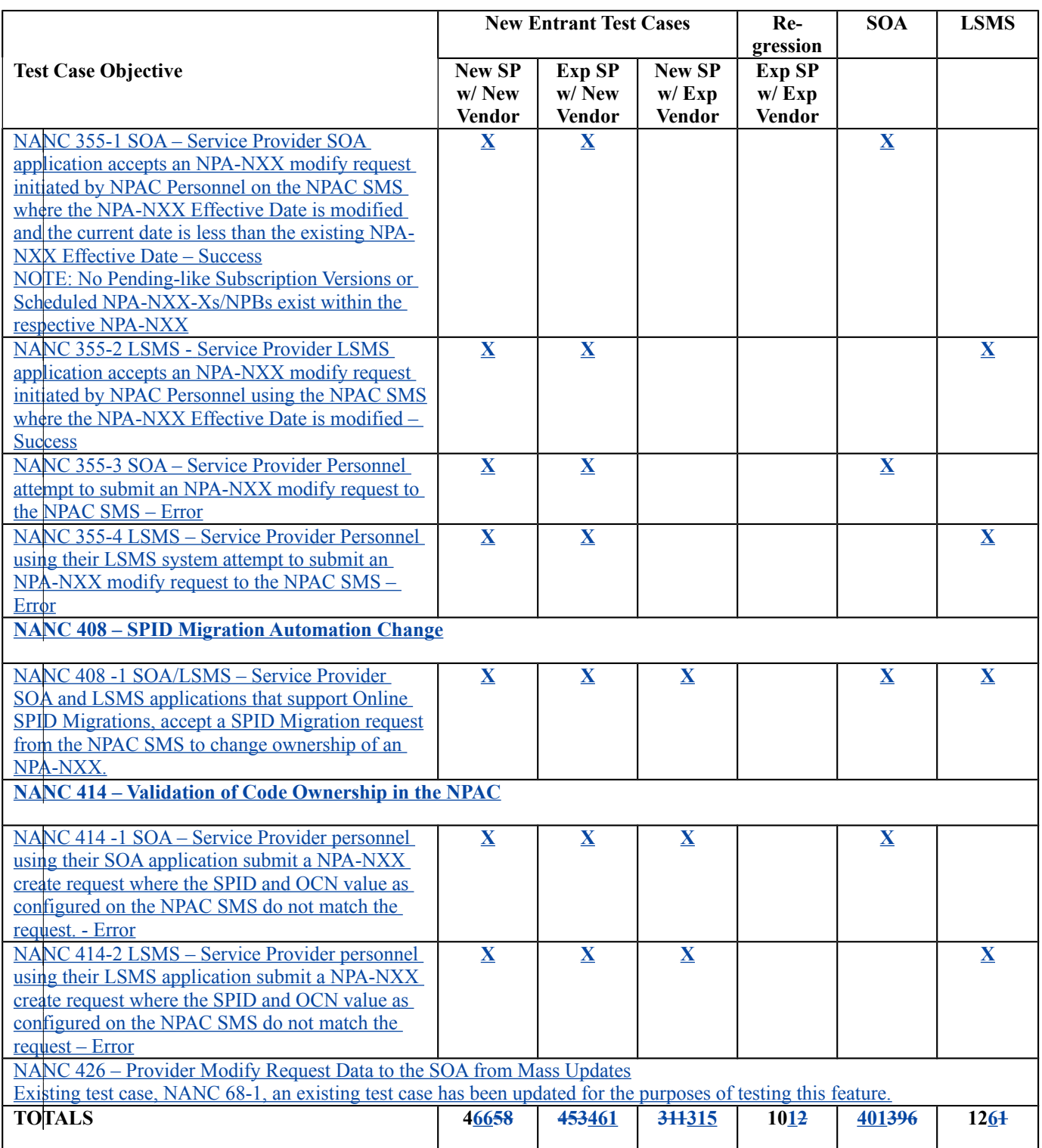

#### **NOTE:** When performing the Regression portion of the R3.3.4.1 testing cycle, please follow the Regression Testing Consideration notes described in the R3.3.4.1 test plan. Filename: R3\_3\_Turn\_Up\_Test\_Plane\_3.3.4.1a\_073010.

 $\overline{\phantom{a}}$ 

# **8. Individual Turn Up Test Scenarios Related to NPAC Release 1.**

Section 8 contains all test cases written for individual Service Provider Turn Up testing of Release 1.X of the NPAC software.

With release 3.2.0a of this document, the test cases originally contained in this section were taken out and placed in a standalone Microsoft Word document in order for the document to operate more efficiently. These test cases can be found in the related file, Cert & Regression Test Plan Chapter 8 thru 3.3.4.13.4.0.

# **9. Individual Turn Up Test Scenarios Related to NPAC Release 2.**

Section 9 contains all test cases written for individual Service Provider Turn Up testing of Release 2.0 of the NPAC software. With this release of test cases a new test case format was defined.

With release 3.2.0a of this document, the test cases originally contained in this section were taken out and placed in a standalone Microsoft Word document in order for the document to operate more efficiently. These test cases can be found in the related file, Cert & Regression Test Plan Chapter 9 thru 3.3.4.13.4.0.

### **10. Individual Turn Up Test Scenarios Related to NPAC Release 3.**

Section 10 contains all test cases written for individual Service Provider Turn Up testing of Release 3.0.x of the NPAC software.

With release 3.2.0a of this document, the test cases for this section were placed in a standalone Microsoft Word document in order for the document to operate more efficiently. These test cases can be found in the related file, Cert & Regression Test Plan Chapter 10 thru 3.3.4.13.4.0.

### **11. Individual Turn Up Test Scenarios Related to NPAC Release 3.1.**

Section 11 contains all test cases written for individual Service Provider Turn Up testing of Release 3.1.X of the NPAC software.

With release 3.2.0a of this document, the test cases for this section were placed in a standalone Microsoft Word document in order for the document to operate more efficiently. These test cases can be found in the related file, Cert & Regression Test Plan Chapter 11 thru 3.3.4.13.4.0.

### **12. Individual Turn Up Test Scenarios Related to NPAC Release 3.2.**

Section 12 contains all test cases written for individual Service Provider Turn Up testing of Release 3.2.X of the NPAC software.

These test cases can be found in the related file, Cert & Regression Test Plan Chapter 12 thru 3.3.4.13.4.0.

### **13. Individual Turn Up Test Scenarios Related to NPAC Release 3.3.**

Section 13 contains all test cases written for individual Service Provider Turn Up testing of Release 3.3.X of the NPAC software.

These test cases can be found in the related file, Cert & Regression Test Plan Chapter 13 thru 3.3.4.13.4.0.

### **14. Individual Turn Up Test Scenarios Related to NPAC Release 3.3.**

Section 14 contains all test cases written for individual Service Provider Turn Up testing of Release 3.3.4 of the NPAC software.

These test cases can be found in the related file, Cert & Regression Test Plan Chapter 14 thru 3.3.4.13.4.0.

# **15. Individual Turn Up Test Scenarios Related to NPAC Release 3.4.X.**

Section 15 contains all test cases written for individual Service Provider Turn Up testing of Release 3.4.X of the NPAC software.

These test cases can be found in the related file, Cert & Regression Test Plan Chapter 14 thru 3.4.0.

 $\overline{\phantom{a}}$ 

**End of Document**